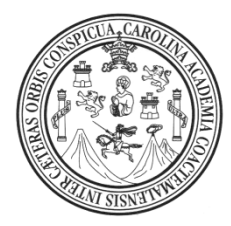

**Universidad de San Carlos de Guatemala Facultad de Ingeniería Escuela de Ingeniería Civil** 

# **DISEÑO DE INSTITUTO DE SECUNDARIA EN LA ALDEA DE CASAS VIEJAS Y LÍNEA DE CONDUCCIÓN DE AGUA POTABLE PARA LA ALDEA DE SANTA RITA, GUASTATOYA, EL PROGRESO**

**Héctor Leonel Paredes García Asesorado por el Ing. Manuel Alfredo Arrivillaga Ochaeta** 

**Guatemala, agosto de 2009** 

UNIVERSIDAD DE SAN CARLOS DE GUATEMALA

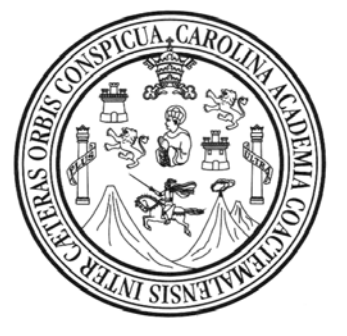

FACULTAD DE INGENIERÍA

# **DISEÑO DE INSTITUTO DE SECUNDARIA EN LA ALDEA DE CASAS VIEJAS Y LÍNEA DE CONDUCCIÓN DE AGUA POTABLE PARA LA ALDEA DE SANTA RITA, GUASTATOYA, EL PROGRESO**

TRABAJO DE GRADUACIÓN PRESENTADO A LA JUNTA DIRECTIVA DE LA FACULTAD DE INGENIERÍA POR:

### **HÉCTOR LEONEL PAREDES GARCÍA**

ASESORADO POR EL ING. MANUEL ALFREDO ARRIVILLAGA OCHAETA

AL CONFERÍRSELE EL TÍTULO DE

**INGENIERO CIVIL** 

GUATEMALA, AGOSTO DE 2009

# UNIVERSIDAD DE SAN CARLOS DE GUATEMALA FACULTAD DE INGENIERÍA

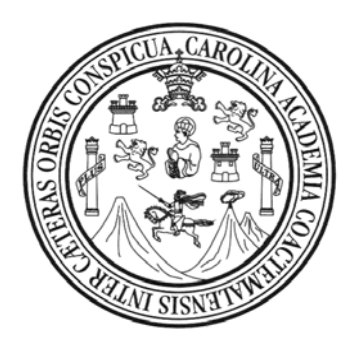

# **NÓMINA DE JUNTA DIRECTIVA**

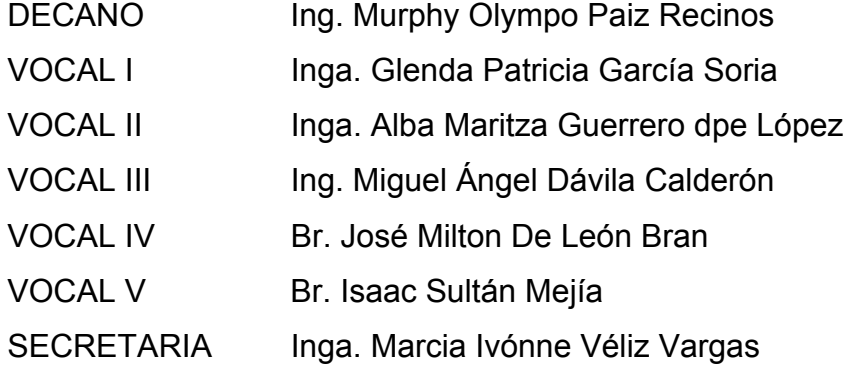

# **TRIBUNAL QUE PRACTICÓ EL EXAMEN GENERAL PRIVADO**

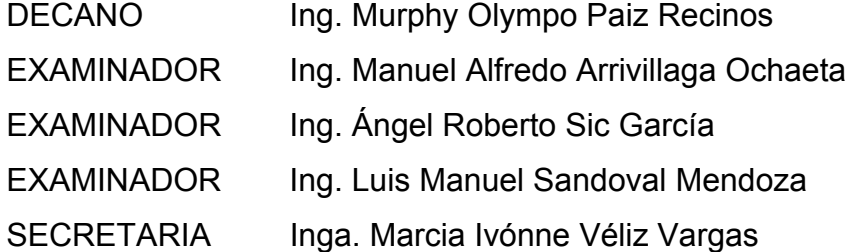

#### HONORABLE TRIBUNAL EXAMINADOR S.

 $\overline{\mathbf{t}}$ 

Cumpliendo con los preceptos que establece la ley de la Universidad de San Carlos de Guatemala, presento a su consideración mi trabajo de graduación titulado:

#### DISEÑO DE INSTITUTO DE SECUNDARIA EN LA ALDEA DE CASAS VIEJAS Y LÍNEA DE CONDUCCIÓN DE AGUA POTABLE PARA LA ALDEA DE SANTA RITA, GUASTATOYA, EL PROGRESO,

tema que me fuera asignado por la Dirección de Escuela de Ingeniería Civil, con fecha 25 de octubre de 2007.

HÉCTOR LEONEL PAREDES GARCÍA

Universidad de San Carlos de Guatemala **Facultad de Ingeniería** 

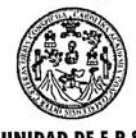

UNIDAD DE E.P.S.

Guatemala 06 de julio de 2009. Ref.EPS.DOC.815.07.09.

Inga. Norma Ileana Sarmiento Zeceña de Serrano Directora Unidad de EPS Facultad de Ingeniería Presente

Estimada Ingeniera Sarmiento Zeceña.

Por este medio atentamente le informo que como Asesor-Supervisor de la Práctica del Ejercicio Profesional Supervisado (E.P.S.), del estudiante universitario Héctor Leonel Paredes García de la Carrera de Ingeniería Civil, con carné No. 200112779, procedí a revisar el informe final, cuyo título es "DISEÑO DE INSTITUTO DE SECUNDARIA EN LA ALDEA DE CASAS VIEJAS Y LÍNEA DE CONDUCCIÓN DE AGUA POTABLE PARA ALDEA SANTA RITA, GUASTATOYA, EL PROGRESO".

En tal virtud, LO DOY POR APROBADO, solicitándole darle el trámite respectivo.

Sin otro particular, me es grato suscribirme.

Atentamente,

Hd y Anzeñad a Todos" n Carlos de Wittan G, Ing. Manuel Alfredo Arrivillage Chas SUPERVISOR (A) DE EP! Asesbr-Supervisor de EPS<br>Área de Ingeniería Civil eculad de Ingenio

c.c. Archivo MAAO/ra

> Edificio de E.P.S., Facultad de Ingeniería, Universidad de San Carlos de Guatemala Ciudad Universitaria zona 12, teléfono directo: 2442-3509

Universidad de San Carlos de Guatemala **Facultad de Ingeniería** 

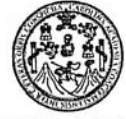

UNIDAD DE E.P.S.

Guatemala, 06 de julio de 2009. Ref.EPS.D.365.07.09

Ing. Sydney Alexander Samuels Milson Director Escuela de Ingeniería Civil Facultad de Ingeniería Presente

Estimado Ingeniero Samuels Milson.

Por este medio atentamente le envío el informe final correspondiente a la práctica del Ejercicio Profesional Supervisado, (E.P.S) titulado "DISEÑO DE INSTITUTO DE SECUNDARIA EN LA ALDEA DE CASAS VIEJAS Y LÍNEA DE CONDUCCIÓN DE AGUA POTABLE PARA ALDEA SANTA RITA, GUASTATOYA, EL PROGRESO" que fue desarrollado por el estudiante universitario Héctor Leonel Paredes García, quien fue debidamente asesorado y supervisado por el Ing. Manuel Alfredo Arrivillaga Ochaeta.

Por lo que habiendo cumplido con los objetivos y requisitos de ley del referido trabajo y existiendo la aprobación del mismo por parte del Asesor -Supervisor de EPS, en mi calidad de Directora apruebo su contenido solicitándole darle el trámite respectivo.

Sin otro particular, me es grato suscribirme.

Atentamente, "Hd y Enseñad a Todos" minne Inga. Norma Ileana Sarmiento Zeceña de rano Directora Unidad de EPS sti Carlos **DIRECCION** uu de Prácticas acultad de inge

NISZ/ra

Edificio de E.P.S., Facultad de Ingeniería, Universidad de San Carlos de Guatemala Ciudad Universitaria zona 12, teléfono directo: 2442-3509

**UNIVERSIDAD DE SAN CARLOS DE GUATEMALA** 

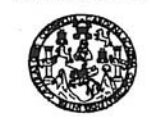

Guatemala, 22 de julio de 2009

**FACULTAD DE INGENIERIA** 

Ingeniero Sydney Alexander Samuels Milson Director de la Escuela de Ingeniería Civil Facultad de Ingeniería Presente

Estimado Ing. Samuels.

Le informo que he revisado el trabajo de graduación DISEÑO DE INSTITUTO DE SECUNDARIA EN LA ALDEA DE CASAS VIEJAS Y LÍNEA DE CONDUCCIÓN DE AGUA POTABLE PARA LA ALDEA DE SANTA RITA, GUASTATOYA, EL PROGRESO, desarrollado por el estudiante de Ingeniería Civil Héctor Leonel Paredes García, quien contó con la asesoría del Ing. Manuel Alfredo Arrivillaga Ochaeta.

Considero este trabajo bien desarrollado y representa un aporte para la comunidad del área y habiendo cumplido con los objetivos del referido trabajo doy mi aprobación al mismo solicitando darle el trámite respectivo.

Atentamente, ID Y ENSEÑAD A TODOS mumm M

Ing. Hugo Leonel Montenegro Franco<br>Jefe del Departamento de Estructuras FACULTAD DE INGENIERIA GOVELA Д

DEPARTAMENTO  $\mathbf{DE}$ ESTRUCTURAS USAC

/bbdeb.

ia Ch Escuelas: Ingeniería Civil, Ingeniería<br>(ERIS), Posgrado Maestría en Siste<br>Licenciatura en Matemática, Licencia as y Siste<br>Cert nciatura en Física. xe de Ene yla y Minas (CESEM). Con

UNIVERSIDAD DE SAN CARLOS<br>DE GUATEMALA

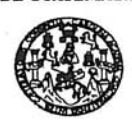

Guatemala, 24 de julio de 2009

**FACULTAD DE INGENIERIA** 

Ingeniero Sydney Alexander Samuels Milson Director de la Escuela de Ingeniería Civil Facultad de Ingeniería Presente

Estimado Ing. Samuels.

Le informo que he revisado el trabajo de graduación DISEÑO DE INSTITUTO DE SECUNDARIA EN LA ALDEA DE CASAS VIEJAS Y LÍNEA DE CONDUCCIÓN DE AGUA POTABLE PARA LA ALDEA DE SANTA RITA, GUASTATOYA, EL PROGRESO, desarrollado por el estudiante de Ingeniería Civil Héctor Leonel Paredes García, quien contó con la asesoría del Ing. Manuel Alfredo Arrivillaga Ochaeta.

Considero este trabajo bien desarrollado y representa un aporte para la comunidad del área y habiendo cumplido con los objetivos del referido trabajo doy mi aprobación al mismo solicitando darle el trámite respectivo.

Atentamente,

ID Y ENSEÑAD A TODOS FACULTAD DE INGÉNIERIA SCUEL DEPARTAMENTO **HIDRAULICA** USAC Ing./Rafael Enrique Modeles Ochoa

/bbdeb.

Escuelas: Ingel<br>(ERIS), Posgrad<br>Licenciatura en

UNIVERSIDAD DE SAN CARLOS<br>DE GUATEMALA

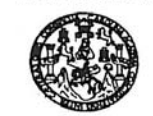

**FACULTAD DE INGENIERIA** 

El Director de la Escuela de Ingeniería Civil, después de conocer el dictamen del Asesor Ing. Manuel Alfredo Arrivillaga Ochaeta y de la Directora de la Unidad de E.P.S. Inga. Norma Ileana Sarmiento Zeceña, al trabajo de graduación del estudiante Héctor Leonel Paredes García, titulado DISEÑO DE INSTITUTO DE SECUNDARIA EN LA ALDEA DE CASAS VIEJAS Y LÍNEA DE CONDUCCIÓN DE AGUA POTABLE PARA LA ALDEA DE SANTA RITA, GUASTATOYA, EL PROGRESO, da por este

medio su aprobación a dicho trabojo. **RSIDAD DE SAN CA** ESCUELA DE INGENIERIA CIVIL DIRECTOR Moter. The Sydney Alexander Samuels Milso DE INGENJE

Guatemala, agosto 2009.

/bbdeb.

fa Civil, Ing etin Me escosses: ingenerals on Sistemas Mención Construcción y Mención Ingeniería Vial. Carreras: Ingeniería Medal<br>(ERIS), Posgrado Massiría en Sistemas Mención Construcción y Mención Ingeniería Vial. Carreras: Ingeniería Med<br>Lic rónica, Ingenieria<br>Ikaria, Zona 12, Gi Universidad de San Carlos De Guatemala

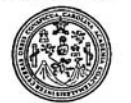

Facultad de Ingeniería Decanato

#### Ref. DTG.277.09

El Decano de la Facultad de Ingeniería de la Universidad de San Carlos de Guatemala, luego de conocer la aprobación por parte del Director de la Escuela de Ingeniería Civil, al trabajo de graduación titulado: DISEÑO DE INSTITUTO DE SECUNDARIA EN LA ALDEA DE CASAS VIEJAS Y LÍNEA DE CONDUCCIÓN DE AGUA POTABLE PARA LA ALDEA DE SANTA RITA, GUASTATOYA, EL PROGRESO, presentado por el estudiante universitario Héctor Leonel Paredes García, autoriza la impresión del mismo.

IMPRÍMASE. AD DE SAN CARLOS DE GUATE **DECANO** Ing. Murphy Mympo Paiz Rechids 1740 DE INGENIERLY Decano Guatemala, agosto de 2009

 $/cc$ 

#### AGRADECIMIENTOS A:

Dios, nuestro creador

Mis padres

Mis hermanos

Mi familia

Mi asesor: Ing. Manuel Alfredo Arrivillaga Ochaeta, por su valiosa colaboración en este trabajo

Universidad de San Carlos de Guatemala

Facultad de Ingeniería de la Universidad de San Carlos de Guatemala

Municipalidad de Guastatoya, El Progreso

A mis compañeros y amigos, por el cariño y apoyo

#### **ACTO QUE DEDICO A:**

#### **DIOS NUESTRO CREADOR**

Por darme la existencia y la sabiduría

#### **MIS PADRES**

 VIRGILIO PAREDES GLORIA GARCÍA Gracias a su amor y ayuda me fue posible alcanzar esta meta

#### **MIS HERMANOS**

 ASTRID Y EUGENIO Por su apoyo y cariño

#### **MI NOVIA**

**PRISCILA** Gracias amor por tu motivación, cariño y apoyo.

#### **TODA MI FAMILIA**

Con mucho cariño

#### **A TODOS MIS AMIGOS**

 Con quienes libramos mil batallas, gracias por hacer mi vida universitaria más alegre y sencilla.

#### **MI CASA DE ESTUDIOS**

 UNIVERSIDAD DE SAN CARLOS DE GUATEMALA FACULTAD DE INGENIERÍA

# **ÍNDICE GENERAL**

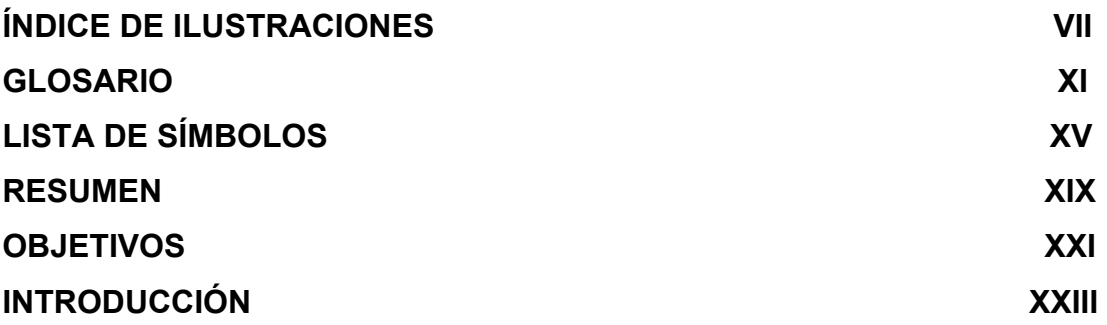

# **1. MONOGRAFÍA DEL MUNICIPIO DE GUASTATOYA, EL PROGRESO**

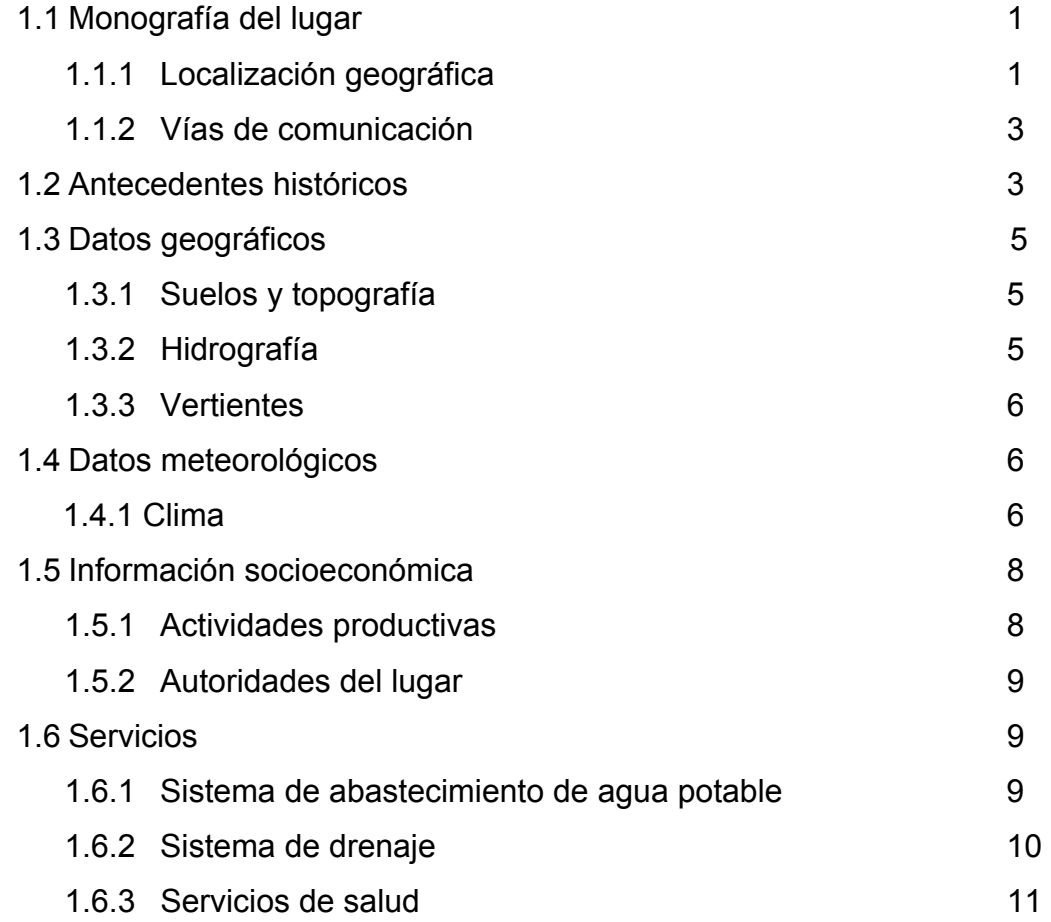

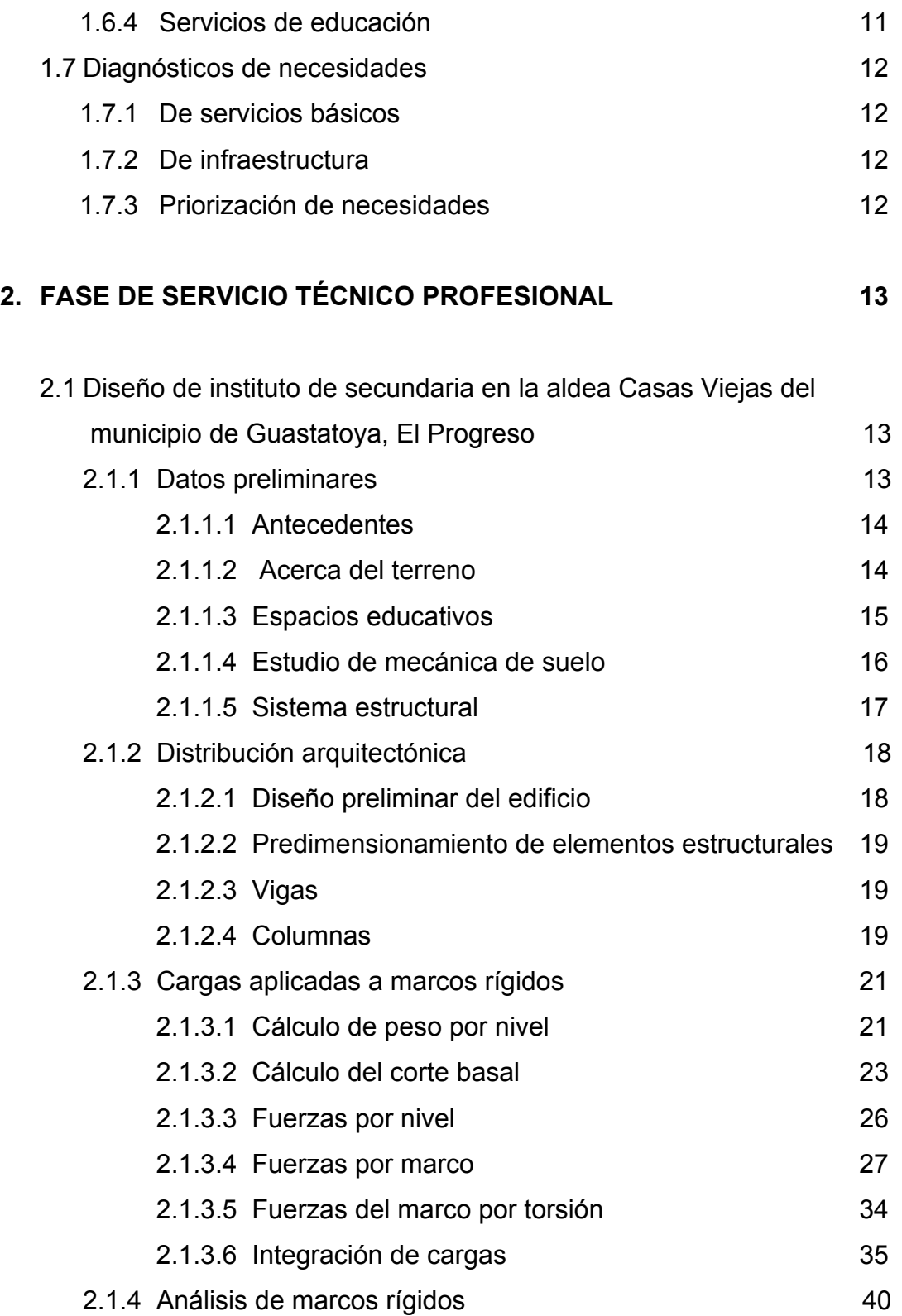

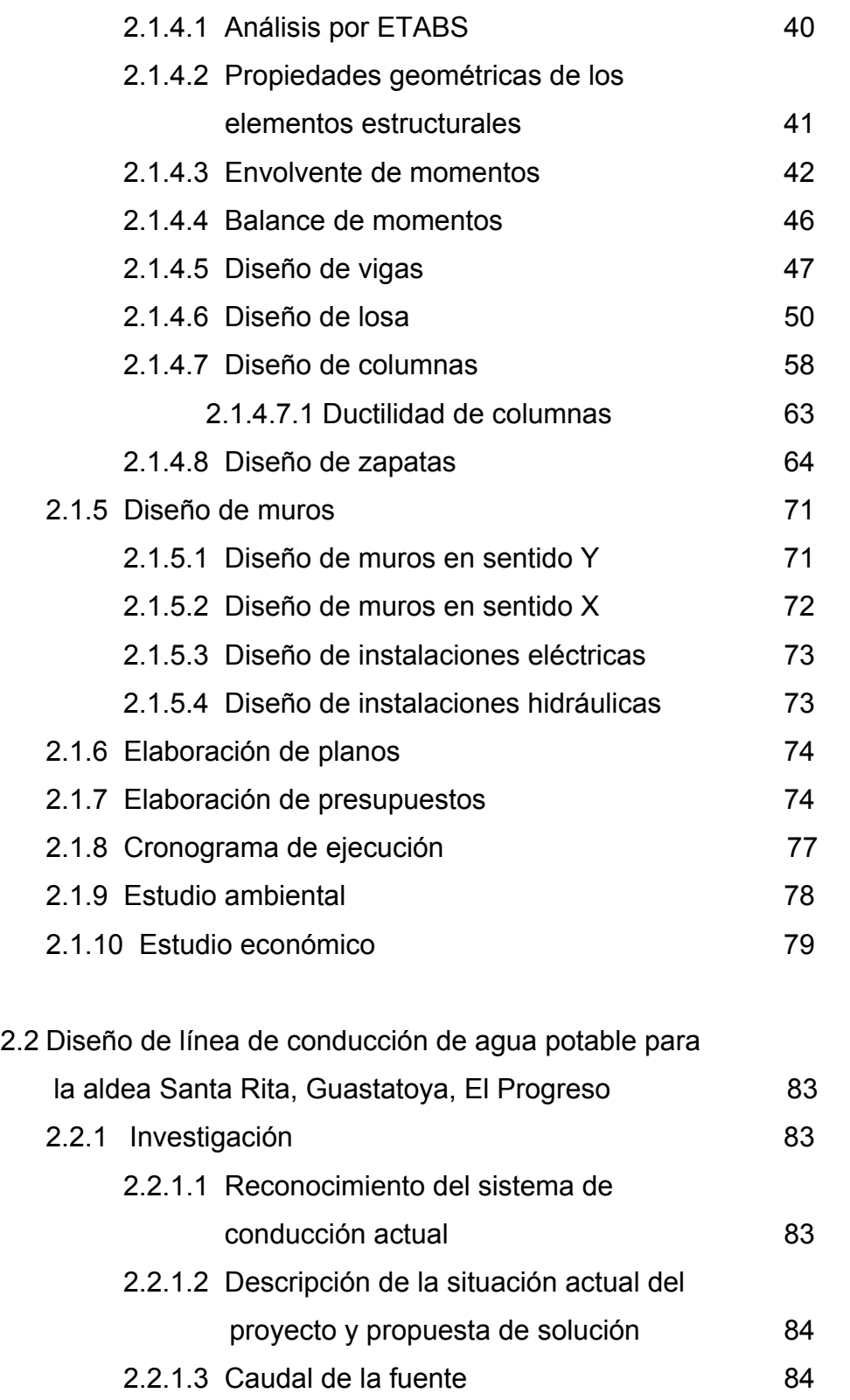

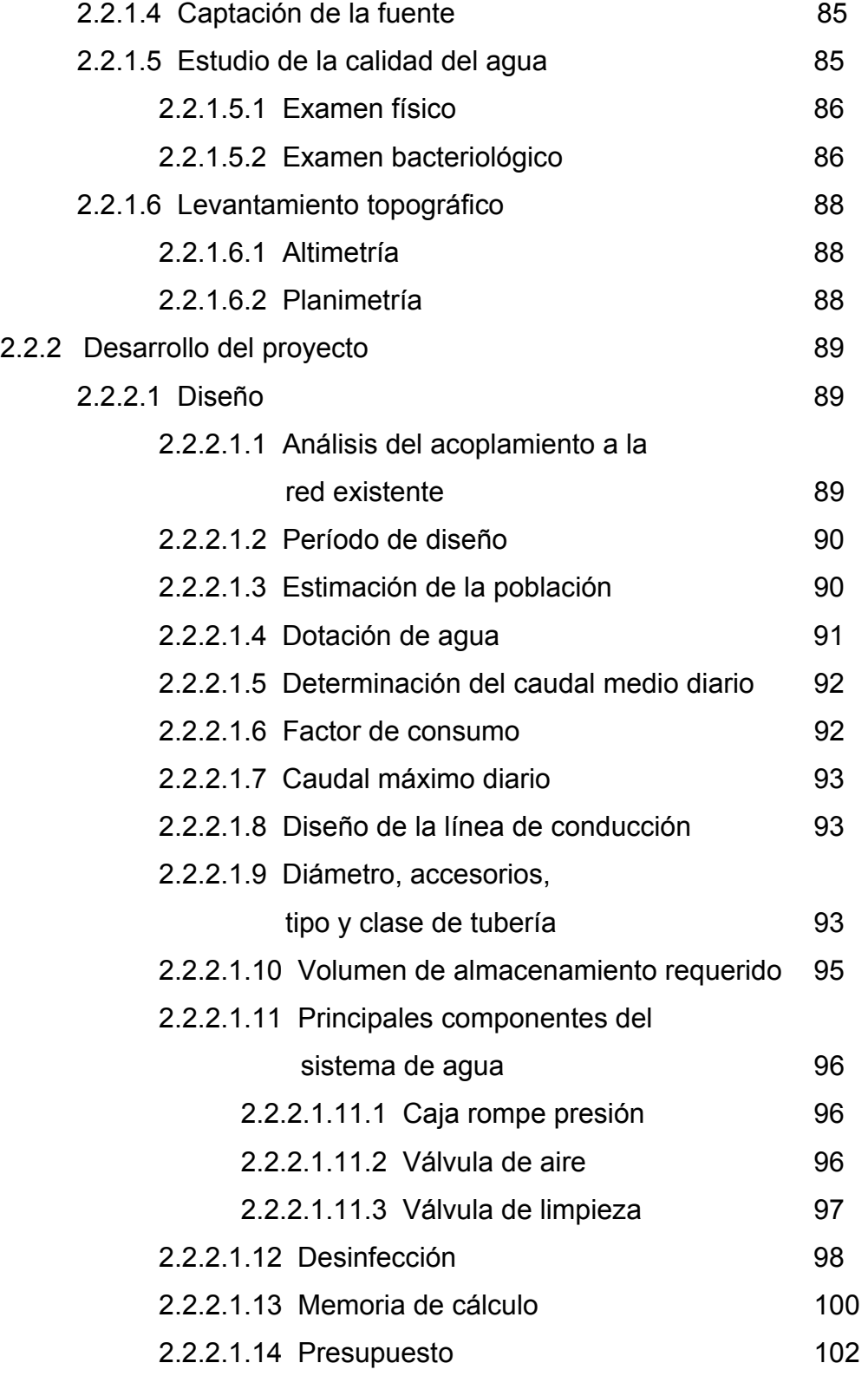

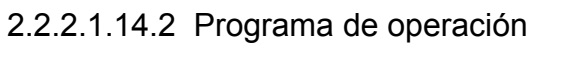

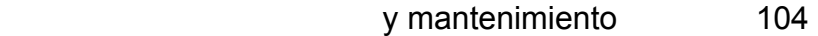

- 2.2.2.1.14.3 Propuesta de tarifa 105
- 2.2.2.1.15 Cronograma de ejecución 109
- 2.2.2.1.16 Evaluación de impacto ambiental 110
- 2.2.2.1.17 Evaluación socio-económica 112
	- 2.2.2.1.17.1 Valor presente neto 114
	- 2.2.2.1.17.2 Tasa interna de retorno 116

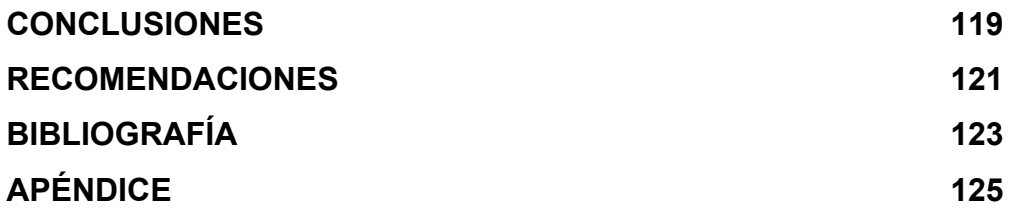

VI

# **ÍNDICE DE ILUSTRACIONES**

### **FIGURAS**

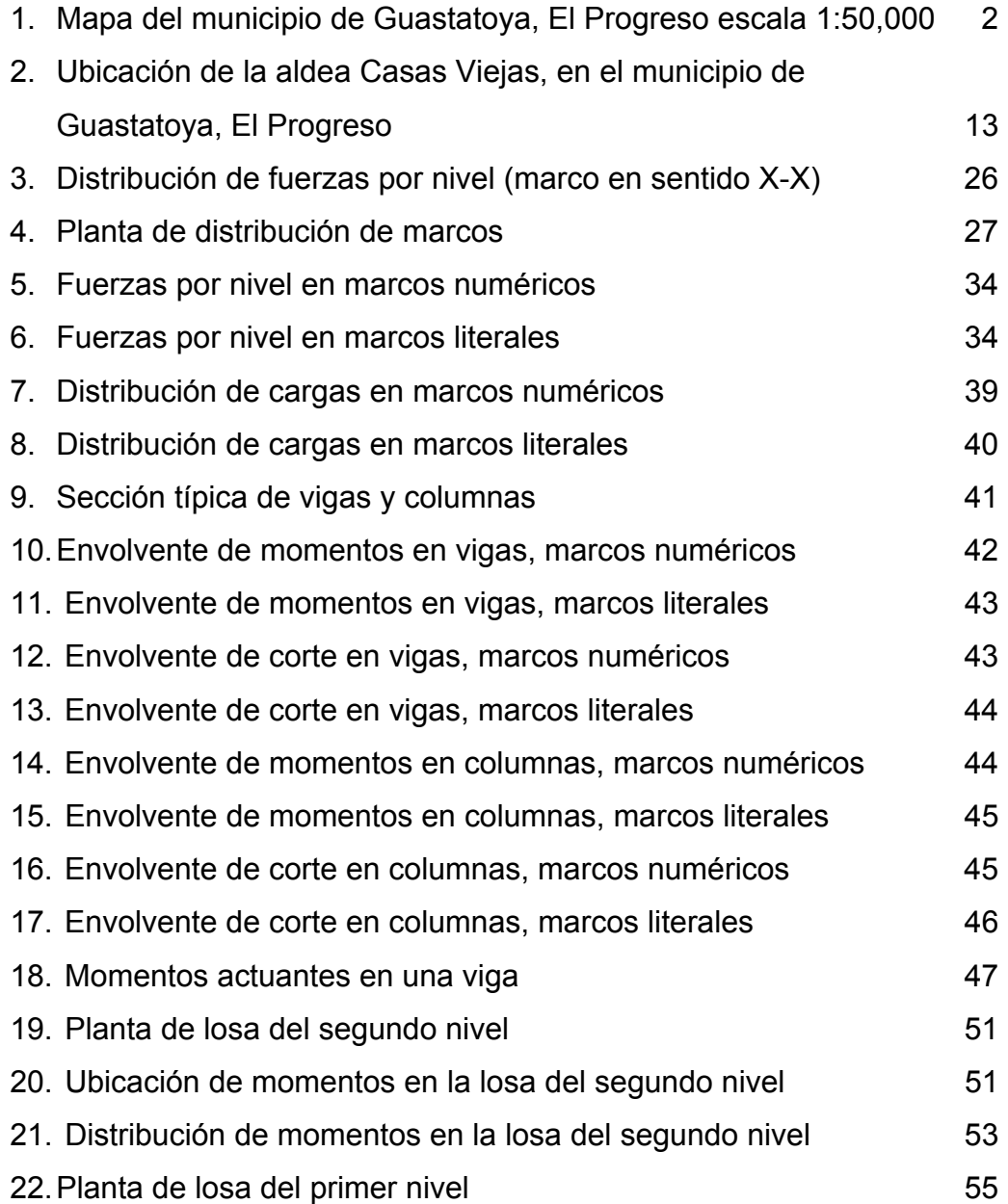

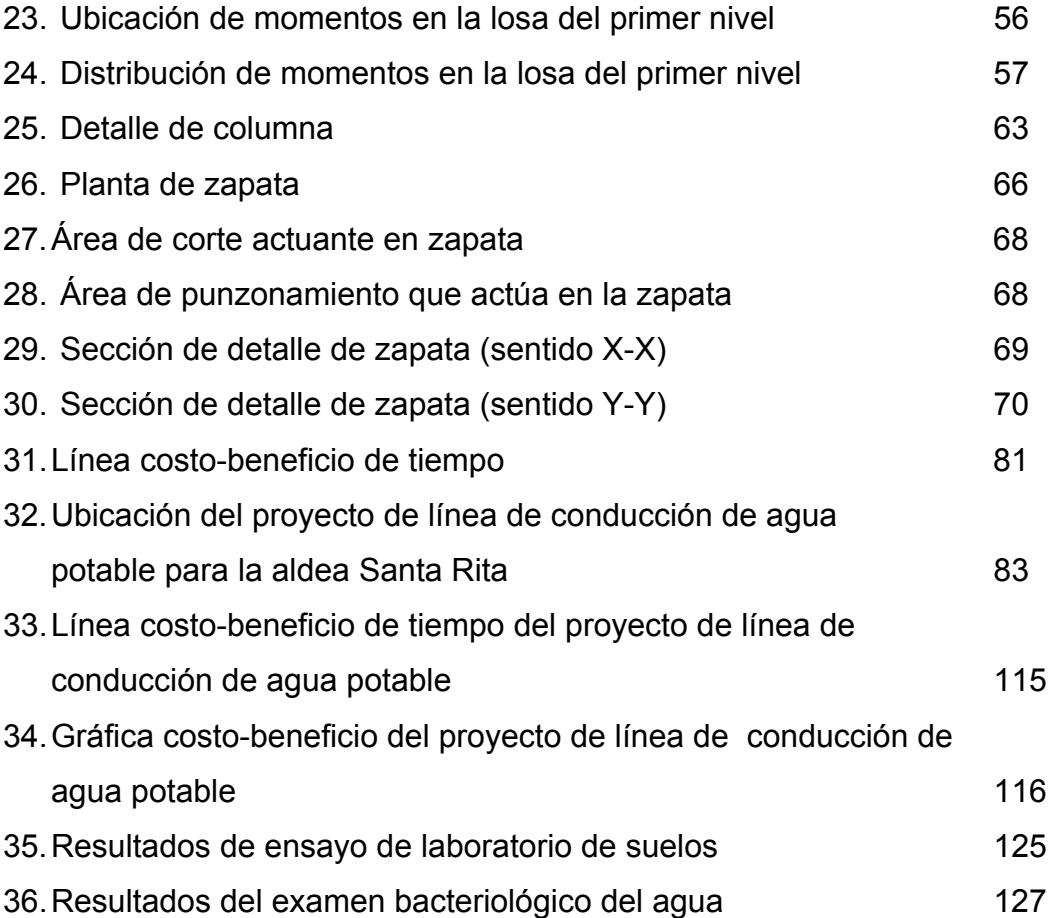

### **TABLAS**

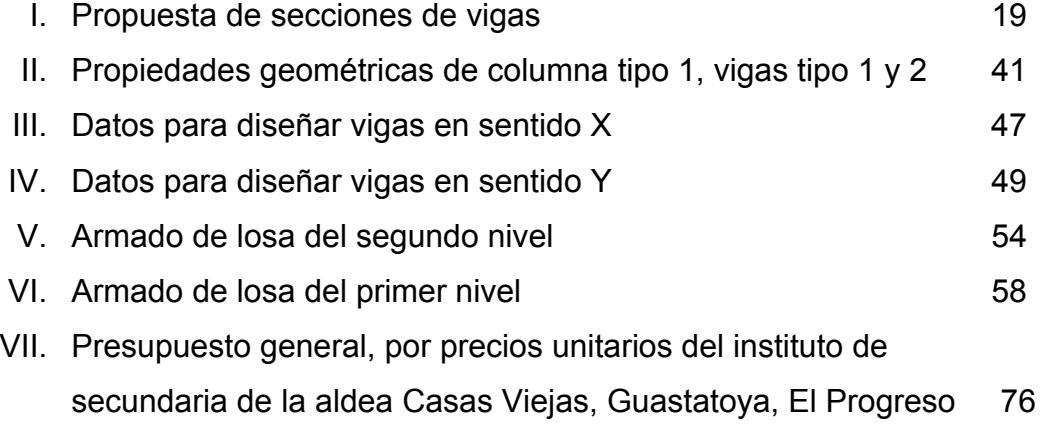

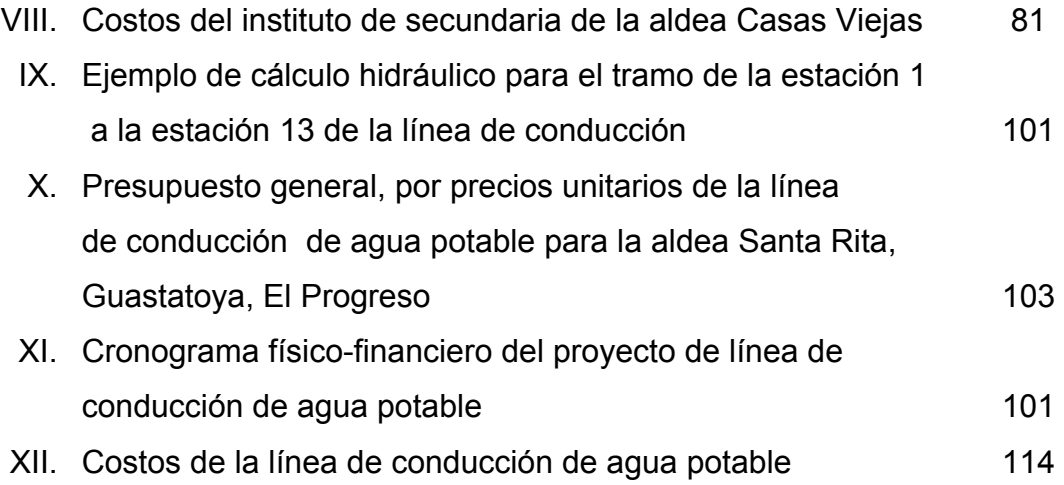

#### **GLOSARIO**

**Acueducto** Conducto artificial para transportar agua, que tiene por objeto abastecer a una población.

**Aforo** Acción de medir el caudal de una fuente.

- **Agua potable** Agua sanitariamente segura y que es agradable a los sentidos.
- Bacterias **Seres** pertenecientes a un reino de la naturaleza, generalmente no pigmentados, los cuales se reproducen por división en uno, dos o tres planos.
- **Bacteriológico** Examen que determina el número y clase de bacterias más probables que están presentes en el agua.
- **Bombeo** Es la cantidad de agua que se trasmite de un punto a otro mediante un sistema de extracción, ya sea manual o mecánico. (Como lo son las bombas eléctricas, diesel, manuales, etc.).
- **Carga dinámica** También llamada carga hidráulica o presión dinámica. Es la altura que alcanzaría el agua en tubos piezometricos a partir del eje central, a lo largo de una tubería con agua a presión.
- **Carga estática** También es llamada presión estática, y es la distancia vertical que existe entre la superficie libre de la fuente de abastecimiento, caja rompe presión, o tanque de distribución, y el punto de descarga libre. Se mide en metros-columna de agua (m.c.a.).
- **Caudal** Es la cantidad de agua en unidades de volumen por unidad de tiempo, que pasa en un punto determinado donde circule un líquido.
- **Contaminación** Es la introducción al agua de microorganismos que la hacen impropia para consumo humano.
- **Cota de terreno** Altura de un punto del terreno, referido a un nivel determinado.
- **Desinfección** Es la destrucción de casi todas las bacterias patógenas que existen en el agua por medio de sustancias químicas, calor, luz ultravioleta, etc.
- **Domiciliar** Es el sistema de abastecimiento de agua, en el cual cada vivienda cuenta con su respectivo vástago para su propio abastecimiento.
- **Dotación** Cantidad de agua necesaria en la población para su subsistencia en un día. Se expresa en litros por habitante y por día.
- **Estiaje** Período en el cual el caudal de una fuente baja a su nivel mínimo. Dependiendo la época del año.
- **Físico-químico** Análisis que determina el color, olor, turbiedad, temperatura, sabor, dureza y parámetros químicos del agua.
- **Manantial** También llamado nacimiento. Es la formación superficial en la que sin intervención del hombre, brota agua subterránea de las rocas, suelo o ladera, siendo restringida el área de brote.
- **Microbiológico** Relativo a la microbiología; ciencia que estudia los microbios.
- **Morbilidad** Proporción de personas que se enferman en un determinado lugar y tiempo.
- **Mortalidad** Proporción de defunciones en un determinado lugar y tiempo.
- Patógeno Que contamina y genera enfermedades
- **Pérdida de carga** Es la disminución de presión dinámica, debida a la fricción que existe entre el agua y las paredes de la tubería.
- **Polución** Es la contaminación en el medio.
- **Presión** Es la fuerza ejercida sobre una superficie.
- **Vertedero** Obstáculo que se coloca cruzando una corriente, de manera que obligue a pasar el agua a través de aberturas de determinadas dimensiones, para medir la cantidad de agua que corre.
- **Zapata** Base del estribo o la pila, diseñada y construida para recibir y distribuir el peso y la carga al suelo, de una estructura.

# **LISTA DE SÍMBOLOS**

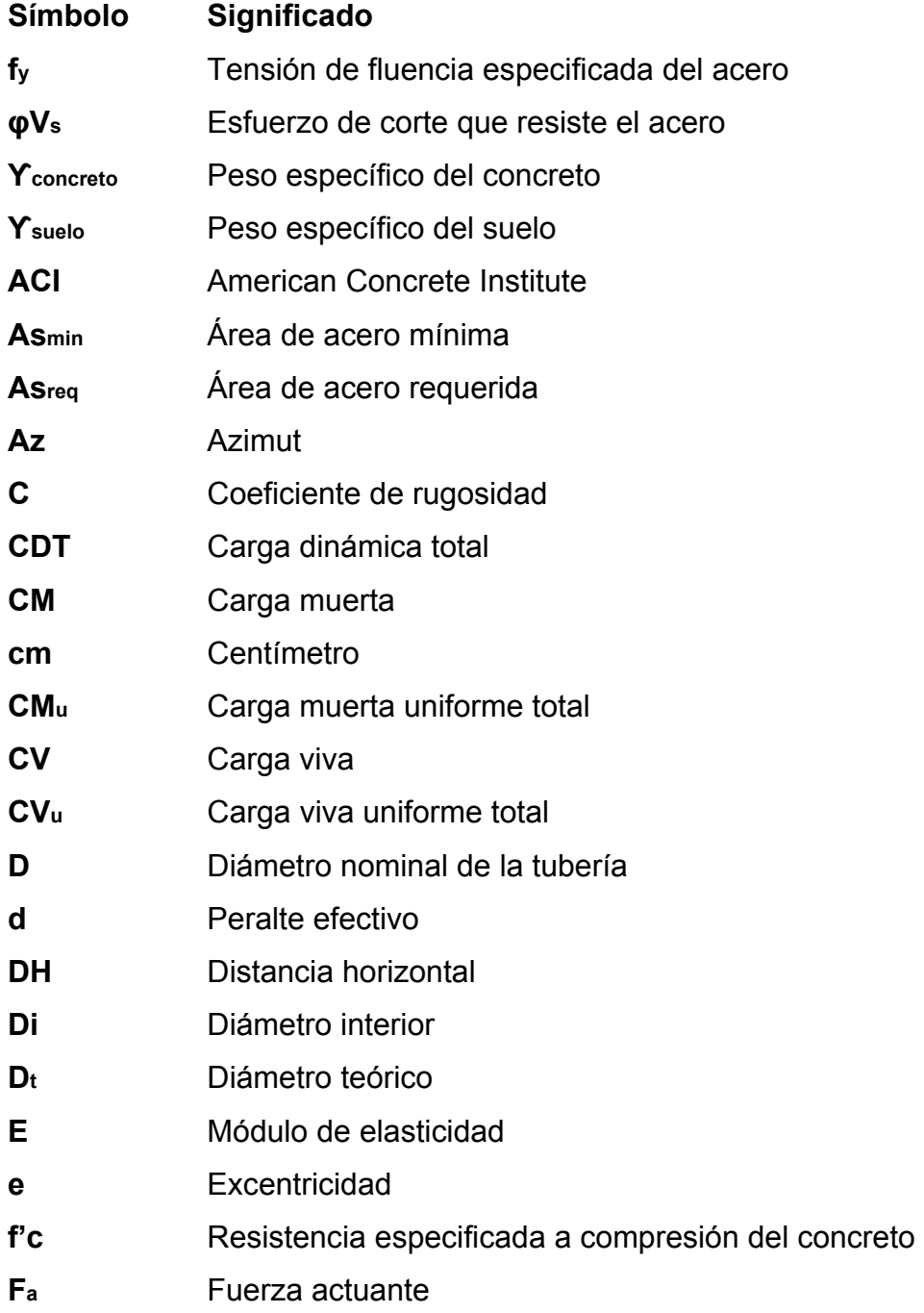

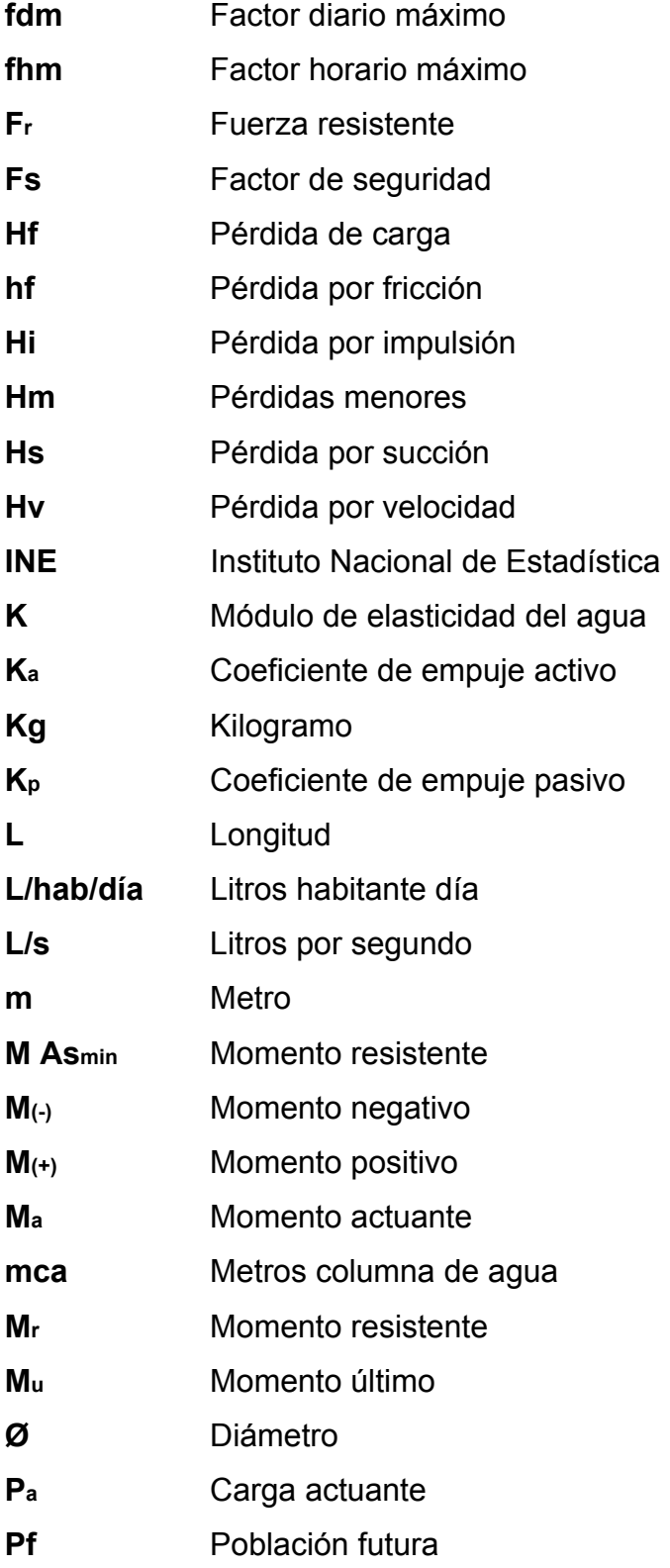

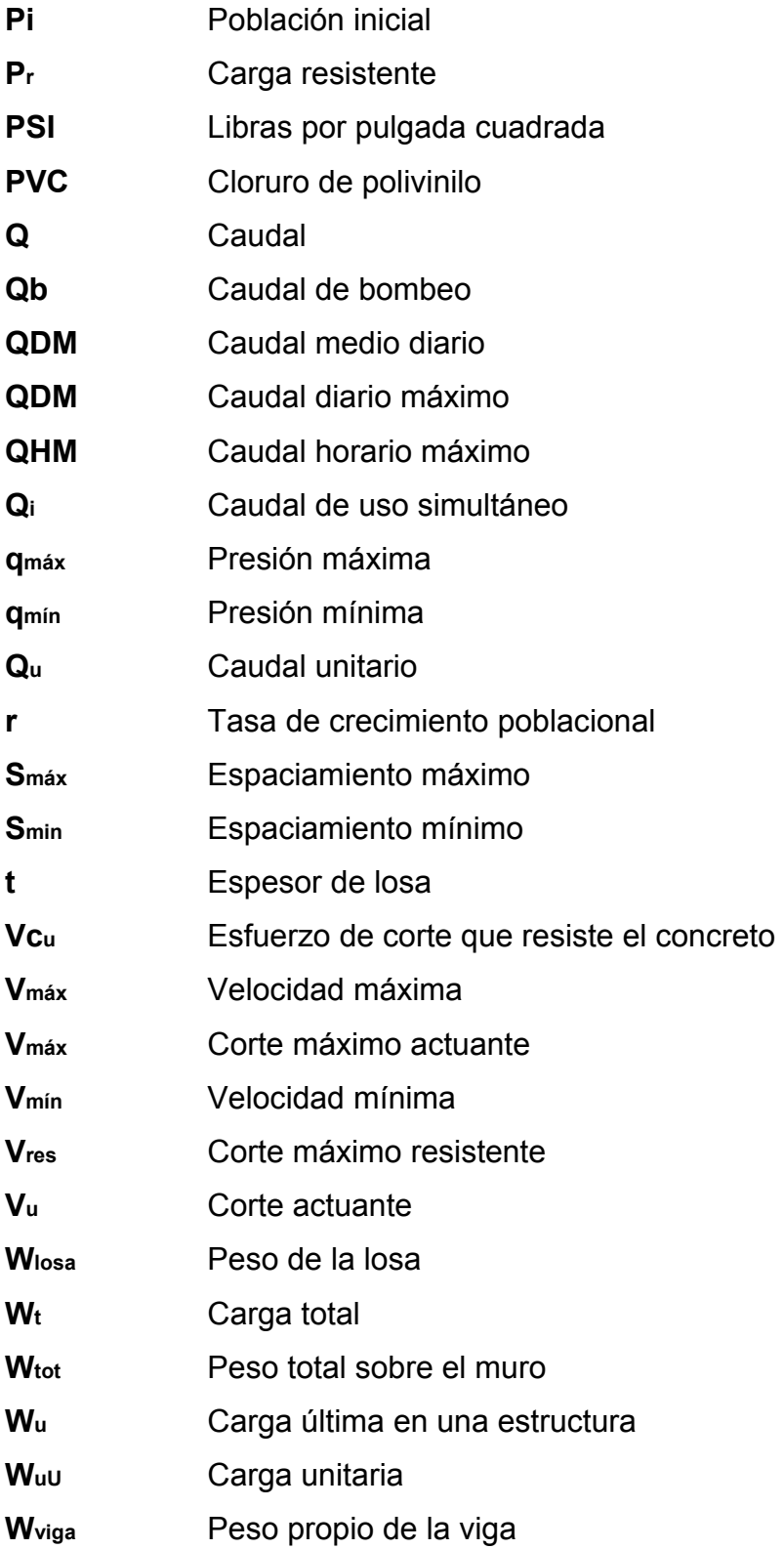

XVIII

#### **RESUMEN**

La construcción del instituto de secundaria en la aldea de Casas Viejas consiste en el diseño de un edificio escolar de dos niveles con seis aulas para impartir clases, contará también con dirección y servicios sanitarios para ambos sexos, el área del terreno designada para este edifico es de 1,404.05 m<sup>2</sup> con perímetro de 172.47 m (según levantamiento topográfico realizado); al terreno se le hará un corte para que quede relativamente plano, el tipo de suelo es de arena pómez color blanco (según resultado de ensayo de laboratorio de suelos, ver apéndice 1).

Las aulas serán de 5 x 7.5 metros, la dirección de 3.75 x 2.50, los servicios sanitarios serán de 3.75 x 5.00 para hombres y mujeres. Las paredes serán de block de 0.15 x 0.20 x 0.40m visto y limpio, con sus respectivas columnas, vigas y cimiento corrido fundido de concreto, las cubiertas del edificio serán de loza maciza, además se realizarán las conexiones necesarias para energía eléctrica, agua potable y drenajes.

La aldea Santa Rita cuenta con servicio domiciliar de agua potable en todas sus viviendas, el problema de este es que fue construido hace más de 20 años, por lo que su período de diseño ya fue sobrepasado, así mismo se ha dado una reducción del caudal de la fuente de donde se está distribuyendo actualmente, lo cual ha producido escasez del vital líquido.

 La solución es incorporar el caudal de la fuente que se encuentra en la aldea El Naranjo al sistema existente de la aldea Santa Rita, para esto se implementará una línea de conducción por gravedad, utilizando para el efecto tubería de PVC. Se conducirá un caudal total de 6.04 Lts/seg el cual cubrirá la demanda de todas las viviendas de la comunidad.

La línea de conducción de agua potable está comprendida por una longitud total de tubería de 11,807.63m y la resistencia de la misma será de 160 PSI y 250 PSI, con diámetros comerciales de 2 ½", 2", 3", 4" y 12 cajas rompe presión.

### **OBJETIVOS**

#### **• General :**

Diseñar el instituto de secundaria en la aldea de Casas Viejas y línea de conducción de agua potable para la aldea de Santa Rita, Guastatoya, El Progreso.

#### • **Específicos :**

- 1. Elaborar todos los cálculos y parámetros de diseño que se necesitan en un instituto de secundaria y en una línea de conducción de agua potable.
- 2. Determinar las bases para una administración, operación y mantenimiento de los proyectos, buscando que éstos permanezcan siempre en óptimas condiciones para brindar un buen servicio.
- 3. Contribuir con las comunidades afectadas por estos problemas, brindándoles soluciones favorables a problemas reales, y a la vez, proyectar los servicios de investigación y apoyo de la Universidad de San Carlos de Guatemala y la Facultad de Ingeniería, por medio del Ejercicio Profesional Supervisado (E.P.S.).

XXII

#### **INTRODUCCIÓN**

El Ejercicio Profesional Supervisado, por parte de la Facultad de Ingeniería, de la Universidad de San Carlos de Guatemala, busca brindar el apoyo necesario a las comunidades que no cuentan con servicios básicos, como agua potable, energía eléctrica, servicios de salud, drenaje, etc.

En el caso de las aldeas Casas Viejas y Santa Rita, del municipio de Guastatoya, departamento de El Progreso, la municipalidad actualmente se encuentra en busca de financiamiento para llevar a cabo en estas comunidades, la construcción de un instituto de secundaria y una línea de conducción de agua potable respectivamente, ya que estos dos proyectos constituyen una prioridad para la municipalidad.

Muchas instituciones se encuentran interesadas en brindar el apoyo necesario a estas comunidades, pero es necesario contar con los estudios y diseños básicos de distintos proyectos; es por ello que la Universidad de San Carlos de Guatemala y la Facultad de Ingeniería, por medio del Ejercicio Profesional Supervisado (E.P.S.), está contribuyendo con estas comunidades, brindándoles el apoyo técnico necesario en cuanto a estudio y diseño de proyectos de infraestructura, para que luego ellos puedan gestionar, de la manera más adecuada, el financiamiento necesario para la realización de los mismos.

En virtud de lo descrito anteriormente, el presente trabajo está orientado a plantear una solución técnica y científica a la problemática expuesta.
# **1. MONOGRAFÍA DEL MUNICIPIO DE GUASTATOYA, EL PROGRESO**

## **1.1 Monografía del lugar**

#### **1.1.1 Localización geográfica**

## **a) A nivel nacional**

El departamento de El Progreso se encuentra situado a 1,706 metros sobre el nivel del mar y poblado por 108,400 habitantes. El Progreso se extiende por un espacio de 1,922 kilómetros cuadrados, con una densidad de población de 56 habitantes por kilómetro cuadrado.

 Está ubicado en una porción, limitada al norte con Baja Verapaz, al este con Zacapa, al sur con Jalapa y al oeste con Guatemala; se encuentra localizado dentro de la región número III de Guatemala, llamada también oriente-norte o nororiente y pertenecen además a esta región los departamentos de Izabal, Zacapa y Chiquimula. Es atravesado en la parte norte por la Sierra de las Minas y la Carretera Interamericana que termina en Puerto Barrios, en el se definen dos zonas topográficas: La Norte es montañosa y en ella alcanza grandes alturas, mientras que la Sur está delimitada por el río Grande o Motagua.

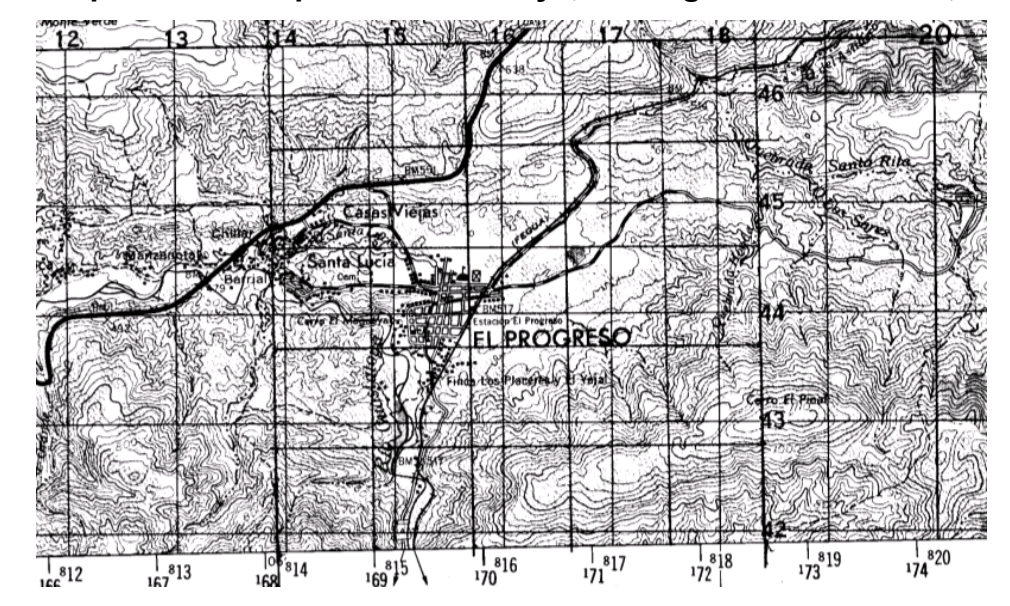

**Figura 1. Mapa del municipio de Guastatoya, El Progreso escala 1:50,000** 

## **b) A nivel departamental**

 Guastatoya es uno de los ocho municipios con que cuenta El Progreso, además de San Agustín Acasaguastlán, El Jícaro, San Cristóbal Acasaguastlán, Morazán, Sanarate, San Antonio La Paz y Sansare, colinda al norte con los municipios de San Agustín Acasaguastlán y Morazán; y al sur con el municipio de Sansare y Jalapa; al este con el Jícaro y al oeste con Sansare y Sanarate.

#### **c) A nivel municipal**

Guastatoya es atravesado por la ruta CA-9 Norte, o como comúnmente se le conoce Carretera al Atlántico, a 73 kilómetros de la ciudad de Guatemala; es la cabecera del municipio, y a la vez del departamento de El Progreso; según el banco de marca establecido por la Dirección General de Caminos, la estación del ferrocarril está a 516.90 metros sobre el nivel del mar y tiene una extensión aproximada de 262 kilómetros cuadrados. El municipio de Guastatoya lo conforman una ciudad, dieciséis (16) aldeas y siete (7) caseríos.

Las aldeas son: El Naranjo, Anshagua, Corral Viejo, San Rafael, Santa Rita, Patache, Lagunetas, El Obraje, Chilzapote, Palo Amontonado, Casas Viejas, Santa Lucía, El Barreal, Las Morales, Tierra Blanca, El Subinal. Los 7 caseríos son los siguientes: El Infiernillo, El Callejón, Piedra Parada, Cueva del Negro, El Brasilar, San Juan, El Paraíso.

#### **1.1.2 Vías de comunicación**

 La principal vía de comunicación es la carretera asfaltada CA-9 Norte, que comunica a la ciudad capital, atraviesa el departamento y llega hasta las costas del Atlántico así mismo la carretera de terracería Nacional No.4, que comunica al departamento de Guatemala, El Triunfo, Sanarate y Guastatoya. Cuenta con una estación de ferrocarril, la cual no funciona para el transporte de personas pero sí para uso comercial.

## **1.2 Antecedentes históricos**

Históricamente, el centro del país fue poblado por tribus procedentes del Imperio Maya, por lo que se dice que la población de Guastatoya, tiene origen de voces nahoas. Etimológicamente, su nombre original es Guastatoya, que significa tierra donde principian los morrales o jicarales. Cuando fue fundada por los españoles, en tiempos de la colonia, le confirmaron el nombre de Guastatoya, conociéndosele como la casa Guastatoya, que se explicará más adelante.

Anteriormente le llamó valle de Guastatoya o el Morral (seguramente porque había muchos árboles de morro). El municipio de El Progreso, fue creado por Decreto de la Asamblea de fecha 4 de noviembre de 1,825, cuándo se dividió el estado de Guatemala, en siete departamentos, subdividido en siete distritos, siendo estos: Sansaria, Sanarate y El Progreso cabecera, teniendo como cabecera a Guastatoya, con categoría de villa, perteneciente al departamento de Chiquimula. Posteriormente en el año de 1,873, por Decreto número 107 del Ejecutivo, se creó el departamento de Jalapa y el municipio de Guastatoya, pasó a depender de este departamento; habiendo permanecido incorporado al mismo departamento de Jalapa, hasta que se emitió el acuerdo presidencial número 683 de fecha 13 de abril de 1,908, por el cual se creó el nuevo departamento, teniendo como cabecera al municipio de Guastatoya, y se cambió el nombre por el de El Progreso Cabecera, con los municipios siguientes: Cabañas, Acasaguastlán, San Antonio La Paz, San José del Golfo, Sansaria y Sanarate, sumando en total siete municipios, con inclusión de la cabecera El Progreso.

Mediante decreto de la asamblea número 760 del 29 de abril del año 1,908, se inauguró el nuevo departamento; el día 30 de junio del mismo año, por Decreto Presidencial 751 de fecha 25 de diciembre del año 1,919, a solicitud de las municipalidades, se le cambió el nombre al departamento, por el de Manuel Estrada Cabrera, quien a su vez era el Gobernante. Por Decreto número 756 del 9 de junio de 1,920, se suprime el nombre del departamento, y vuelve con el mismo nombre de El Progreso Cabecera; también cambió su extensión territorial, con los municipios siguientes: El Progreso cabecera del departamento del mismo nombre, Sanarate, Sansare, San Antonio La Paz, Morazán, San Agustín Acasaguastlán, San Cristóbal Acasaguastlán y El Jícaro. Esta organización se llevó a cabo por Decreto Legislativo número 1965 del 3 de abril de 1,934, en el gobierno del General Jorge Ubico Castañeda.

4

#### **1.3 Datos geográficos**

#### **1.3.1 Suelo y topografía**

El municipio de Guastatoya se encuentra rodeado de cerros y montañas con una topografía irregular que oscila entre cotas de 515 MSNM en el centro del mismo (Casco Urbano) y sufre un notable cambio en la parte sureste en donde se registra una cota igual a 1,500 MSNM, e incluso se puede observar por las noches desde este punto la ciudad capital. En algunos casos, se localizan pequeños valles en la cabecera departamental, así como en la aldea Palo Amontonado; la clasificación del suelo en este municipio para sismos es de rocas ígneas, metamórficas e sedimentarias.

Los cerros que rodean el municipio son: al este de la cabecera departamental, se encuentra localizado el cerro El Pinal, al oeste el cerro Monte Verde o El Claro y al norte el cerro El Injerto. En las aldeas de Anshagua y El Naranjo, el paisaje es diferente debido a que las montañas son de mayor altura (950 MSNM), lo que da existencia a bosques de clima templado.

#### **1.3.2 Hidrografía**

El río de Guastatoya, que cruza el municipio de sur a norte, pasa a orilla de la ciudad, es nervio de la economía doméstica y familiar, debido a que en su rivera, hay grandes extensiones de terreno para cultivos regables, se les llaman "vegas" o "regadillos", además hay piscinas con criaderos de pescados de varias especies; hay balnearios, tanques para bañarse, donde el vecino y el turista se divierten los fines de semana o días de asueto.

Por otra parte sus aguas son ocupadas en distintos menesteres hogareños; en síntesis en este río contiguo a la ciudad, es una verdadera fiesta cotidiana, ya que nunca falta gente de todas edades, sexos y clases sociales, ya sea dedicados a la pesca; al baño, llevando el preciado líquido o simplemente, para admirar la belleza del sexo opuesto.

#### **1.3.3 Vertientes**

El río de Guastatoya nace en las montañas del departamento de Jalapa, y desemboca en el majestuoso río Motagua. Al paso por este municipio se le unen algunos riachuelos, provenientes de algunos vertientes que son: Ojo de agua, Cerro de la Virgen, El Sestiadero y otros más de pequeña importancia.

#### **1.4 Datos metereológicos**

## **1.4.1 Clima**

El municipio de Guastatoya, a pesar de su territorio reducido, tiene diferentes climas, su nivel más caluroso, lo alcanza la cabecera y la parte más fría o templada, la tienen las aldeas El Naranjo y San Rafael. La característica de jerarquía de humedad es seco. El tipo de distribución de la lluvia es invierno seco. La vegetación natural se caracteriza estepa. En general, temperatura moderada con características de clima cálido-seco, con dos estaciones bien definidas: invierno de mayo a octubre y verano de noviembre a abril. Las estaciones meteorológicas mas cercanas se encuentran en Morazán (Latitud 145549, Longitud 900831, Altitud 370 msn) y la segunda en Albores (Latitud 150303, Longitud 895800, Altitud 1900 msn)

#### **a) Temperatura**

La temperatura como un factor climático, está fuertemente influido por la altura sobre el nivel del mar, en este caso; la cabecera municipal de Guastatoya se encuentra localizada a una altura de 515 MSNM, lo que indica una biotemperatura media anual de 24.1  $\mathrm{^oC}$ , con una temperatura mínima promedio de 19.1  $\degree$ C y una temperatura máxima promedio de 29.1  $\degree$ C, con temperaturas máximas en los meses de marzo y abril de  $39^{\circ}$ C.

#### **b) Precipitación**

La precipitación anual de lluvia es de 780.50 milímetros y llueve aproximadamente 44 días en el año, que se concentra en los meses de mayo a septiembre; de noviembre a mayo son meses secos. El porcentaje de humedad relativa es de 62%.

#### **c) Vientos**

Los vientos pueden ser definidos como masas de aire en movimiento, causado por las diferencias de temperatura y las presiones de aire frío o caliente, el cual es otro factor importante del clima.

En el departamento de El Progreso, el comportamiento eólico se presenta combinado con vientos dominantes de nor. Noreste, a sur Suroeste, y secundario de sur Suroeste y nor. Noroeste. El viento se manifiesta turbulento por la configuración topográfica local con cerros en su parte norte y sur.

El valor máximo promedio mensual de velocidad del viento es de 22.5 km/hora en el mes de julio; la velocidad promedio es de 19.4 km/hora.

#### **1.5 Información socioeconómica**

#### **1.5.1 Actividades productivas**

#### **a) Agropecuaria**

En el municipio se dedican principalmente al cultivo del maíz, fríjol, tomate, sandia, chile pimiento, papaya, pepino, limón, lo cual se desarrolla con mayor intensidad debido a que se lleva a cabo en terrenos regables en las riveras del río Guastatoya, es importante mencionar que en el caso del maíz se han logrado obtener en terrenos regables una producción de 50 quintales por manzana, en el caso del cultivo del chile se obtiene un rendimiento aproximado de 486 cajas por manzana, en el tomate una producción estima en 834 cajas por manzana, en el pepino se a logrado obtener un rendimiento de 1043 cajas por manzana.

En el caso del maíz donde no son terrenos regables el rendimiento máximo obtenido es de 16 quintales por manzana.

También es importante mencionar que existen actualmente cultivos secundarios pero de gran importancia, como lo son el limón, el jocote tronador, la papaya, el jocote marañon, la yuca y la zábila.

#### **b) Artesanal**

Esta actividad es desarrollada tanto en el área urbana como en la rural, y se dedican a los, muebles de madera, escobas, sobreros, petates de material de palma, trabajos en cuero, así como a tejer atarrayas para la pesca de río, de lo cual se da por encargos de personas de Escuintla e Izabal.

## **1.5.2 Autoridades del lugar**

La principal autoridad del municipio es el Alcalde y la Corporación Municipal, los servicios con que cuenta son:

- a) Gobernación Departamental
- b) Ministerio Público
- c) Juzgado de Paz
- d) Policía Nacional Civil

 Además de las autoridades de gobierno y municipales, los barrios y colonias cuentan con comités formados para promover el desarrollo de su localidad, que son debidamente autorizados por la Oficina de Gobernación Departamental.

## **1.6 Servicios**

El municipio de Guastatoya cuenta con los servicios básicos necesarios; esto se debió a que, por el terremoto de 1976, este municipio fue uno de los más dañados en su infraestructura; por esta razón, ha recibido mucho apoyo, tanto gubernamental como no gubernamental, por medio de agencias internacionales.

#### **1.6.1 Sistema de abastecimiento de agua potable**

La ciudad de Guastatoya se abastece de agua potable de un nacimiento ubicado al pie del Cerro la Virgen; el agua es impulsada con dos bombas eléctricas hacia los tanques de almacenamiento y distribución.

El servicio se extiende hasta las aldeas de: Santa Lucía, Casas Viejas, El Chilar, El Barreal, Ojo de Agua.

El sistema no cuenta con planta de tratamiento de agua potable, por lo que el único tratamiento que se le da al agua es la clorificación.

Todas las viviendas tienen medidor. El servicio es administrado por la municipalidad, quien a su vez se encarga de dar el mantenimiento del servicio y establece el valor del canon.

#### **1.6.2 Sistema de drenajes**

El desfogue del sistema de drenaje municipal, se realiza a la vertiente del río Guastatoya, previo tratamiento parcial que se efectúa en dos plantas de tratamiento. En la parte sur de la ciudad hay una pequeña planta que trata las aguas servidas del barrio Las Joyas antes de descargar en el río, otra situada al nor-oeste de la ciudad, detrás del cementerio nuevo.

Esta planta concentra la mayor parte de los drenajes de la ciudad, sedimenta y oxida las aguas (lagunas de oxidación), antes de verterlas al río. Actualmente se encuentra en estudio el proyecto de construir pozos de absorción, para dar un tratamiento más profundo a las aguas servidas.

Es conveniente hacer notar que Guastatoya es de los pocos municipios de la región que cuenta con un tratamiento de aguas servidas, que aunque sea primario ayuda a disminuir la contaminación de los ríos del país.

10

# **1.6.3 Servicios de salud**

El municipio de Guastatoya cuenta con las instalaciones de un hospital tipo A, el cual tiene todos los servicios necesarios para atender a la población a nivel departamental. Además cuenta con clínicas privadas, en donde se brinda atención especial a pacientes. En total el municipio cuenta con los siguientes servicios:

- a) Hospital General
- b) Delegación del IGSS
- c) Clínicas privadas

# **1.6.4 Servicios de educación**

 Para la educación preprimaria, primaria, secundaria (básicos) y diversificado, en la ciudad de Guastatoya existen varios centros educativos, dentro de los cuales se tienen oficiales y privados; entre los que podemos mencionar:

- a) Instituto de educación primaria y secundaria
- b) Escuela Nacional Tipo Federal
- c) Instituto de Artes Industriales
- d) Institutos privados de educación primaria, básicos y diversificado.

#### **1.7 Diagnóstico sobre necesidades**

#### **1.7.1 De servicios básicos**

Guastatoya cuenta con los servicios siguientes: mercado, rastro, cementerio, agua potable, drenajes, electricidad, hospital, etc., pero es un municipio que tiene perspectivas de desarrollo por lo que se requerirá de una ampliación y creación de servicios públicos, solventando los problemas derivados del conglomerado humano para una vida digna.

## **1.7.2 De infraestructura**

Como todo municipio, éste tiene problemas en su infraestructura que de una u otra forma afecta a sus habitantes. Estos problemas por lo general son del tipo sanitario como: la disposición y tratamiento de aguas servidas y desechos sólidos (basura), proporcionar a los habitantes una sustancia sanitariamente segura (exenta de bacterias, como también sustancias orgánicas) y gusto de nuestros sentidos (agua potable); sistemas de urbanizaciones eficientes y funcionales siendo su característica fundamental embellecer, sanear, ordenar y ensanchar.

## **1.7.3 Priorización de necesidades**

Entre las necesidades más prioritarias se encuentran la disposición de desechos líquidos (aguas negras), sólidos (basura), proporcionar agua sanitariamente segura, luz eléctrica, centros educativos, mejoramiento y construcción de medios de comunicación (carreteras), a la mayoría de la población del municipio.

12

# **2. FASE DE SERVICIO TÉCNICO PROFESIONAL**

# **2.1 Diseño de instituto de secundaria en la aldea de Casas Viejas del municipio de Guastatoya, El Progreso**

# **2.1.1 Datos preliminares**

El proyecto se encuentra localizado a un costado de la Ruta Centroamericana (CA-9 Norte), a la altura del kilómetro 71.5 y a una distancia de 3 kilómetros desde el parque central de Guastatoya.

# **Figura 2. Ubicación de la aldea Casas Viejas, en el municipio de Guastatoya, El Progreso**

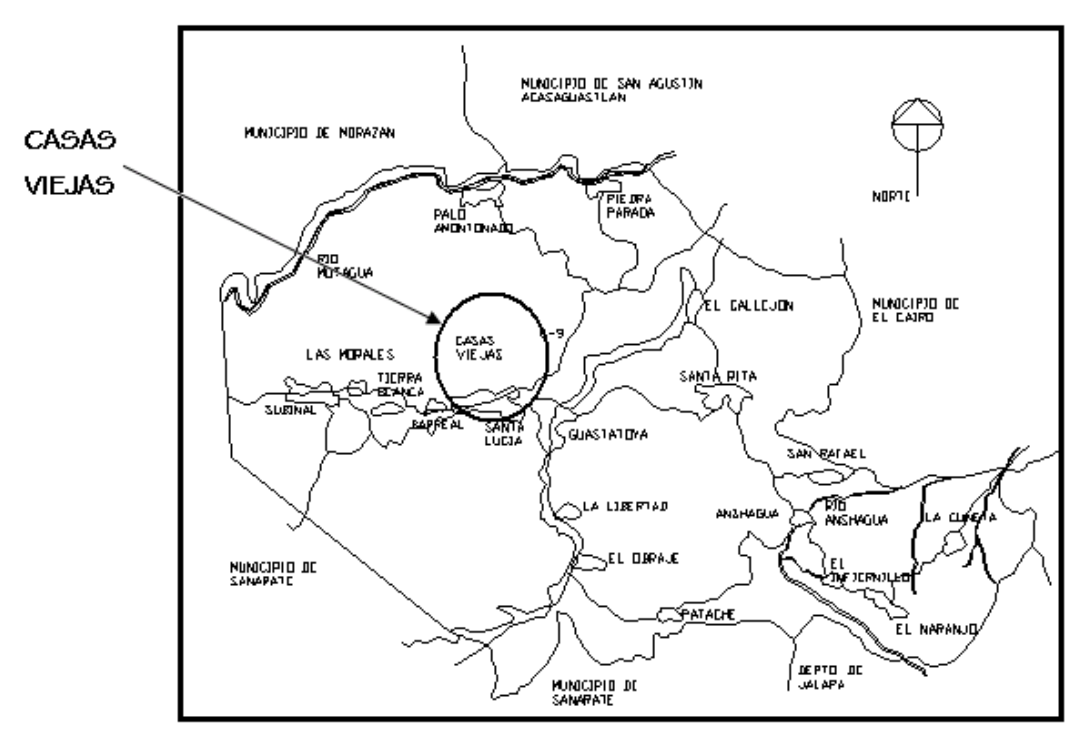

Fuente: Municipalidad de Guastatoya.

#### **2.1.1.1 Antecedentes**

La aldea de Casas Viejas, está ubicada en las inmediaciones de la ciudad de Guastatoya, esta cuenta con 888 habitantes entre los que hay 431 de sexo masculino y 457 de sexo femenino. En esta aldea se encuentra localizada una escuela de nivel primario que alberga a niños de párvulos hasta sexto primaria. Debido a su ubicación, y ante la falta de centros educativos, en la escuela se atienden a niños provenientes de aldeas y caseríos cercanos como: aldea Tierra Blanca, Aldea Las Morales; y caseríos como El Barrial y La Cueva del Negro. El problema no radica en esta escuela, sino en la continuidad del estudio de los niños, ya que muchas veces debido a que se tienen que trasladar a otros lugares para poder continuar estudiando además de los gastos económicos que tienen que hacer desisten de seguir con su preparación académica.

Es por esto que se hace necesaria la construcción de unas instalaciones adecuadas para que los niños puedan continuar con el proceso de enseñanzaaprendizaje.

#### **2.1.1.2 Acerca del terreno**

El terreno donde se proyecta construir el edificio escolar pertenecía a la municipalidad de Guastatoya y fue donado al comité de vecinos de la aldea para la construcción del centro educativo. Se encuentra ubicado a un costado de la carretera, en dirección hacia el norte de lado derecho, en el kilómetro 71.5. El área del terreno es de 1,404.05 m<sup>2</sup> y un perímetro de 172.47 m (según levantamiento topográfico realizado); al terreno se le hará un corte por parte de la municipalidad para que quede relativamente plano; el tipo de suelo es una arena pómez color blanco (según estudio de suelo, apéndice 1).

14

## **2.1.1.3 Espacios educativos**

El espacio educativo está constituido básicamente, por una serie de espacios (módulo de aulas y de recreación) destinados al proceso de enseñanza-aprendizaje, el cual se desarrolla mediante actividades relacionadas con el desarrollo integral del educando, entre las cuales figuran el aspecto socio emocional, psicomotor y utilización del raciocinio en actividades creadoras. El aspecto pedagógico requiere la aplicación de diversas técnicas educativas y espacios que permitan al alumno suficiente capacidad visual, auditiva y de confort.

Los espacios o aulas que mejor se adaptan son los de forma rectangular, tanto por la distribución de los pupitres y muebles, como por la capacidad visual que brinda al alumno. Es preferible que la proporción ancho-largo, no exceda de una relación de 1:1.5

#### **Capacidad de alumnos por aula**

La capacidad óptima de un aula sería de 25 alumnos y su capacidad máxima sería de 30 alumnos.

## **Área por alumno para aula teórica**

El área óptima recomendada por alumno según el ministerio de educación es de 1.5 m<sup>2</sup> y el área mínima es de 1.25 m<sup>2</sup>.

En este nuevo instituto según mediciones hechas se espera contar con un promedio de 30 alumnos por salón, por lo que se esperaría que en total fueran 90 los estudiantes. Según el ministerio de educación un estudiante debería contar con por lo menos 25 m<sup>2</sup> de terreno para realizar diferentes actividades por lo que en nuestro caso el terreno debería de tener por lo menos un área de: 90 alumnos x 25m<sup>2</sup>/alumno = 2250 m<sup>2</sup> (el área con que se cuenta es de 1,404.05  $m^2$ ). Sin embargo, ante la falta de terrenos disponibles para la construcción del instituto, se propone el diseño del edificio escolar de dos niveles en este lugar permitiendo albergar a los estudiantes en aulas más cómodas y seguras.

Para el diseño de las aulas y sus dimensiones, se tomará el siguiente criterio: que tenga 25 alumnos por aula y 1.50 m<sup>2</sup>/alumno. Por lo tanto 25 alumnos x 1.50 m<sup>2</sup>/alumno, resulta un área de 37.5 m<sup>2</sup>.

Atendiendo a la forma rectangular de las aulas y a la relación de 1:1.5, se propone que las aulas tengan 5 metros de ancho por 7.5 metros de largo, cumpliendo así con los requerimientos mínimos de capacidad y de área por alumno.

# **2.1.1.4 Estudio de mecánica de suelos**

Dentro del terreno se hizo la excavación de un pozo a cielo abierto, con el objetivo de obtener muestras de suelo, a una profundidad de 1.75 metros. El resultado de la excavación fue la siguiente: en los primeros 20 centímetros se encontró con material de origen orgánico y luego se encontró una capa de suelo que no variaba en características por lo que se tomó la muestra.

Para la toma de la muestra se pretendía sacar una muestra inalterada de 1 pie cúbico aproximadamente, pero esto se dificultó debido a las características del suelo, ya que era muy friccionante y tenía muy poca cohesión por lo que se tomó una muestra un poco mas pequeña, luego se cubrió de parafina para su análisis en el laboratorio del CII, los resultados pueden verse en el apéndice 1.

## **a) Profundidad mínima de cimentación**

Características del suelo

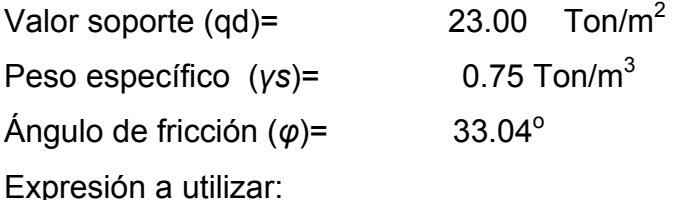

$$
df = \left(\frac{0.1 \times qd}{\gamma s}\right) \times \left(tan\left(45 - \frac{\varphi}{2}\right)\right)^4
$$
  

$$
df = \left(\frac{0.1 \times 23T \text{ on } / m^2}{0.75T \text{ on } / m^3}\right) \times \left(tan\left(45 - \frac{33.02}{2}\right)\right)^4
$$
  

$$
df = 0.27m
$$

Código de seguridad = 2

La profundidad mínima sería de 0.54 m, pero no se recomienda que sea menor de 0.8 m para mayor seguridad, según ACI 318-99, Ref. 3.

## **2.1.1.5 Sistema estructural**

Debido a las necesidades y a la forma del terreno, se propone el diseño de un módulo de aulas de dos niveles y otro más en donde se encontrarían los baños. El diseño estructural será por medio de marcos rígidos.

#### **2.1.2 Distribución arquitectónica**

El proyecto consiste en el diseño de un módulo de aulas de dos niveles, con su respectivo módulo de gradas y otro más de un nivel en donde se ubicarían los servicios sanitarios y la dirección. En el primero se ubicarían 6 salones para clases.

#### **2.1.2.1 Diseño preliminar del edificio**

El módulo de las aulas tendrá una longitud de 22.8m por 6.65m de ancho, y el módulo de baños tendrá una longitud de 7.5m por 3.75m. El ancho del módulo de aulas está distribuido de la siguiente forma: 5m el ancho de aula más 1.50m de pasillo, medidos a ejes.

 Como se mencionó el módulo tendrá dos niveles, la altura de piso a cielo será de 3.00 metros; la cubierta y el entrepiso serán de loza maciza.

El pasillo del segundo nivel será armado tradicionalmente y tendrá un ancho de 1.50 metros con un barandal metálico para protección de los estudiantes, este pasillo funcionará estructuralmente como un voladizo.

En ambos sentidos se analizará por marcos rígidos, por lo que los muros funcionarán como relleno, el block a utilizar será de 15 x 20 x 40 cm liviano, tipo pómez. Tanto el cimiento corrido, como las zapatas, tendrán una profundidad de cimentación de 0.80 metros.

18

## **2.1.2.2 Predimensionamiento de elementos estructurales**

Esta fase consiste en estimar secciones preliminares de vigas y columnas, con base en requerimientos del ACI 318-99, alternativamente pueden utilizarse expresiones prácticas utilizadas en el medio.

## **2.1.2.3 Vigas**

Para dimensionar las vigas se utilizará el siguiente criterio: el peralte de la viga será el 8% de la luz libre entre apoyos, es decir 8cm por cada metro de luz entre apoyos; siempre y cuando la distancia no sea mayor de 7 metros por lado:

> *Base de la viga:* 0.50  $\times$  peralte de la viga  $Peralte$  del voladizo :  $\frac{Luz$  voladizo  $=$   $\frac{1.50}{1.2}$   $=$  0.15m *Vigas sentido Y : 5.00 m*  $\times$  *0.08 = 0.4 m Vigas sentido X : 3.75 m*  $\times$  *0.08 = 0.3 m* 10 1.50 10

## **Tabla I. Propuesta de secciones de vigas**

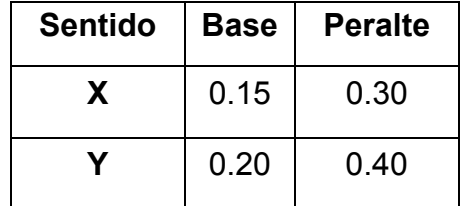

## **2.1.2.4 Columnas**

Para el predimensionamiento de las columnas se utilizará la siguiente expresión dada en el código ACI:  $P = 0.80(0.255 \times f'c \times Ag + Fy \times As)$ 

Donde:

P: Carga proveniente de entrepisos, se estima en función del área tributaria, dada en Kg. As: Es el área de acero estimada, varía entre 1% y 8% del área gruesa de la columna. Ag: área gruesa de la columna. A la carga estimada se le afectará por un factor de carga última (FCU), para efectos de seguridad.

Es necesario mencionar que la losa de entrepiso en las aulas será maciza al igual que la del pasillo, por lo que la estimación de P es

P= (Área tributaria  $\times$  espesor)  $\times$  (peso específico del concreto) + peso de vigas + peso de columnas

Peso específico del concreto= 2,400 Kg/m<sup>3</sup>, f´c= 210 Kg/cm<sup>2</sup>. Piso + Repello = ((3.75 m  $\times$  2.5 m)  $\times$  (3.75 m  $\times$  1.50 m))  $\times$  85 Kg/m<sup>2</sup> = 1,275 Kg Vidrio = (1.45 m  $\times$  3.45 m  $\times$  25 Kg/m  $^2$  ) = 125.06 Kg Muro Y = (2.75 m  $\times$  2.35 m  $\times$  210 Kg/m<sup>2</sup>) = 1,357.13 Kg Muro X = (1.40 m  $\times$  3.45 m  $\times$  210 Kg/m<sup>2</sup>) = 1,014.30 Kg Columna = (0.30 m × 0.30 m × 3.00 m) × 2,400 Kg/m<sup>3</sup> = 648.00 Kg Viga Y = (2.425 m $\times$ 0.20 m $\times$ 0.25 m) $\times$ 2,400 Kg/m $^3$  = 291.00 Kg Viga X = (3.75 m $\times$  0.15 m $\times$  0.15 m) $\times$  2,400 Kg/m $^3$  = 202.5 Kg Losa voladizo = (3.75 m $\times$ 1.50 m $\times$ 0.15 m) $\times$ 2,400 Kg/m $^3$  = 2,025.00 Kg Losa Aula = (3.75 m $\times$  2.5m $\times$  0.15m)  $\times$  2,400 Kg/m  $^3$  = 3,375.00 Kg  $Ag = 140.27$   $cm<sup>2</sup>$ 15,469.50 Kg = 0.8(0.225  $\times$  210 Kg/cm<sup>2</sup>  $\times$  Ag + 2810 Kg/cm<sup>2</sup> (0.03)Ag)  $P = 0.80(0.225f'c Ag + FyAs), As = (Cuantia de Acero \times Ag)$  $P = 10,313$  Kg  $\times$  1.5 (FCU) = 15,469.50 Kg. + 1,357.13 Kg + 125.06 Kg + 1,275 Kg = 10,313 Kg P = 3,375.00 Kg + 2,025.00 Kg + 202.50 Kg + 291.00 Kg + 648.00 Kg + 1,014.30 Kg +

Proponiendo una columna cuadrada se tiene una sección de 12.00 × 12.00 cm. Sin embargo, ateniendo las recomendaciones del ACI 318-99, se trabajará con columnas de sección de 900 cm<sup>2</sup> es decir de 30 × 30 cm.

#### **2.1.3 Cargas aplicadas a marcos rígidos**

## **2.1.3.1 Cálculo de peso por nivel**

#### **a) Segundo nivel**

Peso muerto (CM): es el peso propio de la estructura, incluyendo acabados y sobrecargas.

C.M. elemento estructural = Alto x Ancho x Largo x Peso especifico

 $\mathsf{Re}$ pello : ((5.00 m × 22.5 m) + (1.5 m + 22.50 m)) × 25 Kg/m<sup>2</sup> = 3,470.50 Kg Losa voladizo : 1.50 m $\times$  22.50 m $\times$  0.15 m $\times$  2,400 Kg/m $^3$  = 11,737.44 Kg Losa aulas : 5.00 m × 22.50 m × 0.15 m × 2,400 Kg/m<sup>3</sup> ) = 38,237.40 Kg

Vidrio: como solo se analiza la mitad del marco de la parte superior, la altura del vidrio será de 1.35m. Longitud en el marco 1 se le restará el grosor de las columnas y al marco 2 se le restará el espacio de las puertas.

Sobrecarga : ((5.00 m  $\times$  22.5 m) + (1.50 m  $\times$  22.50))  $\times$  90 Kg/cm<sup>2</sup> = 12,494 Kg Columna :  $0.3$  m  $\times$  0.3 m  $\times$  14  $\times$  1.3 m  $\times$  2,400 Kg/m $^3$  = 4,536 Kg Viga Y : (35 m) $\times$ (0.25 m $\times$ 0.20 m) $\times$ 2,400 Kg/m $^3$  = 2,256 Kg Viga X : (0.15 m  $\times$  0.15 m)  $\times$  (45 m)  $\times$  2,400 Kg/m  $^3$  = 2,235.60 Kg Muro Y : 1.25 m  $\times$  (4.7 m  $\times$  4)  $\times$  210 Kg/m<sup>2</sup> = 5,875 Kg Vidrio : 38.40 m $\times$ 1.35 m $\times$ 25 Kg/m $^2$  = 1,296.00 Kg

 2,235.60 Kg 2,256 Kg 4,536 Kg 12,494 Kg 82,138 Kg CM : 38,237.40 Kg 11,737.44 Kg 3,470.50 Kg 1,296.00 Kg 5,875 Kg + + + + = + + + + +

Carga Viva (CV): Las cargas vivas constan principalmente de cargas de ocupación. En nuestro caso se tomará un valor de 50 Kg/cm<sup>2</sup> ya que será una losa sin acceso.

$$
CV = ((5.00 \text{ m} \times 22.5 \text{ m}) + (1.50 \text{ m} \times 22.50)) \times 50 \text{ Kg/cm}^2 = 6,941 \text{ Kg}
$$

Wtotal: 82,138 Kg + (0.25  $\times$  6,941 Kg) = 83,874 Kg

## **b) Primer nivel**

Sobrecarga:  $6.5 \text{ m} \times 22.5 \text{ m} \times 90 \text{ Kg/m}^2 = 9,560 \text{ Kg}$ Muro Y:  $(4 \times 4.70 \text{ m}) \times 2.75 \text{ m} \times 210 \text{ Kg/m}^2 = 12,925.00 \text{ Kg}$ Muro X: (12  $\times$  3.45 m)  $\times$  1.4 m  $\times$  210 Kg/m<sup>2</sup> = 14,200.20 Kg Viga Y : 2,256.00 Kg (Igual a la del segundo nivel) Viga X : 2,235.60 Kg (Igual a la del segundo nivel) Vidrio : (38.4 m × 1.45 m) × 25 Kg/m<sup>2</sup> = 1,392 Kg  $=11,800$  Kg  $\mathsf{Repello} + \mathsf{Piso} : ((5 \, \text{m} \times \text{22.5 m}) + (1.5 \, \text{m} \times \text{22.5 m})) \times (25 \, \text{kg/m}^2 + 60 \, \text{kg/m}^2)$ Losa voladizo :11,737.44 Kg (Igual a la del segundo nivel) Losa aulas : 38,237.40 Kg (Igual a la del segundo nivel)

 2,256.00 Kg 14,200.20 Kg 12,925.00 Kg 9,560 Kg 113,416 Kg CM : 38,237.40 Kg 11,737.44 Kg 11,800 Kg 1,392 Kg 2,235.60 Kg + + + + = + + + + +

```
CV: Para salones: 200 Kg/m<sup>2</sup>
                                                      Para corredores: 400 Kg/m<sup>2</sup>
```
C.V.: 34,288Kg Corredor : 1.50 m  $\times$  22.50 m  $\times$  400 Kg/m<sup>2</sup> = 13,042 Kg Salones :  $5 \text{ m} \times 22.5 \text{ m} \times 200 \text{ Kg/m}^2 = 21,246 \text{ Kg}$ 

Wtotal :113,416 Kg + (0.25  $\times$  34,288 Kg) = 121,988 Kg Wtotal : C.M.  $+$  (0.25  $\times$  C.V.)

## **Peso de la estructura**

 $W = 121,988$  Kg + 83,874 Kg = 205,862 Kg

## **2.1.3.2 Cálculo del corte basal**

Consiste básicamente en la fuerza de corte debida al sismo, que ocurre justamente en la base del edificio; se utiliza la siguiente expresión:

$$
V = ZIKCSW
$$

Donde:

Z = Coeficiente que depende de la zona

I = Coeficiente de importancia de la obra

C = Coeficiente que depende del período natural de vibración

S = Coeficiente que depende del tipo de suelo

K = Coeficiente que depende del sistema estructural

W = Peso propio de la estructura más el 25% de las cargas vivas

Normalmente, el sismo no actúa en una dirección determinada respecto al edificio, de manera que se necesita evaluar el corte basal en ambas direcciones; con los valores resultantes se puede calcular el corte basal.

- Z = 1 (es 1 debido a la zona en que se encuentra la edificación)
- I = 1.30 (debido a que es una edificación con aglomeración.)
- $K = 0.67$  (se utiliza este valor porque es un sistema de marco especial dúctil, resistente al 100% de la carga sísmica.)
- S = 1.50 (para conocer este valor se necesita el período de vibración para conocer la interacción suelo estructura, por eso se asume este valor que es intermedio)

W = 205.87 Ton

## **Análisis en el sentido X**

$$
C = \frac{1}{15\sqrt{T}}
$$

D = Longitud de la estructura *hn = Es la altura de la estructura donde*  $T = \frac{0.05 \times h\eta}{\sqrt{D}}$  *y T* = 0.1(No. de niveles)

$$
T = 0.1 \times 2 = 0.2
$$
  

$$
T = \frac{0.05 \times 7.1}{\sqrt{22.8}} = 0.075
$$

Se toma 0.075 porque es el período de oscilación más crítico por ser el más pequeño.

$$
C = 0.2445
$$

El valor del producto CS tiene que ser menor a 0.14, si el producto de ambos coeficientes es mayor a 0.14, entonces se tomará este valor, por lo tanto:

*por lo que se tomará CS* =  $0.14$  $CS = 1.5 \times 0.2445 = 0.36675 > 0.14$ 

$$
V = ZICSKW
$$

 $V_x = 1 \times 1.3 \times 0.67 \times 0.14 \times 205.87$  Ton = 25.11 Ton

**Análisis en el sentido Y** 

$$
C=\ \frac{1}{15\sqrt{T}}
$$

D = Longitud de la estructura *hn* = Es la altura de la estructura *donde*  $T = \frac{0.05 \times h\eta}{\sqrt{D}}$  *y T* = 0.1(No. *de niveles*)

$$
T = 0.1 \times 2 = 0.2
$$
  

$$
T = \frac{0.05 \times 7.1}{\sqrt{6.65}} = 0.1377
$$

Se toma 0.1377 porque es el período de oscilación más crítico por ser el más pequeño.

 $C = 0.1797$ 

$$
CS = 1.5 \times 0.1797 = 0.26955 > 0.14
$$
  
por lo que se tomará CS = 0.14

$$
V = ZICSKW
$$

 $V_y = 1 \times 1.3 \times 0.67 \times 0.14 \times 205.87$  Ton = 25.11 Ton

### **2.1.3.3 Fuerzas por nivel**

Como el corte basal es igual en los dos niveles se hará solamente un análisis. Acá la fuerza lateral V, puede ser distribuida en toda la altura de la estructura, dada la siguiente expresión:

$$
\mathsf{Fn} = \frac{\mathsf{V}(\mathsf{W}_i \mathsf{h}_i)}{\sum \mathsf{W}_i \mathsf{h}_i}
$$

Donde:

Wi: peso del nivel donde se quiere encontrar la fuerza.

hi: altura en ese nivel.

V: Corte basal en esa dirección.

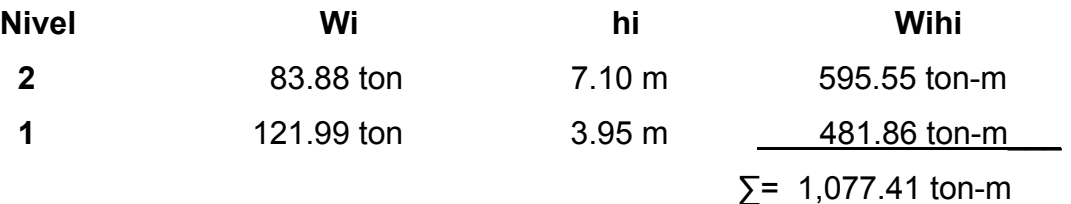

$$
F_2: \frac{25.11 \text{ ton} \times 595.55 \text{ ton} - m}{1,077.41 \text{ ton} - m} = 13.88 \text{ ton}
$$
  
\n
$$
F_1: \frac{25.11 \text{ ton} \times 481.86 \text{ ton} - m}{1,077.41 \text{ ton} - m} = 11.23 \text{ ton}
$$
  
\n
$$
F_2 + F_1 = V, \text{ por lo tanto; } 13.88 \text{ton} + 11.23 \text{ton} = 25.11 \text{ ton}
$$

# **Figura 3. Distribución de fuerzas por nivel (marco en sentido X-X)**

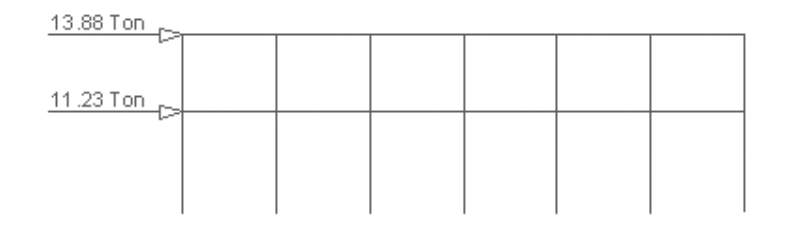

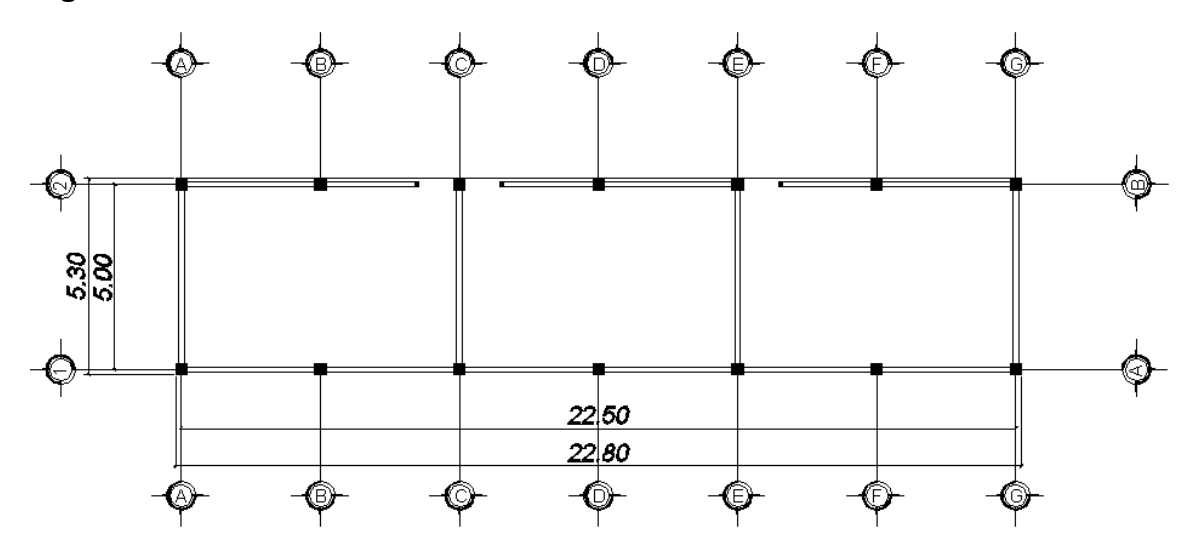

**Figura 4. Planta de distribución de marcos** 

**a) Centro de rigidez** 

$$
\text{Rigidez total}: \frac{E_c \times b \times L}{H \times \left(\left(\frac{H}{L}\right)^2 + 3\right)}
$$

Donde:

Ec = Módulo de elasticidad del concreto en  $Kg/cm<sup>2</sup>$ 

B = Base de la columna en cm

L = peralte de la columna en cm

H = alto de la columna en m

Para un f´c=210 Kg/cm $^2$  el Ec= 221,500 Kg/cm $^2$ 

$$
K_{\text{Total}} = \frac{221,500 \text{ Kg/cm}^2 \times 30 \text{ cm} \times 30 \text{ cm}}{3.15 \left( \left( \frac{3.15 \text{ m}}{0.3 \text{ m}} \right)^2 + 3 \right)} = 558,814 \text{ Kg/m}
$$

# **Marcos numéricos (1-2)**

K=  $\#$ Columnas × Ktotal Ku=  $\#$ marcos × K K= 7 × (5588.14 Kg/cm) = 39,117 Kg/cm  $Ku=2 \times (39,117 \text{ Kg/cm}) = 78,234 \text{ Kg/cm}$ 

# **Marco literales (A-G)**

 $K=$  #Columnas  $\times$  Ktotal  $Ku=$  #marcos  $\times$  K K=2 × (5588.14 Kg/cm) = 11,176.28 Kg/cm Ku=7 × (11,176.28 Kg/cm) = 78,234 Kg/cm

$$
X_{cr} = (k \times X_i)K_u \qquad \qquad Y_{cr} = (k \times Y_i)K_u
$$

78,234 Kg/cm  $Xcr = \frac{11,176.28 \text{ Kg/cm}(0+3.75 \text{ m}+7.5 \text{ m}+11.25 \text{ m}+15 \text{ m}+18.75 \text{ m}+22.50 \text{ m})}{4.5 \text{ m} + 1.5 \text{ m} + 1.5 \text{ m} + 1.5 \text{ m} + 1.5 \text{ m} + 1.5 \text{ m} + 1.5 \text{ m} + 1.5 \text{ m} + 1.5 \text{ m} + 1.5 \text{ m} + 1.5 \text{ m} + 1.5 \text{ m} + 1.5 \text{ m} + 1.5 \text{ m$ 

78,234 Kg/cm  $Ycr = \frac{39,117 \text{ Kg/cm}(0+5 \text{ m})}{72,88,416 \text{ m}}$ 

$$
Xcr = 11.25m
$$
 ;  $Ycr = 2.5m$ 

**b) Centro de masa** 

$$
X_{cm} = \frac{\left(\sum W_i X_i\right)}{\sum W_i}
$$

Cálculo de WiXi de CM:

 $\sum W_i X_i$  de CM = 1,103,878.12Kg - m  $V$ idrio + Muro  $X = 167,189.06$  Kg - m Vidrio + Muro X : (36.25 Kg/m $^2$  + 294 Kg/m $^2$  )  $\times$  (22.5 m  $\times$  2 m  $\times$  11.25 m) = Pared Y: 210 Kg/m<sup>2</sup>  $\times$  2.75m(5(0 + 7.5 m + 15 m + 22.5 m)) = 129,937.50 Kg - m  $(54\,\text{kg/m}^2)$ (22.5 m  $\times$  2 m  $\times$  11.25 m) = 27,337.50 Kg - m  $Viga: 120 Kg/m^2(5(0+3.75+7.5+11.25+15+18.75+22.5)) = 47,250 Kg-m$ Losa : (445 Kg/m $^2$  )(22.5 m  $\times$  6.5 m)  $\times$  11.25 m = 732,164.06 Kg - m

Cálculo de Wi de CM:

 $\sum W_i$  de CM = 98,122.50 Kg Vidrio + Muro X : (36.25 Kg/m $^2$  + 294 Kg/m $^2$  ) $\times$  (22.5 m  $\times$  2 m) = 14,861.25 Kg Pared Y: 210 Kg/m<sup>2</sup>  $\times$  5 m  $\times$  2.75  $\times$  4 = 11,550 Kg Viga : (120 Kg/m × 5 m × 7) + (54 Kg/m × 22.5 m × 2) = 6,630 Kg Losa : (445 Kg/m $^2$ )(22.5 m $\times$ 6.5 m) = 65,081.25 Kg

Cálculo de WiXi de CV:  $\sum W_i X_i$  de CV = 405,000.00 Kg - m Losa : (400 Kg/m $^2$ )(22.5 m $\times$ 1.5 m) $\times$ 11.25 m = 151,875.00 Kg - m Losa : (200 Kg/m $^2$ )(22.5 m  $\times$  5 m)  $\times$  11.25 m = 253,125.00 Kg - m

Cálculo de Wi de CV:  $\sum W_i$  de CV = 36,000.00 Kg Losa : (400 Kg/m $^2$ )(22.5 m  $\times$ 1.5 m) = 13,500.00 Kg Losa : (200 Kg/m $^2$  )(22.5 m  $\times$  5 m) = 22,500.00 Kg

11.249 m  $X_{\text{cm}} = \frac{1,103,878.12 \text{ Kg} \cdot \text{m} + 405,000.00 \text{ Kg} \cdot \text{m}}{98,122.50 \text{ Kg} + 36,000.00 \text{ Kg}} =$ 

$$
Y_{cm} = \frac{\left(\sum W_i Y_i\right)}{\sum W_i}
$$

Cálculo de WiYi de CM:

 $\sum W_i Y_i$  de CM = 294,117.19 Kg - m  $=$  37,153.13 Kg - m Vidrio + Muro X : (36.25 Kg/m $^2$  + 294 Kg/m $^2$  )  $\times$  ((22.5 m  $\times$  (0 + 5 m))) = Pared Y: 210 Kg/m<sup>2</sup> (5 m  $\times$  2.75m  $\times$  4  $\times$  2.5 m) = 28,875 Kg - m 54 Kg/m $^2$   $\times$  (22.5 m  $\times$  (0 + 5 m)) = 6,075 Kg - m Viga : (120 Kg/m)(5 m $\times$ 7 $\times$ 2.5 m) = 10,500 Kg - m Losa : (445 Kg/m $^2$ )(22.5 m  $\times$  6.5 m)  $\times$  3.25 m = 211,514.06 Kg - m

Cálculo de Wi de CM:

 $\sum W_i$  de CM = 98,122.50 Kg Vidrio + Muro X : (36.25 Kg/m $^2$  + 294 Kg/m $^2$  ) $\times$  (22.5 m  $\times$  2 m) = 14,861.25 Kg Pared Y: 210 Kg/m<sup>2</sup>  $\times$  5 m  $\times$  2.75m  $\times$  4 = 11,500 Kg Viga : (120 Kg/m × 5 m × 7) + (54 Kg/m × 22.5 m × 2) = 6,630 Kg Losa : (445 Kg/m $^2$ )(22.5 m  $\times$  6.5 m) = 65,081.25 Kg

Cálculo de WiYi de CV:  $\sum W_i Y_i$  de CV = 133,875 Kg - m Losa : (400 Kg/m $^2$ )(22.5 m $\times$ 1.5 m) $\times$ 5.75 m = 77,625 Kg - m Losa : (200 Kg/m $^2$ )(22.5 m  $\times$  5 m)  $\times$  2.5 m = 56,250 Kg - m

Cálculo de Wi de CV:  $\sum W_{\text{i}}$  de CV = 36,000.00 Kg Losa : (400 Kg/m $^2$ )(22.5 m  $\times$ 1.5 m) = 13,500.00 Kg Losa : (200 Kg/m $^2$ )(22.5 m  $\times$  5 m) = 22,500.00 Kg

$$
Ycm = \frac{294,117.19 \text{ Kg} - m + 133,875 \text{ Kg} - m}{98,122.50 \text{ Kg} + 36,000.00 \text{ Kg}} = 3.219 \text{ m}
$$

# **c) Distribución de fuerzas sísmicas**

# **Marco 1-2**

$$
F_2 = 13.88 \text{ ton} \qquad F_1 = 11.23 \text{ ton}
$$
  
\n
$$
Fu_n = Fn \times \left(\frac{K}{Ku}\right)
$$
  
\n
$$
Fu_2 = 13.88 \text{ ton} \times \left(\frac{39,117Kg/cm}{78,234 \text{ kg/cm}}\right) = 6.94 \text{ ton}
$$
  
\n
$$
Fu_1 = 11.23 \text{ ton} \times \left(\frac{39,117Kg/cm}{78,234 \text{ kg/cm}}\right) = 5.62 \text{ ton}
$$

# **Marco 1-2: (chequeo)**

 $\sum (\#$ marcos  $\times$  Fu<sub>n</sub> $)$  = V  $2(6.94 \text{ ton}) + 2(5.62 \text{ ton}) = 25.11 \text{ ton}$ 

# **Marco A-B**

 $F_2$ =13.88 ton F<sub>1</sub>=11.23 ton 1.60 ton 78,234 Kg/cm  $Fu_1 = 11.23 \tan \left( \frac{11,176.28 \text{ Kg/cm}}{78.234 \text{ kg/cm}} \right) =$ 1.98 ton 78,234 Kg/cm  $Fu_2 = 13.88 \text{ ton} \times \left( \frac{11,176.28 \text{ Kg/cm}}{78.234 \text{ Ko/cm}} \right) =$ Ku  $Fu_n = Fn \times \left(\frac{K}{K_H}\right)$ ⎠ ⎞  $\overline{\phantom{a}}$ ⎝ = 11.23 ton $\times$ ⎠ ⎞  $\overline{\phantom{a}}$ ⎝ = 13.88 ton $\times$ ⎠  $\left(\frac{K}{K}\right)$ ⎝  $=$  Fn  $\times$   $\left($ 

# *Marco 1-2: (chequeo)*

 $\sum (\#$ marcos  $\times$  Fu<sub>n</sub> $)$  = V  $7(1.98 \text{ ton}) + 7(1.60 \text{ ton}) = 25.11 \text{ ton}$ 

# **d) Torsión**

Para calcular la torsión se tomará como referencia el código RCDF de México, que es utilizado para que una estructura sea considerada como regular, mediante la siguiente expresión:

$$
T = ((100\% \times \text{Csx} \times \text{eydis}) + (30\% \times \text{Csy} \times \text{exdis}))
$$

Donde:

 $ex= Xcr-Xcm$  ; exdis =1.5(ex)+0.1(base estructura en x) ey=  $Ycr-Ycm$ ; eydis =1.5(ey)+0.1(base estructura en y) Csx= corte basal en  $x = V$ Csy= corte basal en  $y = V$ 

ex= 11.25 m-11.25 m= 0 ; ey= 2.5m-3.219m =0.719m exdis=1.5(0)+0.1(22.5 m)=2.25 m eydis=1.5(0.719 m)+0.1(6.5 m)=1.73 m

T = (25.11 ton  $\times$  1.73 m) + (0.3  $\times$  25.11 ton  $\times$  2.25 m) = 60.38 ton – m  $\mathsf{T}=((100\% \times \mathbf{C} \mathbf{s} \mathsf{x} \times \mathbf{e} \mathsf{y} \mathsf{dis}) + (30\% \times \mathbf{C} \mathbf{s} \mathsf{y} \times \mathbf{e} \mathsf{x} \mathsf{dis}))$ 

## **e) Cortante inducido**

$$
\Delta \mathsf{V} \mathsf{x} = \frac{\mathsf{T} \times \overline{\mathsf{Y}} \mathsf{I}}{\mathsf{J}} \times \mathsf{K} \mathsf{i} \mathsf{x}
$$

Donde:

T=torsión

 $\bar{Y}$ i= distancia del origen al centro de rigidez

Kix=rigidez del marco

$$
J = \sum ( (Kix \times \overline{Y}i^2) + (Kiy \times \overline{X}i^2) )
$$
  
\n
$$
J = \sum \begin{bmatrix} (39,117 \times 2.5^2) + (39,117 \times 2.5^2) + (11,176.28 \times 11.25^2) + (11,176.28 \times 7.5^2) + (11,176.28 \times 3.75^2) + (11,176.28 \times 11.25^2) + (11,176.28 \times 7.5^2) + (11,176.28 \times 3.75^2) \end{bmatrix}
$$
  
\n
$$
J = 4,889,622.75
$$

# **Corte en marcos numéricos**

$$
\Delta Vx = \frac{T \times \overline{Y}_1}{J} \times Kix
$$
  
\n
$$
\Delta V = \frac{60.38 \times 2.5}{4,889,622.75} \times 39,117 = 1.21 \text{ ton}
$$

# **Corte en marcos literales**

$$
\Delta Vx = \frac{T \times \overline{Y}i}{J} \times Kix
$$
  
\n
$$
\Delta V = \frac{60.38 \times 11.25}{4,889,622.75} \times 11,176.28 = 1.55 \text{ ton}
$$
  
\n
$$
\Delta V = \frac{60.38 \times 7.5}{4,889,622.75} \times 11,176.28 = 1.04 \text{ ton}
$$
  
\n
$$
\Delta V = \frac{60.38 \times 3.75}{4,889,622.75} \times 11,176.28 = 0.52 \text{ ton}
$$

## **Corte en marcos numéricos**

Corte traslacional: 6.94 ton + 5.62 ton= 12.56 ton Corte torsión: 1.21 ton % de incremento de corte por torsión: Corte torsión / Corte traslacional % incremento= 1.21 ton / 12.56 ton = 0.0963

### **Corte en marcos literales**

Corte traslacional: 1.98 ton + 1.60 ton= 3.58 ton Corte torsión: 1.55 ton 0.43 ton 3.58 ton % incremento =  $\frac{1.55}{2.784}$  = Corte traslacional Corte torsión % de incremento de corte por torsión :

## **2.1.3.5 Fuerzas por marco por torsión**

## **Figura 5. Fuerzas por nivel en marcos numéricos**

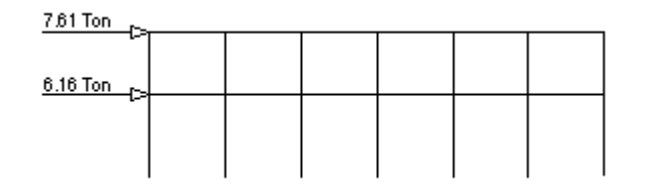

 $F_1 = 5.62 \text{ ton} \times 1.0963 = 6.16 \text{ ton}$  $F_2 = 6.94 \text{ ton} \times 1.0963 = 7.61 \text{ton}$  $F_n = Fu_n \times \%$ incremento

## **Figura 6. Fuerzas por nivel en marcos literales**

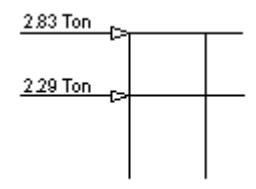

 $F_2 = 1.98 \text{ ton} \times 1.43 = 2.83 \text{ ton}$  $F_n = Fu_n \times \%$ incremento

 $F_1 = 1.60$  ton  $\times$  1.43 = 2.29 ton

## **2.1.3.6 Integración de cargas**

**a) Marco X Segundo nivel**  Voladizo:  $CV = 50$  Kg/m<sup>2</sup> Grosor = (0.15m×2,400 Kg/m<sup>3</sup>) = 360 Kg/m<sup>2</sup> Repello=  $25$  Kg/m<sup>2</sup> Área tributaria =  $1.5$  m  $\times$  3.75 m =  $5.625$  m<sup>2</sup> CM = (360 Kg/m<sup>2</sup>+25 Kg/m<sup>2</sup>) × 5.625 m<sup>2</sup> = 2,166 Kg  $\frac{567}{3.75}$  m = 577.6 Kg/m  $\frac{2,166 \text{ Kg/m}^2}{2.75}$  =  $CV = (50 \text{ Kg/m}^2) \times 5.625 \text{ m}^2 = 281.25 \text{ Kg}$  $\frac{71}{3.75}$  m = 75.0 Kg/m  $\frac{281 \text{ Kg/m}^2}{2.75}$  = Wu= 1.4 CM + 1.7 CV Wu= (1.4×577.6 Kg/m) + (1.7 × 75 Kg/m) = 936.14 Kg/m

Losa:  $CV= 50$  Kg/m<sup>2</sup> Grosor= (0.15 m × 2,400 Kg/m<sup>3</sup>) = 360 Kg/m<sup>2</sup> Repello=  $25$  Kg/m<sup>2</sup>

 $CM = 360$  Kg/m<sup>2</sup> + 25 Kg/m<sup>2</sup> = 385 Kg/m<sup>2</sup> Wu= 1.4 CM + 1.7 CV Wu= (1.4 × 385 Kg/m<sup>2</sup>) + (1.7 × 50 Kg/m<sup>2</sup>) = 624 Kg/m<sup>2</sup> Wu sobre la viga= Wu<sub>losa</sub> × factor × L/2; factor según tabla 12.6 libro Nilson Wu= 624 Kg/m<sup>2</sup> × (5/2 m) × 0.24 = 374.4 Kg/m Viga:  $0.15 \text{ m} \times 0.15 \text{ m} \times 2,400 \text{ Kg/m}^3 = 54 \text{ Kg/m}$ 

Wu= 1.4 × 54 Kg/m = 75.6Kg/m Wu= 936.14 Kg/m + 374.40 Kg/m + 75.6 Kg/m = 1,387 Kg/m

# **Primer nivel**

Voladizo:  $CV = 400$  Kg/m<sup>2</sup> Grosor =  $(0.15m \times 2,400 \text{ Kg/m}^3)$  = 360 Kg/m<sup>2</sup> Repello=  $25$  Kg/m<sup>2</sup> Piso=  $60$  Kg/m<sup>2</sup> CM = 360 Kg/m<sup>2</sup> + 25 Kg/m<sup>2</sup> + 60 Kg/m<sup>2</sup> = 445 Kg/m<sup>2</sup>  $CM = 445$  Kg/m<sup>2</sup> × 1.5 m = 667.50 Kg/m  $CV = 400 \text{ Kg/m}^2 \times 1.5 \text{ m} = 600 \text{ Kg/m}$ 

 $Wu = 1.4$  CM + 1.7 CV Wu = (1.4×667.5 Kg/m) + (1.7×600 Kg/m) = 1954.50 Kg/m

```
Losa: 
CV = 200 Kg/m<sup>2</sup>
Grosor = (0.15m \times 2,400 \text{ Kg/m}^3) = 360 Kg/m<sup>2</sup>
Repello = 25 Kg/m<sup>2</sup>
Piso = 60 Kg/m^2CM = 360 Kg/m<sup>2</sup> + 25 Kg/m<sup>2</sup> + 60 Kg/m<sup>2</sup> = 445 Kg/m<sup>2</sup>
Wu = 1.4 CM + 1.7 CV 
Wu = (1.4 × 445 Kg/m<sup>2</sup>) + (1.7 × 200 Kg/m<sup>2</sup>) = 963 Kg/m<sup>2</sup>
Wu sobre la viga= Wu<sub>losa</sub> × factor × L/2, factor según tabla 12.6 libro Nilson
Wu = 963 Kg/m<sup>2</sup> × (5/2m) × 0.24 = 577.8 Kg/m
```
Viga:  $0.15m \times 0.15m \times 2,400Kg/m^3 = 54 Kg/m$ Wu = 1.4 × 54 Kg/m = 75.6 Kg/m
Vidrio:  $1.45m \times 25$  Kg/m<sup>2</sup> = 36.25 Kg/m Wu = 1.4 × 36.25 Kg/m = 50.75 Kg/m

Muro:  $1.40m \times 210Kg/m^2 = 294 Kg/m$ Wu= 1.4 × 294 Kg/m = 411.6 Kg/m

```
Wu= 1954.50 Kg/m + 577.80 Kg/m + 75.6 Kg/m + 50.75 Kg/m + 
+ 411.6 Kg/m = 3,071 Kg/m
```
**a) Marco Y** 

### **Segundo nivel**

Losa:

 $CV= 50$  Kg/m<sup>2</sup> Grosor= (0.15m × 2,400Kg/m<sup>3</sup>) = 360 Kg/m<sup>2</sup> Repello=  $25$  Kg/m<sup>2</sup> CM= 360 Kg/m<sup>2</sup> + 25 Kg/m<sup>2</sup> = 385 Kg/m<sup>2</sup> Wu= 1.4 CM + 1.7 CV Wu = (1.4 × 385 Kg/m<sup>2</sup>) + (1.7 × 50 Kg/m<sup>2</sup>) = 624 Kg/m<sup>2</sup> Wu sobre la viga = Wu<sub>losa</sub> × factor × L/2, Factor según tabla 12.6 libro Nilson Wu = 624 Kg/m<sup>2</sup> × (7.5 m) × 0.167 = 781.56 Kg/m Viga:  $0.25m \times 0.20m \times 2,400Kg/m^3 = 120 Kg/m$  $Wu = 1.4 \times 120$  Kg/m = 168 Kg/m

**Wu = 781.56 Kg/m + 168 Kg/m = 950 Kg/m** 

Voladizo:  $CV = 50$  Kg/m<sup>2</sup> Grosor =  $(0.15m \times 2,400Kg/m^3)$  = 360Kg/m<sup>2</sup> Repello =  $25$  Kg/m<sup>2</sup> Área tributaria = 1.5m  $\times$  0.75m = 1.13 m<sup>2</sup>

CM = (360 Kg/m<sup>2</sup> + 25 Kg/m<sup>2</sup>) × 1.13 m<sup>2</sup> = 435.05 Kg 435.05 Kg / 1.5 m = 290.03 Kg/m

 $CV = (50 \text{ kg/m}^2) \times 1.13 \text{ m}^2 = 56.50 \text{ Kg}$ 56.50 Kg / 1.5m = 37.67 Kg/m Wu= 1.4 CM + 1.7 CV **Wu= (1.4 × 290.03 Kg/m) + (1.7 × 37.67 Kg/m) = 470.08 Kg/m** 

## **Primer nivel**

Losa:  $CV = 200$  Kg/m<sup>2</sup> Grosor =  $(0.15m \times 2,400Kg/m^3)$  = 360Kg/m<sup>2</sup> Repello =  $25$  Kg/m<sup>2</sup> Piso =  $60$  Kg/m<sup>2</sup> CM = 360Kg/m<sup>2</sup> + 25 Kg/m<sup>2</sup> + 60 Kg/m<sup>2</sup> = 445 Kg/m<sup>2</sup> Wu = 1.4 CM + 1.7 CV Wu = (1.4 × 445 Kg/m<sup>2</sup>) + (1.7 × 200 Kg/m<sup>2</sup>) = 963 Kg/m<sup>2</sup> Wu sobre la viga= Wu<sub>losa</sub> × factor × L/2, factor según tabla 12.6 libro Nilson Wu = 963 Kg/m<sup>2</sup> × (7.5 m) × 0.167 = 1,206.16 Kg/m

Viga:  $0.25m \times 0.20m \times 2,400$  Kg/m<sup>3</sup> = 120 Kg/m Wu = 1.4 × 120 Kg/m =168 Kg/m

Muro: 2.75m  $\times$  210 Kg/m<sup>2</sup> = 687.5 Kg/m Wu = 1.4 × 687.5 Kg/m = 962.5 Kg/m

## **Wu = 1,206.16 Kg/m + 168 Kg/m + 962.5 Kg/m = 2,337 Kg/m**

Voladizo:  $CV = 400$  Kg/m<sup>2</sup> Grosor =  $(0.15m \times 2,400Kg/m^3)$  = 360 Kg/m<sup>2</sup> Repello =  $25$  Kg/m<sup>2</sup> Piso =  $60$  Kg/m<sup>2</sup> Área tributaria = 1.5m  $\times$  0.75m = 1.13 m<sup>2</sup>

CM = (360 Kg/m<sup>2</sup> + 25 Kg/m<sup>2</sup> + 60 Kg/m<sup>2</sup>) × 1.13 m<sup>2</sup> = 578.50 Kg 578.50 Kg / 1.5m= 335.23 Kg/m

 $CV = (400 \text{ Kg/m}^2) \times 1.13 \text{ m}^2 = 452 \text{ Kg}$ 452 Kg/1.5 m= 301.33 Kg/m

Wu = 1.4 CM + 1.7 CV **Wu = (1.4 × 335.23 Kg/m) + (1.7 × 301.33 Kg/m) = 982 Kg/m** 

### **Figura 7. Distribución de cargas en marcos numéricos**

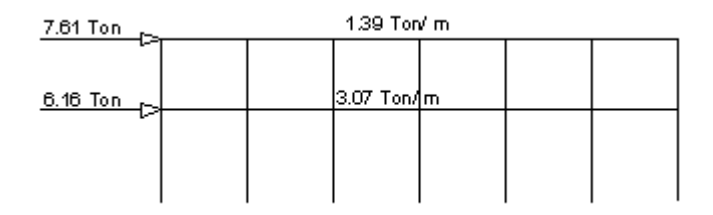

### **Figura 8. Distribución de cargas en marcos literales**

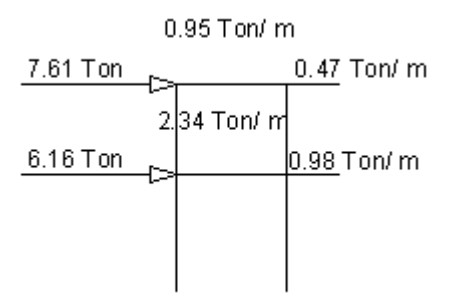

### **2.1.4 Análisis de marcos rígidos**

### **2.1.4.1 Análisis por ETABS**

Se analizará la estructura por medio del programa ETABS, que es ideal para el análisis y diseño de edificios y naves industriales. Al igual que el SAP2000, puede realizar análisis de estructuras complejas, pero tiene muchísimas opciones extras que simplifican el diseño de edificaciones, como por ejemplo:

- ¾ Cálculo automático de coordenadas de centros de masas (Xm, Ym).
- ¾ Cálculo automático de coordenadas de centros de rigideces (Xt, Yt).
- ¾ Cálculo automático de fuerzas sísmicas, sus excentricidades y aplicación en el centro de masas.
- ¾ Cálculo automático de masas del edificio a partir de los casos de carga elegidos.

El resumen de los cálculos se pueden observar a continuación.

# **2.1.4.2 Propiedades geométricas de los elementos estructurales**

Inercia = 
$$
\frac{1}{2}
$$
(b × h<sup>3</sup>)  
f'c = 210 Kg/cm<sup>2</sup>  
Elasticidad = 15,000  $\sqrt{f'c}$ 

# **Tabla II. Propiedades geométricas de columna tipo 1, vigas tipo 1 y viga tipo 2**

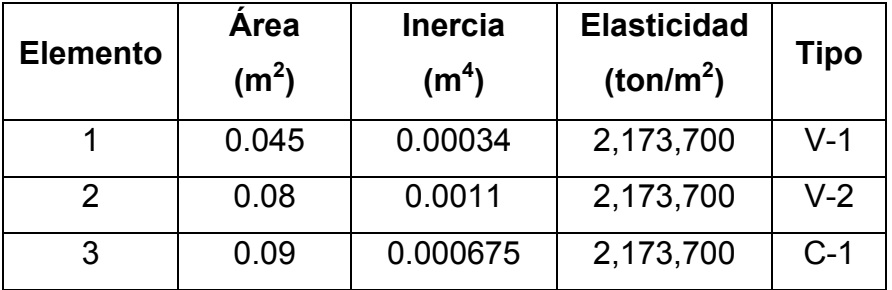

# **Figura 9. Sección típica de vigas y columnas**

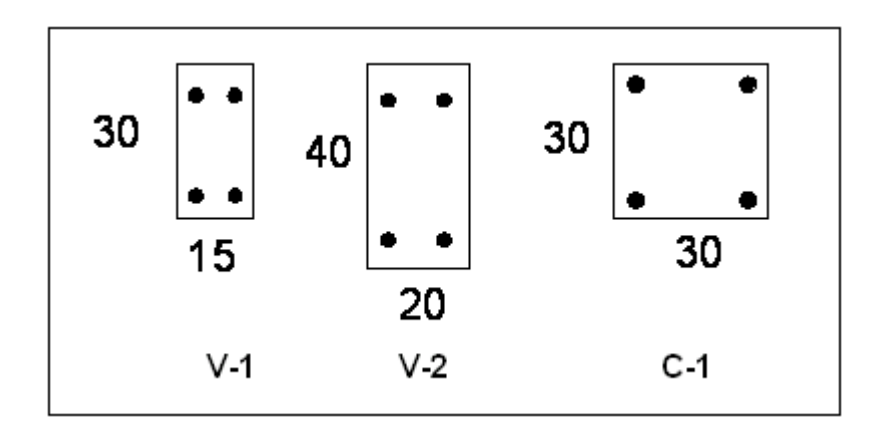

Medidas dadas en centímetros.

### **2.1.4.3 Envolvente de momentos**

Consiste en la representación de los esfuerzos máximos que se producen en la estructura debido a la acción de distintas cargas (muerta, viva y de sismo).

El código ACI 318-99, propone las siguientes combinaciones:

- $1.4$  CM + 1.7 CV
- 0.75 (1.4 CM + 1.7 CV + 1.87 CS)
- $\bullet$  0.9 CM  $\pm$  1.4025 CS

Para el diseño estructural, las fuerzas de corte y momento flexionante, se consideran a rostro de los elementos, mientras que para el modelo matemático, se toman a centroides.

**Figura 10. Envolvente de momentos en vigas, marcos numéricos** 

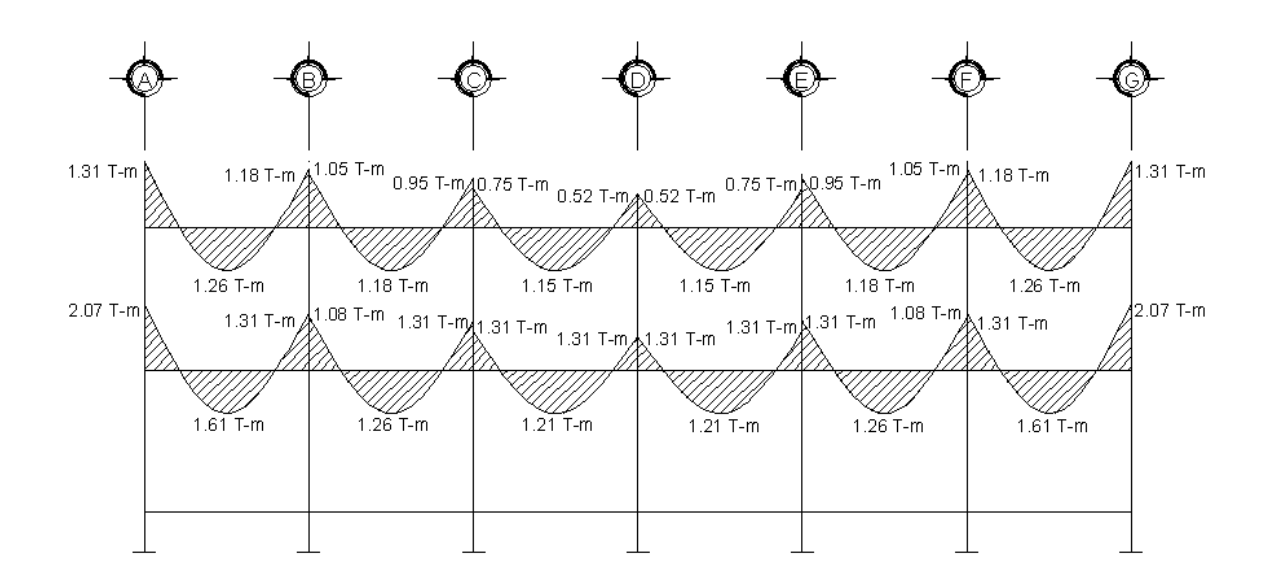

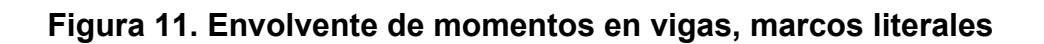

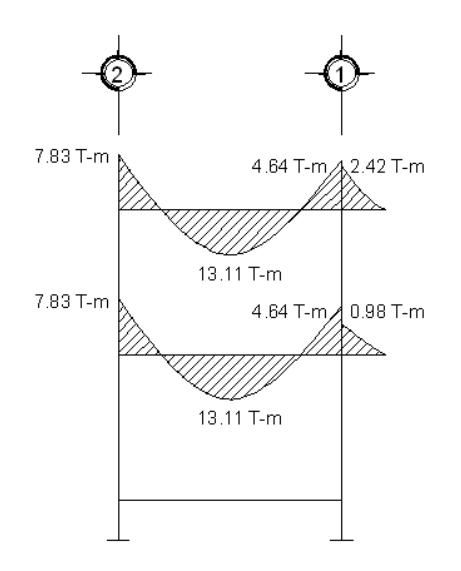

**Figura 12. Envolvente de corte en vigas, marcos numéricos** 

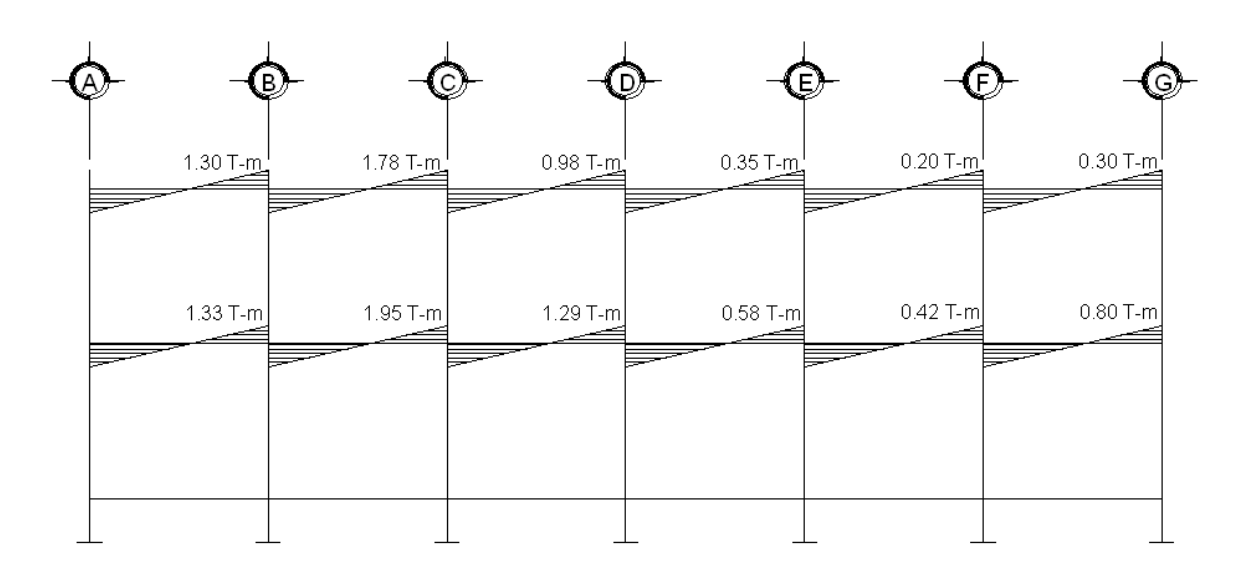

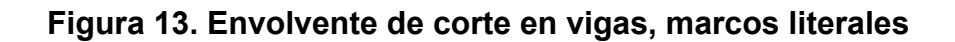

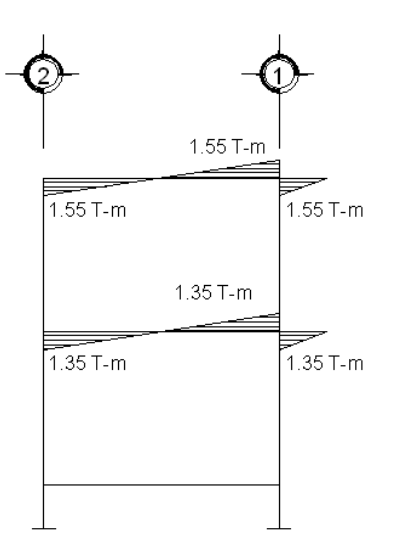

**Figura 14. Envolvente de momentos en columnas, marcos numéricos** 

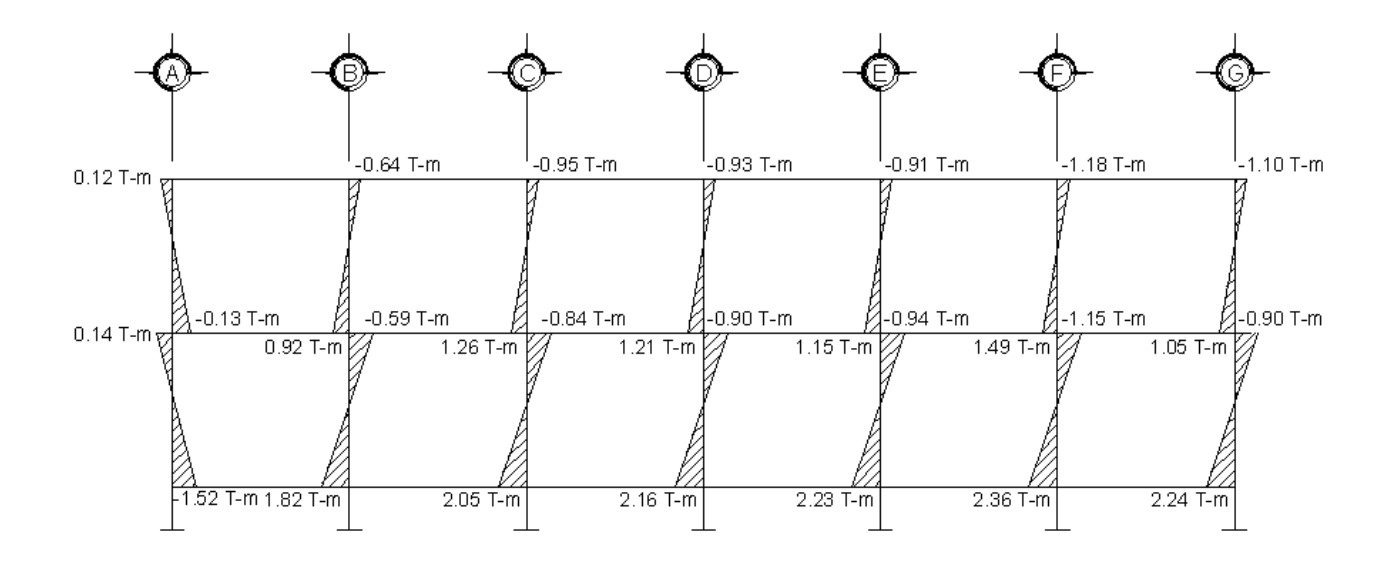

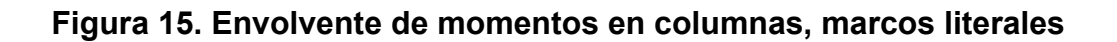

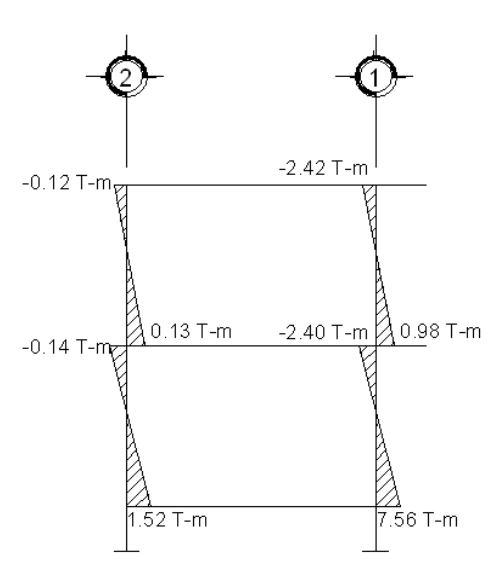

**Figura 16. Envolvente de corte en columnas, marcos numéricos** 

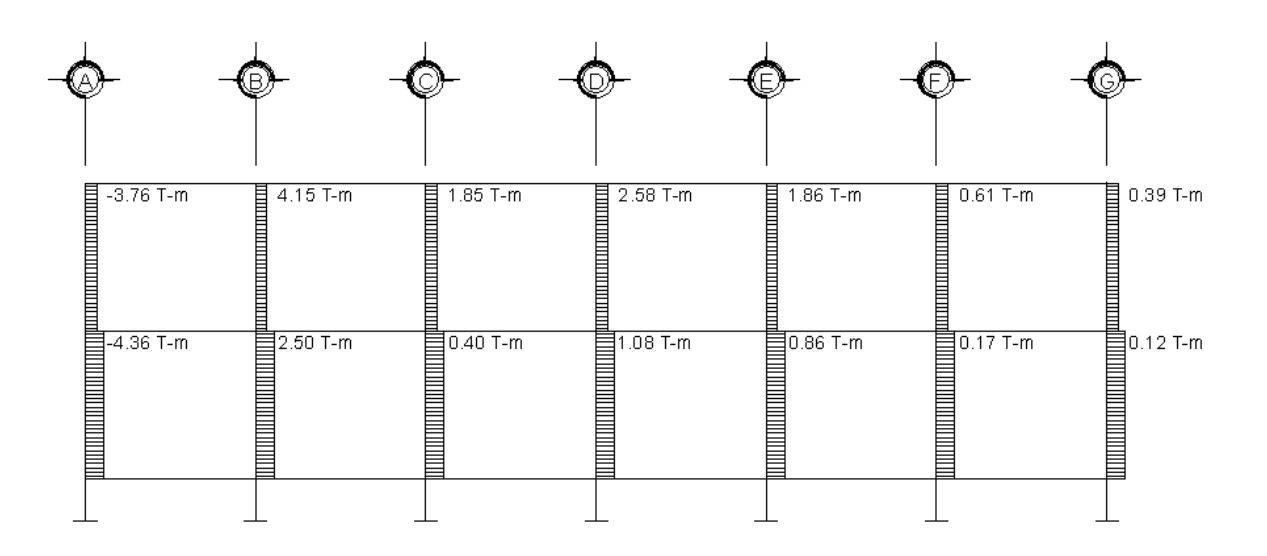

### **Figura 17. Envolvente de corte en columnas, marcos literales**

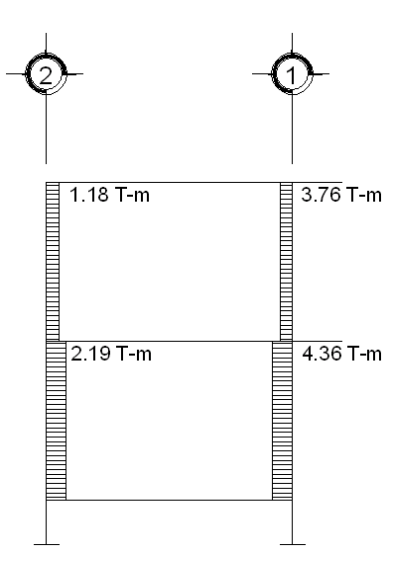

En nuestro caso los momentos fueron calculados por medio del programa de análisis de estructuras ETABS.

## **2.1.4.4 Balance de momentos**

Antes de diseñar el refuerzo debe realizarse el balance de momentos, que consiste en multiplicar el momento mayor (M1) × 0.80, si el resultado es menor o igual al momento menor (M2) del otro extremo, entonces se hace un promedio de momentos, si el resultado es mayor, deberá balancearse de acuerdo a su rigidez.

#### **Balance de momentos por rigidez**

Se consideran factores de rigidez K y factores de distribución D, donde K  $= 1/L$ , D = Ki / (suma (Ki)).

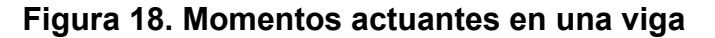

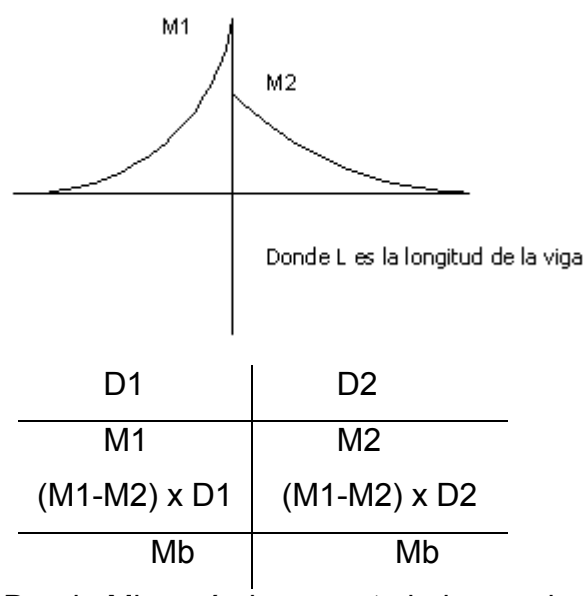

Donde Mb será el momento balanceado.

# **2.1.4.5 Diseño de vigas**

Las vigas son elementos estructurales de sección uniforme, regularmente en posición horizontal. Las vigas deben ser diseñadas de tal forma que resistan corte y flexión producidas por las cargas a las que se somete dicho elemento.

# **a) Vigas en sentido X**

# **Tabla III. Datos para diseñar vigas en sentido X**

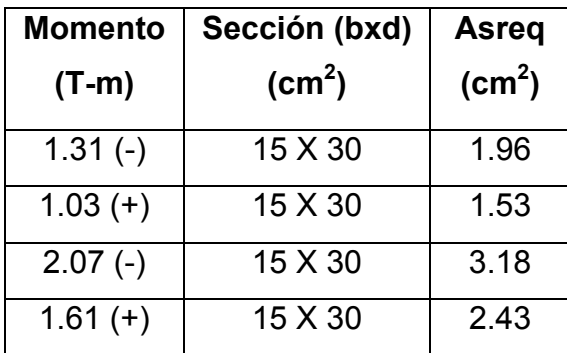

Datos: f'c= 210 Kg/cm $2$ Fy=  $2810$  Kg/cm<sup>2</sup> Recubrimiento= 2.5 cm

$$
As = \left[bd - \sqrt{(bd)^2 - \frac{Mu \times b}{0.003825fc}}\right] \left(\frac{0.85 \times fc}{Fy}\right)
$$

As min = 
$$
\left(\frac{14.1}{Fy}\right) \times (b \times d)
$$
  
Asmin = 2.07 cm<sup>2</sup>

Para diseñar las vigas se utilizará el criterio siguiente:

Cama superior: Asmin, mínimo 2 varillas o 33% As del momento; de los 3 resultados se toma el mayor.

Asmin  $= 2.07 \text{ cm}^2$ Min. 2 varillas  $= 2.54 \text{ cm}^2$  (2#4) **esta es el As mayor** 33% As momento =  $1.05 \text{ cm}^2$ 

Para diseñar la capa inferior de la viga se utilizará el criterio siguiente:

Cama inferior: Asmin, mínimo 2 varillas, 50% As del momento (+) o 50% As del momento (-); de los 4 resultados se toma el mayor.

Asmin  $= 2.07 \text{ cm}^2$ Min. 2 varillas  $= 2.54$  cm<sup>2</sup> (2#4) **esta es el As mayor** 50% As momento  $(+) = 1.22 \text{ cm}^2$ 50% As momento (-) =  $1.60 \text{ cm}^2$ 

En los planos se podrá observar el armado de la viga.

# **b) Vigas en sentido Y**

## **Tabla IV. Datos para diseñar vigas en sentido Y**

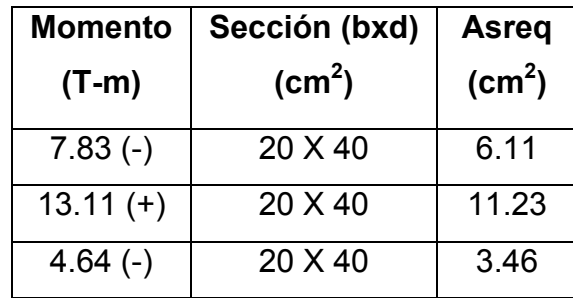

Datos:

f'c= 210 Kg/cm<sup>2</sup>

Fy=  $4200$  Kg/cm<sup>2</sup>

Recubrimiento= 2.5 cm

$$
As = \left[bd - \sqrt{(bd)^2 - \frac{Mu \times b}{0.003825fc}}\right] \left(\frac{0.85 \times fc}{Fy}\right)
$$

As min = 
$$
\left(\frac{14.1}{Fy}\right) \times (b \times d)
$$
  
Asmin= 2.52 cm<sup>2</sup>

Para diseñar las vigas se utilizará el criterio siguiente:

Cama superior: Asmin, mínimo 2 varillas o 33% As del momento; de los 3 resultados se toma el mayor.

Asmin  $= 2.52 \text{ cm}^2$ Min. 2 varillas  $= 2.54 \text{ cm}^2$  (2#4) **esta es el As mayor** 33% As momento =  $2.01 \text{ cm}^2$ 

Para diseñar la capa inferior de la viga se utilizará el criterio siguiente:

Cama inferior: Asmin, mínimo 2 varillas, 50% As del momento (+) o 50% As del momento (-); de los 4 resultados se toma el mayor.

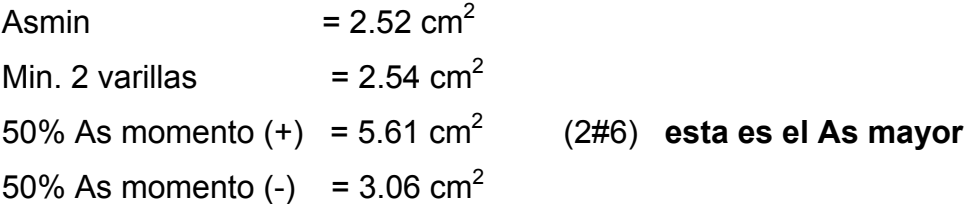

En los planos se podrá observar el armado de la viga.

# **2.1.4.6 Diseño de losa**

**a) Losa del segundo nivel**  Datos:  $CV = 50$  Kg/m<sup>2</sup>  $f'c = 210$  Kg/cm<sup>2</sup> Fy = 2810 Kg /  $cm<sup>2</sup>$ 

## **Figura 19. Planta de losa del segundo nivel**

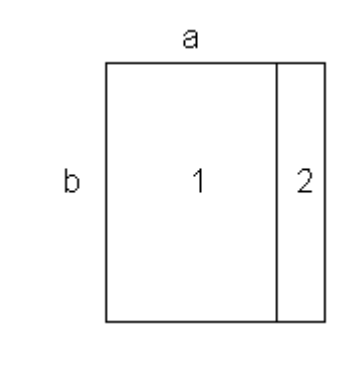

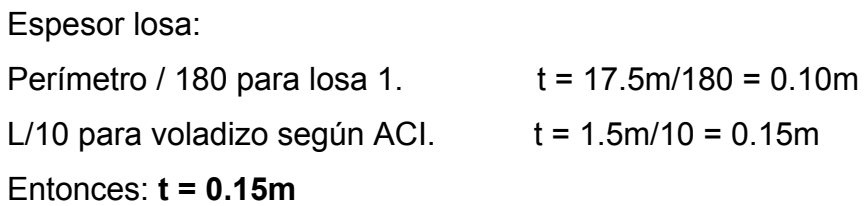

# **Figura 20. Ubicación de momentos en la losa del segundo nivel**

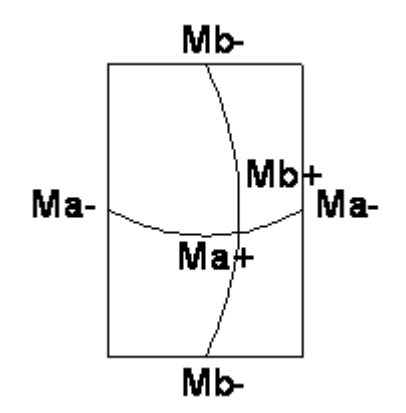

CM = espesor losa × peso específico concreto  $CM = 0.15m \times 2,400$  Kg/m<sup>3</sup> = 360 Kg/m<sup>2</sup>  $CV = 50$  Kg/m<sup>2</sup>

 $Cut = 1.4$ CM + 1.7CV Cut = 1.4(360 Kg/m<sup>2</sup>) + 1.7(50 Kg/m<sup>2</sup>) = 589 Kg/m<sup>2</sup>

Ma- = Ca  $\times$  Cut  $\times$  a<sup>2</sup>

Donde:

Ca= factor obtenido de las tablas del ACI 318-99 capítulo 13. Ma- = (0.076 m) × 589 Kg/m<sup>2</sup> × (3.75 m)<sup>2</sup> = 629.5 Kg-m

Ma+ = (Ca × CVu × a<sup>2</sup>) + (Ca × CMu × a<sup>2</sup>) Ma+ = ((0.052m)(85Kg/m<sup>2</sup>)(3.75 m)<sup>2</sup>) + ((0.043 m) × (504 Kg/m<sup>2</sup>)(3.75m)<sup>2</sup>)  $Ma+ = 366.92$  Kg-m

Mb- =  $Ch \times Clit \times h^2$ Mb- = (0.024m) × 589 Kg/m<sup>2</sup> × (5.00 m)<sup>2</sup> = 353.40 Kg-m

 $Mb + = (Cb \times CVu \times b^2) + (Cb \times CMu \times b^2)$ Mb+ = ((0.016m)(85 Kg/m<sup>2</sup>)(5.00 m)<sup>2</sup>)+ ((0.013 m) ×(504 Kg/m<sup>2</sup>)(5.00m)<sup>2</sup>)  $Mb+ = 197.80$  Kg-m

662 63Kg - m 2 ((589Kg/m2)(1.5m)2) 2 Momento del voladizo:  $\frac{(WL^2)}{2}$  $=\frac{(1000 \text{ kg/m2})(1.0 \text{ m})^2}{2}$  = 662.

**Figura 21. Distribución de momentos en la losa del segundo nivel**

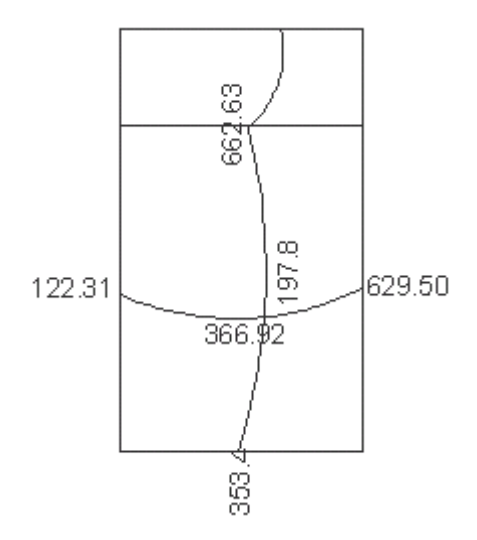

Cálculo del peralte: d d: t-rec-Φ/2 ; Donde: t = espesor de la losa rec = recubrimiento mínimo Φ = diámetro de la varilla.  $d = 15$  cm  $- 2$  cm  $- 0.5$  cm  $= 12.5$  cm Asmin: 40% Viga Asmin= 0.4 × (14.1/2810 Kg/cm $^{2})$  × 100cm × 12.5cm = 2.51 cm $^{2}$ Si el armado es con hierro #3, el espaciamiento sería: 2.51cm2 ------------ 100 cm

0.71 cm<sup>2</sup> ----------- S S = 28.29 cm se tomará 25 cm.

Calcular As para un espaciamiento de 30 cm.

As ------------------ 100 cm

0.71 cm<sup>2</sup> ---------- 25 cm As=2.84 cm<sup>2</sup>

Calcular Mu para As=2.84 cm<sup>2</sup>

$$
M u = \varphi \left[ As \times F y \left( d - \frac{As \times F y}{1.7 f c \times b} \right) \right]
$$

$$
Mu = 881.74
$$
 *Kg-m*

# **Tabla V. Armado de losa del segundo nivel**

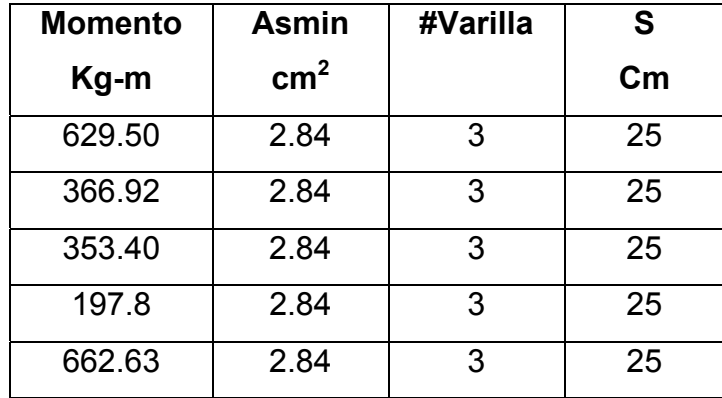

Todos los momentos chequean con el Asmin.

En los planos se podrá observar el armado con detalle.

## **b) Losa del primer nivel**

# **Figura 22. Planta de losa del primer nivel**

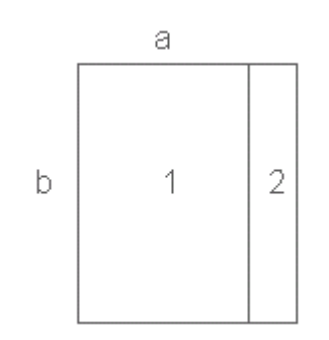

Datos: CV de losa1 =  $200$  Kg/m<sup>2</sup>  $f'c = 210$  Kg/cm<sup>2</sup> Fy =  $2810$  Kg/cm<sup>2</sup> Espesor de losa: Perímetro/180 para losa 1. t =  $17.5$ m/180 = 0.14 m L/10 para voladizo según ACI.  $t = 1.5$ m/10 = 0.15 m Entonces: **t = 0.15m**

CM = (espesor losa × peso específico concreto) + SC  $CM = 0.15$  m × 2,400 Kg/m<sup>3</sup> + 90 Kg/m<sup>2</sup> = 450 Kg/m<sup>2</sup>  $CV = 200$  Kg/m<sup>2</sup>

 $Cut = 1.4CM + 1.7CV$ Cut = 1.4(450 Kg/m<sup>2</sup>)+1.7(200 Kg/m<sup>2</sup>) = 970 Kg/m<sup>2</sup>

## **Figura 23. Ubicación de momentos en la losa del primer nivel**

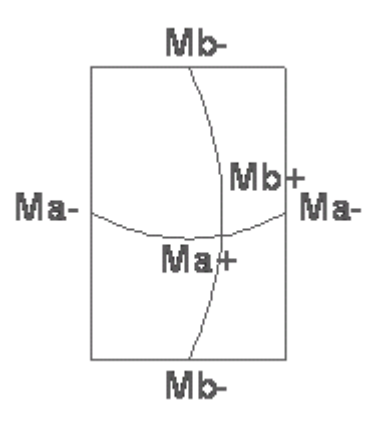

Ma- = Ca  $\times$  Cut  $\times$  a<sup>2</sup>

Donde:

Ca = factor obtenido de las tablas del ACI capitulo 13  $Ma = (0.076m) \times 970Kg/m^2 \times (3.75m)^2 = 1,036.69 Kg-m$ 

$$
Ma+ = (Ca \times CVu \times a^2) + (Ca \times CMu \times a^2) =
$$
  
Ma+ = ((0.052m)(340Kg/m<sup>2</sup>)(3.75m)<sup>2</sup>) + ((0.043m) \times (630 Kg/m<sup>2</sup>)(3.75m)<sup>2</sup>)  
Ma+ = 629.58 Kg-m

 $Mb = Cb \times Cut \times b^2$ Mb- =  $(0.024m) \times 970Kg/m^2 \times (5.00m)^2 = 582 Kg-m$ 

 $Mb + = (Cb \times CVu \times b^2) + (Cb \times CMu \times b^2)$ Mb+ = ((0.016 m)(340 Kg/m<sup>2</sup>)(5.00 m)<sup>2</sup>) + ((0.013m) × (630Kg/m<sup>2</sup>)(5.00m)<sup>2</sup>)  $Mb + = 340.75$  Kg-m

Momento del voladizo: 
$$
\frac{WL^2}{2} = \frac{(1,310 \text{ kg/m2})(1.50 \text{ m})^2}{2} = 1,473.75 \text{ kg-m}
$$

## **Figura 24. Distribución de momentos en la losa del primer nivel**

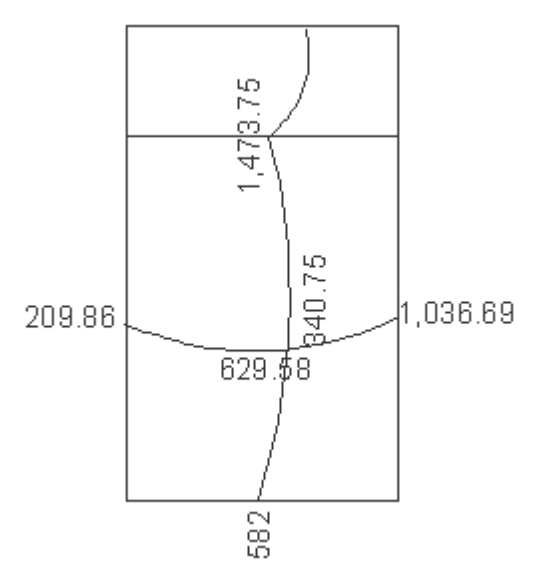

Cálculo del peralte "d"

 $d = t - rec - \Phi/2$ ;

Donde:

t = espesor de la losa

rec = recubrimiento mínimo

Φ = diámetro de la varilla.

 $d = 15$ cm – 2cm – 0.5cm = 12.5cm

Asmin: 40% Viga Asmin= 0.4 × (14.1/2810 Kg/cm<sup>2</sup>) × 100cm × 12.5cm = 2.51 cm<sup>2</sup>

Si el armado es con hierro #3, el espaciamiento sería:

2.51cm2 ------------ 100 cm

0.71 cm<sup>2</sup> ----------- S

S = 28.29 cm se tomará 25 cm.

Calcular As para un espaciamiento de 30 cm.

As ------------------ 100 cm

0.71 cm<sup>2</sup> ---------- 25 cm As=2.84 cm<sup>2</sup>

Calcular Mu para As =  $2.37 \text{ cm}^2$ 

$$
Mu = \varphi \bigg[ As \times Fy \bigg( d - \frac{As \times Fy}{1.7fc \times b} \bigg) \bigg]
$$

Donde:  $\Phi = 0.9$ 

Mu = 881.74 Kg-m

**Tabla VI. Armado de losa del primer nivel** 

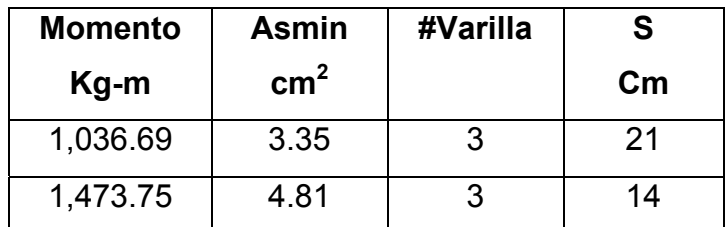

## **2.1.4.7 Diseño de columnas**

Las columnas son elementos verticales capaces de soportar cargas de compresión, sirven de apoyo a las vigas, y transmiten cargas de niveles superiores hasta el suelo, mediante la cimentación. El diseño de columnas requiere un especial cuidado, ya que la falla de estos elementos se convierte en el colapso de la estructura, razón por la cual los factores de reducción de resistencia son menores. Normalmente, las columnas se diseñan para soportar cargas axiales y momentos en ambas direcciones, asimismo se estima cierta excentricidad accidental, ya que en la realidad, los elementos no quedan alineados totalmente.

#### **Para el diseño de acero longitudinal**

Se utilizará el método de Bresler, que consiste en una aproximación del perfil de la superficie de falla, además es uno de los métodos más utilizados, porque su procedimiento es tan sencillo y produce resultados satisfactorios, comprobados con ensayos de laboratorio, en que la desviación máxima de los resultados de prueba es de 9.4%.

 La idea fundamental es aproximar el valor 1/P´u (de la superficie de falla). Este valor se aproxima por un punto del plano determinado por los tres valores siguientes:

- i) La carga axial pura (P´o)
- ii) La carga de falla para una excentricidad ex, (P´xo);
- iii) La carga de falla para una excentricidad ey, (P´oy).

Cada punto en la superficie de falla es aproximado por un plano distinto, es decir, para aproximar toda la superficie, se necesita un conjunto finito de planos.

 La aproximación anterior puede escribirse en la forma conocida como ecuación de Bresler:

$$
\frac{1}{P'u} = \frac{1}{P'xo} + \frac{1}{P'oy} + \frac{1}{P'o}
$$

Donde:

P'u = valor aproximado de carga de falla con excentricidad ex & ey. P'xo = Carga de falla cuando solamente existen excentricidad ex, (ey=0). P'oy = Carga de falla cuando solamente existen excentricidad ey, (ex=0). P'o = Carga de falla cuando el elemento tiene carga axial pura.

 Todas las cargas de la ecuación anterior son cargas de falla (cuando no están afectadas por el factor de reducción Φ); sin embargo, pueden sustituirse por cargas últimas.

La ecuación de Bresler también puede escribirse de la siguiente manera:

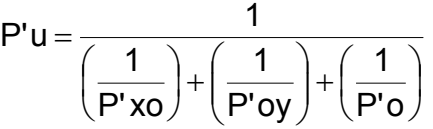

Los valores de P'xo & P'oy pueden determinarse como cargas de falla por flexión uniaxial, siguiendo el procedimiento para el uso de gráficos de las curvas de interacción.

 Esta ecuación es válida siempre que P'u = 0.10P'o. No es segura cuando la flexión biaxial predomina y está acompañada por una fuerza axial menor que 0.10P´o. En el caso de gran predominio de la flexión, la falla se inicia por fluencia del acero y la situación corresponde a la décima parte inferior del diagrama de interacción. En este caso es seguro y satisfactoriamente exacto prescindir de la fuerza axial por completo y calcular la sección solamente para flexión doble. Esto se debe a que, en la región de falla por tensión, la adición de carga axial aumenta la capacidad de absorción de momentos, esto contribuye a la seguridad. Si se prescinde de esta contribución para simplificar los cálculos, el resultado queda del lado de la seguridad.

### **Diseño de columnas**

$$
f'c = .21 \text{ T/cm}^2
$$
  
\n
$$
Fy = 4.2 \text{ T/cm}^2
$$
  
\n
$$
P = 17.92 \text{ ton}
$$
  
\n
$$
Mx = 1.49 \text{ T-m}
$$
  
\n
$$
Rx = \frac{Mx}{P} = \frac{1.49 \text{ T} \cdot \text{m}}{17.92 \text{ T}} = 0.08 \text{ m}
$$
  
\n
$$
\frac{ex}{h} = \frac{0.08 \text{ m}}{0.3 \text{ m}} = 0.28
$$
  
\n
$$
ey = \frac{My}{P} = \frac{2.80 \text{ T} \cdot \text{m}}{17.92 \text{ T}} = 0.16 \text{ m}
$$
  
\n
$$
\frac{ey}{h} = \frac{0.16 \text{ m}}{0.3 \text{ m}} = 0.52
$$
  
\n
$$
\lambda x = \frac{(h - 2 \text{rec})}{h} = \frac{(30 \text{ cm} - 6 \text{ cm})}{30 \text{ cm}} = 0.8
$$
  
\n
$$
La carga de falla, Pua = \frac{P}{0.70} = \frac{17.92 \text{ T}}{0.7} = 25.6 \text{ T}
$$

Se asume As, donde Asmin=  $0.01 \times$  Ag =  $0.01 \times$  (900 cm<sup>2</sup>) = 9 cm<sup>2</sup> como mínimo 4 varillas.

Se tomarán 4 varillas #6 que sería un área de acero de: 11.4 cm<sup>2</sup>.

Calculate the following matrix:

\n
$$
\rho \text{tu} = \left(\frac{\text{As}}{\text{Ag}}\right) \left(\frac{\text{Fy}}{0.85 \text{f/c}}\right)
$$
\n
$$
\rho \text{tu} = \left(\frac{11.4 \text{ cm}^2}{900 \text{ cm}^2}\right) \frac{(4.2 \text{T/cm}^2)}{0.85 \times 0.21 \text{T/cm}^2} = 0.30
$$

 $\lambda x = 0.8$ ; e / h= 0.28; ptu= 0.3; por tabla sabemos K´x= 0.6

 $\lambda y = 0.8$ ; e / h= 0.52; ptu= 0.3; por tabla sabemos K´y= 0.39

Calcular las 3 cargas

P'yo = K'y  $\times$  f'c  $\times$  Ag = 0.39  $\times$  0.21T/cm<sup>2</sup>  $\times$  900 cm<sup>2</sup> = 73.71 T P'xo = K'x $\times$ f'c $\times$ Ag = 0.6 $\times$ 0.21T/cm $^{2}$   $\times$ 900 cm $^{2}$  = 113.4 T  $P'$ o = 208.53 T  $P'$ o = (0.85 × 0.21T/cm<sup>2</sup> × 900 cm<sup>2</sup>) + (11.4 cm<sup>2</sup> × 4.2 T/cm<sup>2</sup>)  $P'$ o = (0.85 × f´c × Ag) + (As × Fy)

Cálculo de P´u

$$
P'u = \frac{1}{\left(\frac{1}{P'xo}\right) + \left(\frac{1}{P'oy}\right) + \left(\frac{1}{P'o}\right)}
$$
  

$$
P'u = \frac{1}{\left(\frac{1}{208.53T}\right) + \left(\frac{1}{113.4T}\right) + \left(\frac{1}{73.71T}\right)} = 36.79 T
$$

Como P´u > Pua quiere decir que es mayor la carga que resiste a la real que está soportando la columna por lo tanto est bien.

Si se colocan 4 hierros # 6 el espaciamiento entre las varillas es de 20 cm y el máximo permitido por el ACI 318-99 es de 15 cm por lo que se propone otro armado.

Para cumplir con los requisitos del código, se propone 4#4 y 4#5 para una As = 13 cm<sup>2</sup>, aunque es mayor a la cantidad con que se chequeo no importa ya que la cuantía esta en un rango aceptable que es del 1.44%.

#### **Figura 25. Detalle de columna**

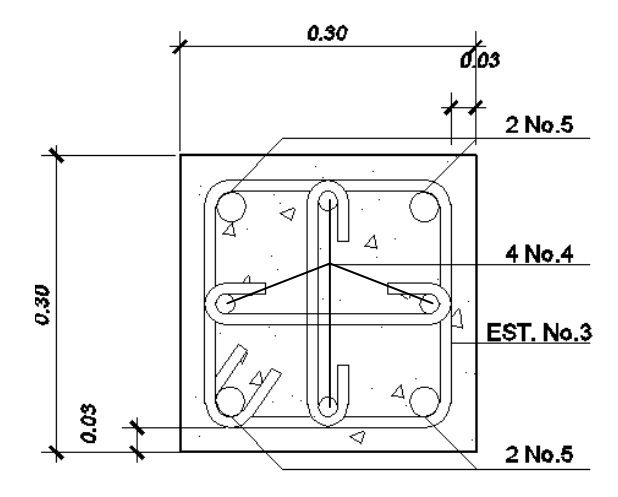

**2.1.4.7.1 Ductilidad de columnas** 

 El diseño de columnas requiere que se estime la acción de cualquier sismo que pueda afectar a la estructura, razón por la cual la columna debe ser lo suficientemente dúctil para absorber parte de la energía de sismo, por lo tanto, se diseñará el confinamiento necesario. El confinamiento consiste en colocar estribos espaciados a cierta distancia, la cual depende de las condiciones propias del elemento analizado. El código ACI 318-99, recomienda una longitud de confinamiento Lo, la que está sujeta a las siguientes condiciones:

- a) Una sexta parte de la altura libre de la columna
- b) Lado mayor de la sección de la columna
- c) 18 pulgadas (45 cms)

Datos:

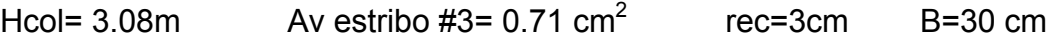

$$
S = \frac{2Av}{(B - 2rec) \rho}
$$
  
\n
$$
S = \frac{(2 \times 0.71cm^{2})}{((30cm - 6cm) \times 0.0144)} = 4.11cm
$$

Por lo tanto en L / 6 = 51 cm se tendrá un confinamiento de estribos a cada 4 cm libres, en la parte superior e inferior de la columna.

Calculo de estribos para el área restante, la que no va confinada; para esto se tendrá el siguiente criterio:

- a) 16 veces el diámetro de la barra longitudinal
- b) 48 veces el diámetro de la barra del estribo
- c) Lado menor de la columna.

El menor es el que se tomará.

16 veces el diámetro de la barra longitudinal = 16\*(1.27)= 20.32cm 48 veces el diámetro de la barra del estribo = 48\*(0.95) = 45.72 cm Lado menor de la columna = 30 cm

El menor es de 20.32 cm, por lo que el área que no va confinada tendrá lo estribos con un espaciamiento de 20cm.

### **2.1.4.8 Diseño de zapatas**

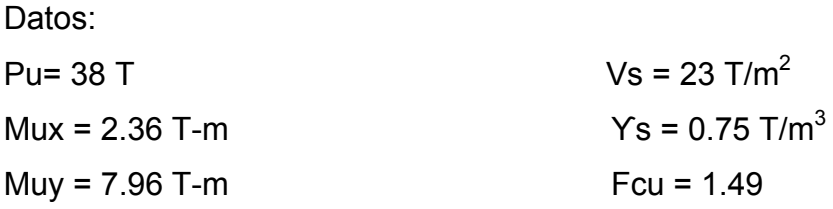

 $f'c = 281 \text{ Kg/cm}^2$   $Yc = 2.4 \text{ T/m}^3$ Fy = 4200 Kg/cm2 Sección de la columna= 0.3x0.3m

Carga de Servicio

$$
P' = \frac{Pu}{Fcu}
$$
  
 
$$
P' = \frac{38 \text{ T}}{1.49} = 25.5 \text{ T}
$$

Momentos de Trabajo:

\n
$$
Mtx = \frac{Mux}{Fcu}
$$
\n

\n\n $Mtx = \frac{2.36 \, \text{T} - \text{m}}{1.49} = 1.58 \, \text{T} - \text{m}$ \n

\n\n $Mty = \frac{Muy}{Fcu}$ \n

\n\n $Mty = \frac{7.96 \, \text{T} - \text{m}}{1.49} = 5.34 \, \text{T} - \text{m}$ \n

Área de la zapata:

$$
Az = \frac{1.5 \text{ P}'}{Vs}
$$
 
$$
Az = \frac{(1.5 \times 25.5 \text{ T})}{23 \text{ T/m}^2} = 1.66 \text{ m}^2
$$

Si la suponemos cuadrada tendríamos una zapata de:

1.5 m x 1.5 m =  $2.25$  m<sup>2</sup>

## **Chequeo de presión sobre el suelo**

$$
P = P' + Ps + Pcol + Pcim
$$

Donde:

Ps: Peso del suelo sobre la zapata

Pcol: Peso de la columna que resiste la zapata

Pcim: Peso de la zapata

Ps: (2.25 m<sup>2</sup>) × 1m × 0.75 T/m<sup>3</sup>  $= 1.69$  T Pcol:  $(0.3 \text{ m} \times 0.3 \text{ m}) \times 4\text{ m} \times 2.4 \text{ T/m}^3 = 0.86 \text{ T}$ Pcim:  $(2.25 \text{ m}^2) \times 0.4 \text{ m} \times 2.4 \text{ T/m}^3$  = 2.16 T  $P' = 25.5 T$  $P = 30.21$  T

Presión sobre el suelo:

$$
q = \left(\frac{P}{Az}\right) \pm \left(\frac{Mtx}{Sx}\right) \pm \left(\frac{Mty}{Sy}\right), \text{donde } S = \frac{1}{6}bh^2
$$
\n
$$
q = \left(\frac{30.21T}{2.25m^2}\right) \pm \left(\frac{1.58 T - m}{(1/6)(1.5)^3}\right) \pm \left(\frac{5.34 T - m}{(1/6)(1.5)^3}\right)
$$
\n
$$
qmax = 25.73 T
$$
\n
$$
qmin = 1.12 T
$$

Como qmax es mayor al valor soporte del suelo se debe de aumentar la sección de la zapata, ya que el peso es mayor al que puede soportar esa sección de zapata.

Cómo el momento en Y es mayor se aumentara en esa dirección y se mantendrá la misma medida en X.

### **Figura 26. Planta de zapata**

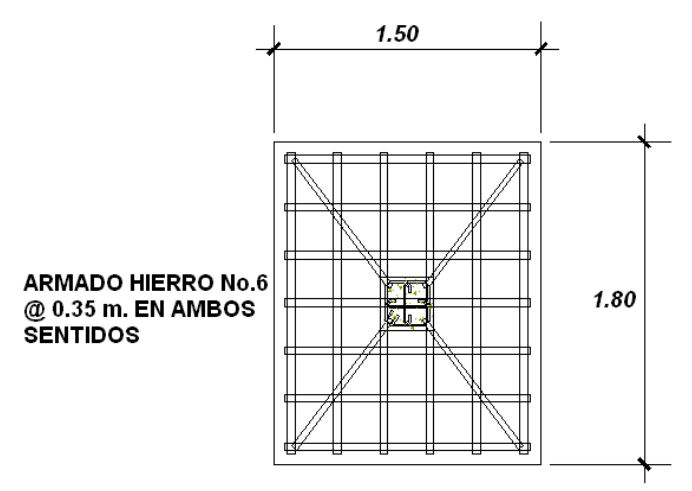

 $Az = 1.5$  m  $\times$  1.8 m = 2.70m<sup>2</sup>

Ps: 
$$
(2.70 \, \text{m}^2) \times 1 \, \text{m} \times 0.75 \, \text{T/m}^3 = 2.03 \, \text{T}
$$

\nPcol:  $(0.3 \, \text{m} \times 0.3 \, \text{m}) \times 4 \, \text{m} \times 2.4 \, \text{T/m}^3 = 0.86 \, \text{T}$ 

\nPeim:  $(2.70 \, \text{m}^2) \times 0.4 \, \text{m} \times 2.4 \, \text{T/m}^3 = 2.59 \, \text{T}$ 

\nP' = 25.5 \, \text{T}

\nP = 30.98 \, \text{T}

Presión sobre el suelo:

$$
q = \left(\frac{P}{Az}\right) \pm \left(\frac{Mtx}{Sx}\right) \pm \left(\frac{Mty}{Sy}\right), \text{donde } S = \frac{1}{6}bh^2
$$
\n
$$
q = \left(\frac{30.98T}{2.70m^2}\right) \pm \left(\frac{1.58 T - m}{(1/6)(1.5)(1.8)^2}\right) \pm \left(\frac{5.34 T - m}{(1/6)(1.5)(1.8)^3}\right)
$$
\n
$$
q = 20.02 T
$$
\n
$$
q = 2.93 T
$$

Como qmax < Vs no excede el valor soporte por lo que está bien la sección seleccionada; y qmin > 0 no existe presión de tensión.

qdis= qmax = 20.02 T qdisu= 20.02 T × 1.49 = 29.83 T/m2

# **Diseño del espesor de la zapata**

Espesor asumido;  $t = 40$  cm  $d = t - rec - \Phi/2$  $d = 40$  cm  $- 7.5$  cm  $- 1.91/2 = 31.5$  cm

# **Figura 27. Área de corte actuante en zapata**

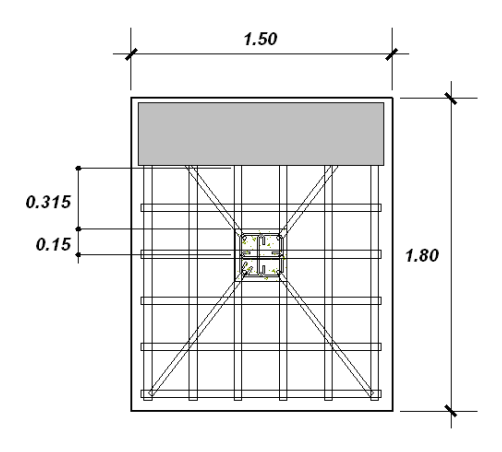

Corte actuante:

Área ashurada: 0.9 m - 0.15 m - 0.315 m = 0.435m

Vact = área ashurada × qdisu

Vact =  $(1.5m \times 0.435m) \times 29.83T/m^2$  = 19.46 T

Calculo del corte simple resistente:

$$
Vr = \frac{0.85 \times 0.53 \times \sqrt{fc} \times b \times d}{1000}
$$
  

$$
Vr = \frac{0.85 \times 0.53 \times \sqrt{281 \text{Kg/cm}^2 \times 150 \text{ cm} \times 31.5 \text{ cm}}}{1000} = 35.68 \text{ T}
$$

Como Vr > Vact, el espesor asumido si chequea a corte simple.

## **Chequeo de corte por punzonamiento**

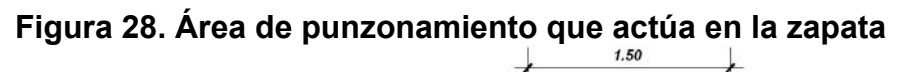

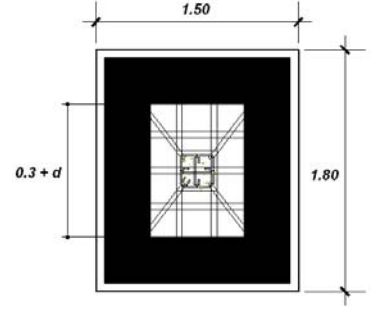

El área ashurada es el área de punzonamiento.

Área ashurada = (1.5 m x 1.8 m) - (0.315m + 0.3 m)<sup>2</sup> = 2.32 m<sup>2</sup> Vact = 2.32 m<sup>2</sup> × 29.83 T/m<sup>2</sup> = 69.26 T

Corte que resiste:

$$
Vr=\frac{0.85\times1.06\times\sqrt{f'c}\times bo\times d}{1000}
$$

Donde:

bo = perímetro de la sección crítica de punzonamiento.

bo =  $4(61.5 \text{ cm}) = 246 \text{ cm}$ 

$$
Vr = \frac{0.85 \times 1.06 \times \sqrt{281 \text{Kg/cm}^2 \times 246 \text{ cm} \times 31.5}}{1000} = 117.00 \text{ T}
$$

Vr >Vact, por lo tanto si chequea por punzonamiento.

**Diseño de refuerzo por flexión** 

**Figura 29. Sección de detalle de zapata (sentido X-X)** 

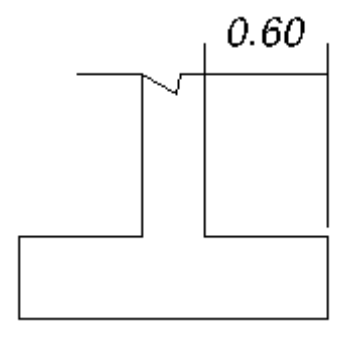

$$
Mu = \frac{WL^{2}}{2}
$$

$$
Mu = \frac{(29.83T \times (0.6m)^{2})}{2} = 5.37 T - m
$$

Datos:

 $Mu = 5.37$  T-m  $Fy = 4200$  Kg/cm<sup>2</sup>  $B = 100$  cm  $f'c = 281$  Kg/cm<sup>2</sup>  $d = 40$  cm

Asmin =  $0.002 \times b \times d = 0.002 \times 100$  cm  $\times$  40 cm = 8 cm<sup>2</sup>

As para el Mu =  $3.58 \text{ cm}^2$ , por lo que se tomará el Asmin.

8 cm2 ------------- 100 cm 2.85 cm<sup>2</sup> --------- S  $S = 35$ cm

Por lo que queda un armado con Varilla # 6 a cada 35 cm.

# **Figura 30. Sección de detalle de zapata (sentido Y-Y)**

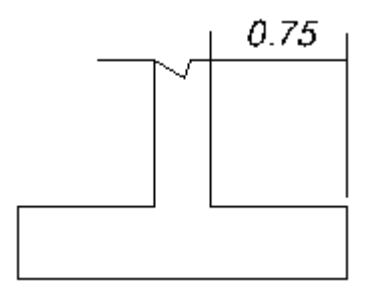

$$
Mu = \frac{WL^{2}}{2}
$$
  

$$
Mu = \frac{(29.83T \times (0.75m)^{2})}{2} = 8.39 T - m
$$

Datos:

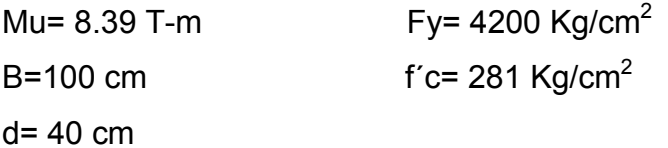

Asmin =  $0.002 \times b \times d = 0.002 \times 100$ cm  $\times$  40cm = 8 cm<sup>2</sup>

As para el Mu = 5.62 cm<sup>2</sup>, por lo que se tomará el Asmin.

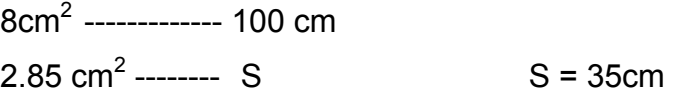

Por lo que queda un armado con Varilla # 6 a cada 35 cm

### **2.1.5 Diseño de muros**

## **2.1.5.1 Diseño de muros en sentido Y**

En ambos sentidos, (x & y) los marcos rígidos son los que trabajarán y soportarán las fuerzas gravitacionales y de sismo, es por eso que los muros en este sentido, únicamente llevarán refuerzo mínimo, por lo tanto, se hará uso de normas mínimas tales como la NR-9 de AGIES.

Acero vertical = 0.0012 x ancho x altura Acero horizontal =  $0.0007$  x largo x ancho

Para el muro del primer nivel, tenemos: Altura: 4.70 m Ancho: 15 cm

Acero vertical =  $0.0012 \times 15$ cm  $\times$  470 cm = 8.46 cm<sup>2</sup> Acero horizontal: 0.0007 x 470cm x 15 cm = 4.94 cm<sup>2</sup>

Proponiendo varillas No.3= 0.71 cm<sup>2</sup> de Av

Para refuerzo vertical

4.70 m --------------- 11 varillas

S --------------- 1 varilla

 $S = 40$ cm, por lo que el refuerzo irá # 3 @ 0.4m.

Para refuerzo horizontal

4.94 cm<sup>2</sup> --------------- 100 cm

As --------------- 40 cm

As = 1.81 cm<sup>2</sup>, por lo que el refuerzo irá 2 # 4 @ 0.4m.

### **2.1.5.2 Diseño de muros en sentido X**

Acero vertical = 0.0012 x ancho x altura Acero horizontal =  $0.0007$  x largo x ancho

Para el muro del primer nivel, tenemos: Altura: 3.45 m Ancho: 15 cm

Acero vertical =  $0.0012 \times 15$ cm  $\times 345$  cm =  $6.21$  cm<sup>2</sup> Acero horizontal: 0.0007 x 345cm x 15 cm = 3.62 cm<sup>2</sup>

Proponiendo varillas No.3= 0.71 cm<sup>2</sup> de Av
Para refuerzo vertical

3.45 m --------------- 9 varillas

S --------------- 1 varilla

S= 40cm, por lo que el refuerzo irá # 3 @ 0.4m.

Para refuerzo horizontal

3.62 cm<sup>2</sup> ---------------- 100 cm

As --------------- 40 cm

As= 1.42 cm<sup>2</sup>, por lo que el refuerzo irá 2 # 3 @ 0.4m.

Ver detalles de armado en apéndice.

## **2.1.5.3 Diseño de instalaciones eléctricas**

Estas se dividen en instalaciones de iluminación y de fuerza, las primeras cuentan con tres circuitos en cada nivel y, cada uno tendrá un máximo de doce unidades. Las instalaciones de fuerza, cuentan con tres circuitos en el primer nivel, dos en el segundo nivel, con un máximo de doce unidades.

# **2.1.5.4 Diseño de instalaciones hidráulicas**

Estas se dividen en agua potable y drenajes, en la primera todo el sistema de agua potable será por medio de circuito cerrado para que la presión sea la misma en cada punto, con tubería PVC Ø ¾", los abastos por medio de tubería PVC Ø ½".

 En el caso de las instalaciones de drenaje, las aguas negras y aguas pluviales se trabajan en sistemas separativos, será por medio de tubería PVC de Ø 4", 3", 2". En la descarga del drenaje a la red municipal se utilizara tubería PVC de  $Ø 6$ ".

#### **2.1.6 Elaboración de planos**

Después de realizar los procedimientos descritos en las secciones anteriores, ser procedió a elaborar los planos, como planta amueblada, planta acotada, elevaciones, secciones, acabados, cimentación, detalles, losas, vigas, columnas, gradas, corte de muros, instalación de fuerza, iluminación y drenaje pluvial, los cuales se presentan en el apéndice.

#### **2.1.7 Elaboración de presupuesto**

El presupuesto es un documento que debe incluirse en el diseño de todo proyecto de ingeniería, ya que da a conocer al propietario si el mismo es rentable, posible y conveniente en su ejecución. Existen varias formas de realizar un presupuesto, que varían de acuerdo al uso que se le dé. Para el proyecto que se está diseñando, se elaboró un presupuesto desglosado por renglones de trabajo.

**Desglose del proyecto por renglones de trabajo:** aquí se separan cada uno de los componentes por unidades de ejecución y se enumeran por renglones, se trata de ordenarlos según la secuencia lógica de ejecución.

**Cuantificación de los renglones de trabajo:** ya desglosado el proyecto, se procede a asignarle a cada renglón una unidad de medida, luego se calculan todas las cantidades de trabajo de cada renglón.

**Precio unitario:** el precio unitario por unidad de medida o unidad de pago se saca por medio de la integración del costo directo y el costo indirecto, para calcular cada uno de estos costos se hizo lo siguiente:

- **Costo directo:** en este costo se incluyeron los precios de los materiales y mano de obra necesaria en cada unidad de ejecución, precios que fueron tomados de los que imperan en el lugar de ejecución del proyecto.
- **Costo indirecto:** el costo indirecto se valorizó como un porcentaje del costo directo, porcentaje que se basa en la experiencia en obras similares, y cuyo valor es de 30%.

**Costo total por renglón:** el costo total de cada renglón se obtiene al multiplicar los valores obtenidos en los incisos anteriores, es decir, se multiplica la cantidad de trabajo por el precio unitario en cada renglón.

**Costo total del proyecto:** para este costo se hace la sumatoria de todos los costos totales por renglones del proyecto.

# **Tabla VII. Presupuesto general, por precios unitarios del instituto de secundaria de la aldea Casas Viejas, Guastatoya, El Progreso**

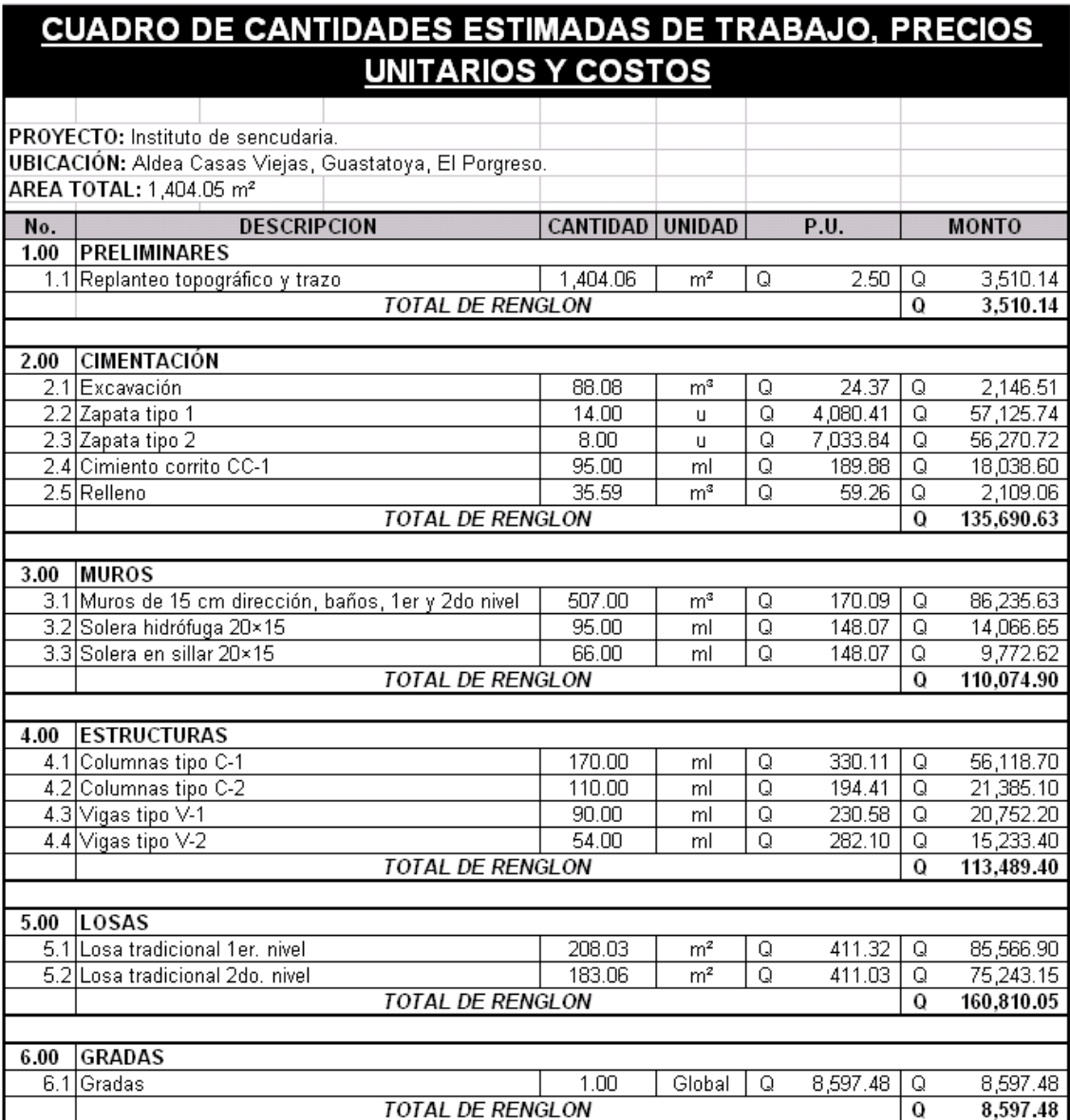

## **Continuación**

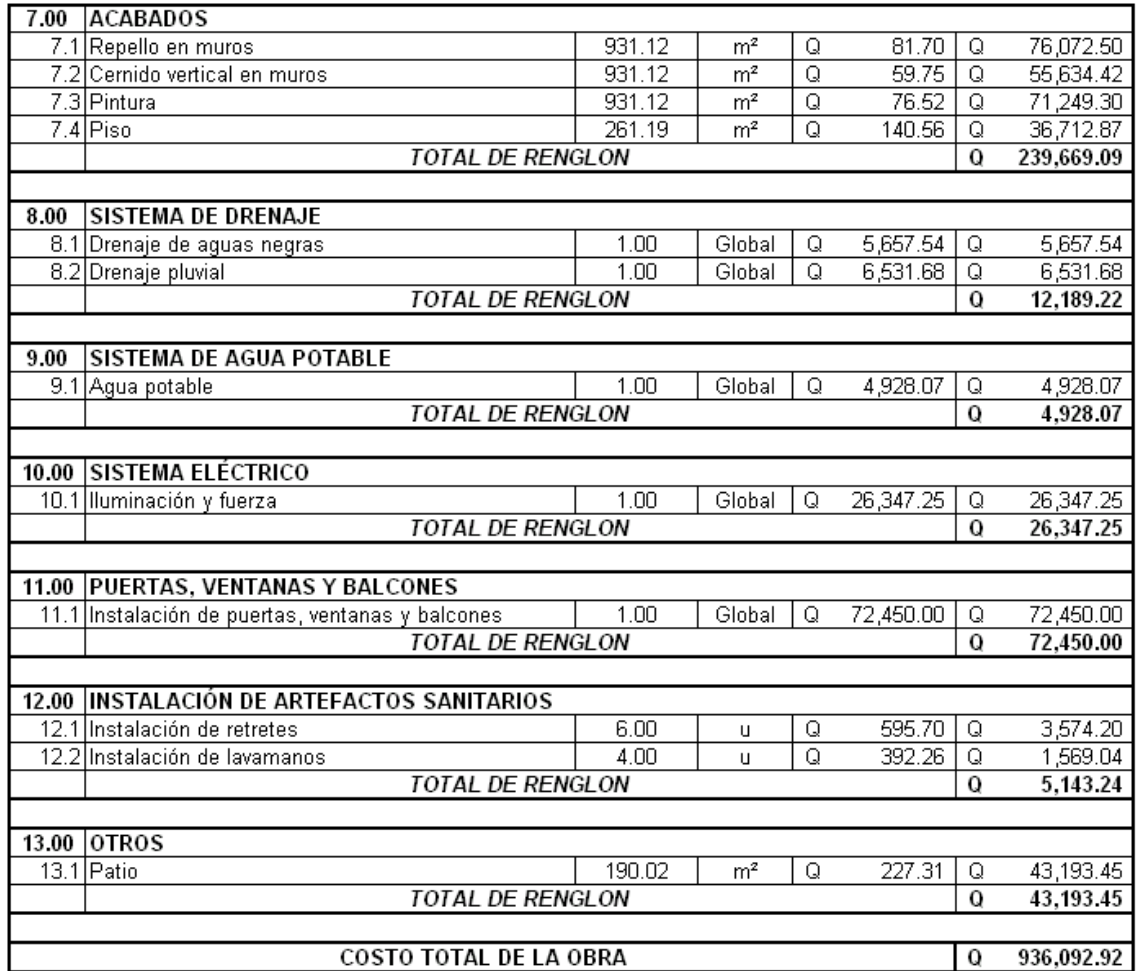

Costo total del proyecto, novecientos treinta y seis mil noventa y dos quetzales con noventa y dos centavos.

# **2.1.8 Cronograma de ejecución**

Este cronograma servirá para determinar el tiempo que durará la construcción e individualmente cada uno de los renglones de trabajo.

Ver el cronograma en apéndice 4.

#### **2.1.9 Estudio ambiental**

La construcción de un instituto de secundaria, al igual que todos los proyectos de infraestructura, genera impactos en los componentes ambientales de una sociedad tales como: el ambiente físico, biológico y social. Para la construcción de un edificio escolar los impactos generados se consideran poco significativos, debido a que generalmente no se ubican en una zona de alto valor escénico, área turística, sitio ceremonial, sitio arqueológico, área de protección agrícola, área de producción forestal o en un área de producción pecuaria, además se observa que el proyecto tiene aspectos negativos mínimos al ambiente, solamente en la etapa de construcción, pero éstos son fácilmente manejables mediante la implementación de medidas de mitigación, de ahí en adelante no se visualizan impactos que dañen el ambiente.

Cabe resaltar que uno de los impactos positivos que tendrá el proyecto será en el ambiente social de la población, ya que con esto los niños ya no se tendrán que trasladar a otros lugares para poder continuar estudiando.

Toda autorización derivada de un estudio de evaluación de impacto ambiental significativo, deberá garantizar su cumplimiento por parte de la persona interesada, individual o jurídica, por medio de una fianza que será determinada por el Ministerio de Ambiente.

#### **2.1.10 Estudio económico**

En un estudio económico de un proyecto de infraestructura, una alternativa para toma de decisiones de inversión es por medio de cálculo del valor presente neto, el cual permite determinar de ante mano si una inversión es factible, y no hacer inversiones que provoquen en un futuro pérdidas; este cálculo es muy utilizado por dos razones: la primera, porque es de muy fácil aplicar y la segunda, porque todos los ingresos y egresos futuros se transforman al presente y así puede verse fácilmente si los ingresos son mayores que los egresos, por ende concluir si el proyecto es viable o no.

El valor presente neto puede desplegar tres posibles respuestas, las cuales pueden ser:

#### **VPN < 0; VPN = 0; VPN > 0**

Cuando el VPN < 0, y el resultado es una valor negativo muy grande alejado de cero, está alertando que el proyecto no es rentable. Cuando el VPN = 0 nos está indicando que exactamente se está generando el porcentaje de utilidad que se desea, y cuando el VPN > 0, está indicando que la opción es rentable y que inclusive podría incrementarse el porcentaje de utilidad.

Las fórmulas del VPN son:

$$
P = F\left[\frac{1}{(1+i)^n - 1}\right]
$$

$$
P = A\left[\frac{(1+i)^n - 1}{i(1+i)^n}\right]
$$

P = Valor de pago único en el valor inicial a la operación, o valor presente.

- F = Valor de pago único al final del período de la operación, o valor de pago futuro.
- A = Valor de pago uniforme en un período determinado o valor de pago constante o renta, de ingreso o egreso.
- i = Tasa de interés de cobro por la operación, o tasa de utilidad por la inversión a una solución.
- n = Período de tiempo que pretende la duración de la operación.

Los costos provenientes de un instituto de secundaria se comparan con los beneficios que pueda dar la inversión que se estimará (un buen nivel de servicio educacional). En tales beneficios pueden considerarse los siguientes:

- Disminución de analfabetismo
- Mejorar la calidad de vida de la población
- Desarrollo social de la comunidad
- Comodidad y seguridad de los alumnos que estudiarán en el instituto
- Mejorar la calidad de enseñanza-aprendizaje
- Facilitar el acceso y continuidad de una buena educación a la población estudiantil
- Disminución de migración de la población estudiantil a otros centros educativos alejado de la comunidad

#### **Relación Costo-Beneficio**

Una forma de analizar este proyecto es situar en una línea de tiempo, los ingresos y egresos y trasladarlos posteriormente al valor presente, utilizando una tasa de interés del 10%.

La municipalidad de Guastatoya pretende invertir Q936,092.92 en la ejecución del proyecto. Se contratará un conserje para el mantenimiento del instituto por Q1,500.00. Se estima tener los siguientes ingresos: los padres de familia darán una contribución única de Q100.00 por vivienda, también se pedirá un ingreso mensual por familia beneficiada de Q70.00. Suponiendo una tasa del 10% al final de los 30 años de vida útil, se determinará la factibilidad del proyecto por medio del valor presente neto.

**Tabla VIII. Costos del instituto de secundaria de la aldea Casas Viejas** 

|                       | Operación                          | <b>Resultado</b> |
|-----------------------|------------------------------------|------------------|
| <b>Costo inicial</b>  | Q936,092.92                        | Q936,092.92      |
| Ingreso inicial       | (100.00 Q/viv)(90 viv)             | Q 9,000.00       |
| <b>Costos anuales</b> | (Q 1500 Q/mes)(12 mes)             | Q 18,000.00      |
| Ingresos anuales      | (Q 70.00Q/viv mes)(90 viv)(12 mes) | Q75,600.00       |
| Vida útil, en años    |                                    | 30 años          |

### **Figura 31. Línea costo-beneficio de tiempo**

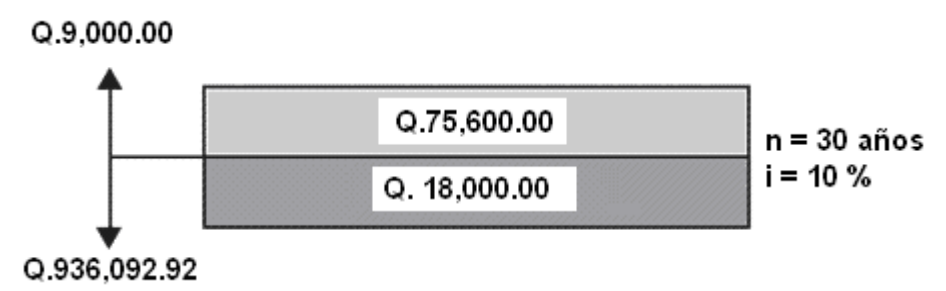

Si se utiliza el signo negativo para los egresos y el signo positivo para los ingresos se tiene:

$$
VPN = -936,092.92 + 9,000.00 - 18,000.00(1 + 0.10)^{30} + 75,600.00(1 + 0.10)^{30}
$$
  

$$
VPN = 77,992.65
$$

Como el Valor Presente Neto calculado es mayor que cero, lo más recomendable sería aceptar el proyecto, pero se debe tener en cuenta que este es solo el análisis matemático y que también existen otros factores que pueden influir en la decisión como el riesgo inherente al proyecto, el entorno social, político o a la misma naturaleza que circunda el proyecto, es por ello que la decisión debe tomarse con mucho tacto.

**2.2 Diseño de línea de conducción de agua potable para Aldea Santa Rita, Guastatoya, El Progreso** 

### **2.2.1 Investigación**

**Figura 32. Ubicación del proyecto de línea de conducción de agua potable para la aldea Santa Rita**

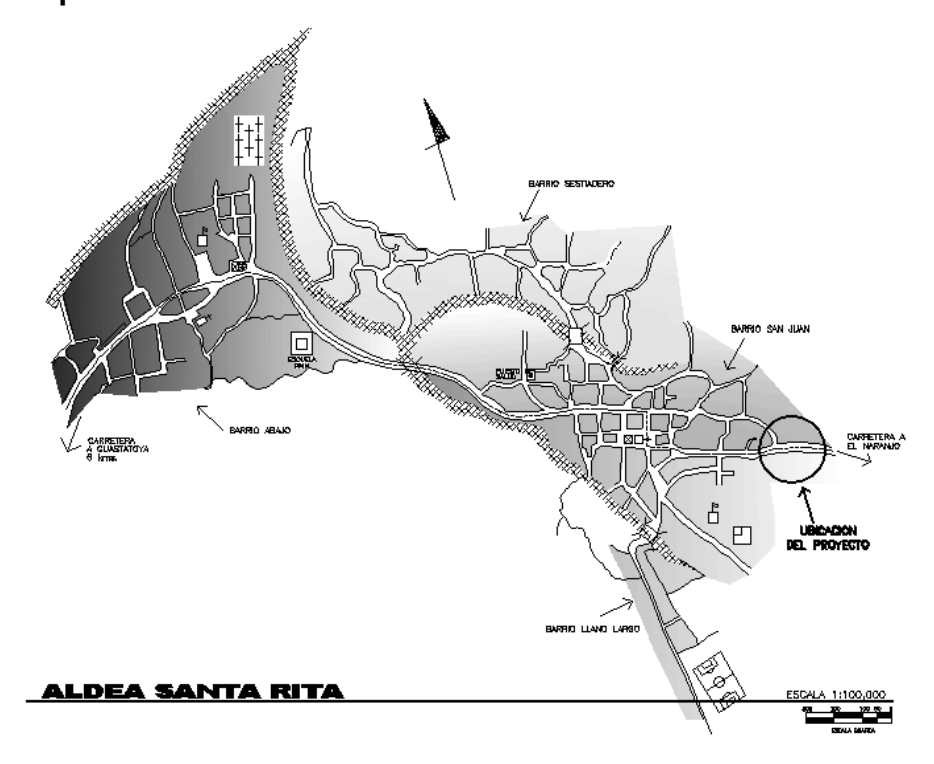

Fuente: Municipalidad de Guastatoya

# **2.2.1.1 Reconocimiento del sistema de conducción actual**

El sistema de conducción existente consiste en la captación de un nacimiento que se encuentra a aproximadamente a 3 Km. de la aldea. El caudal obtenido (caudal de conducción), es conducido por medio de tubería al tanque de distribución donde se distribuye el agua a la aldea por medio de conexiones domiciliares.

# **2.2.1.2 Descripción de la situación actual del proyecto y propuesta de solución**

El proyecto se encuentra localizado en la aldea El Naranjo, a una distancia aproximada de 11 kilómetros, medidos desde la aldea de Santa Rita y pretende solucionar la escasez de agua en el lugar de manera económica-funcional.

El problema se originó por el crecimiento de la población principalmente ya que el sistema actual fue construido hace mas de 20 años, por lo que su período de diseño ya fue sobrepasado, así mismo se ha visto una reducción del caudal de la fuente de donde se está distribuyendo actualmente, lo cual a producido la escasez actual.

 La solución es, incorporar el caudal de la fuente que se encuentra en la aldea El Naranjo al sistema existente, utilizando para el efecto tubería de PVC hacia el tanque de distribución existente.

La fuente a utilizar es un nacimiento, se localiza a aproximadamente 1 kilómetro del centro de la aldea del Naranjo y se han hecho cálculos que está a una cota de 683 metros sobre la cota del tanque de distribución.

## **2.2.1.3 Caudal de la fuente**

El método utilizado para obtener el caudal de la fuente fue el volumétrico, este método consiste en medir el tiempo que se necesita en llenar un recipiente, en este caso una cubeta de 5 galones. Los resultados obtenidos de los 5 aforos de la fuente son:

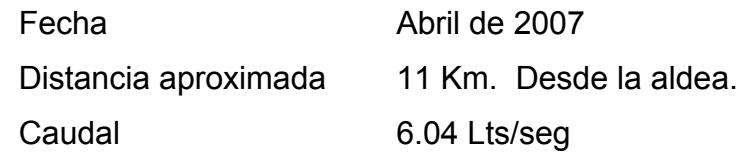

## **2.2.1.4 Captación de la fuente**

La obra de captación del nacimiento, requiere la limpieza del lugar, la cual incluye el retiro de la vegetación y el material suelto que pueda interferir con la obra de captación. Debe tenerse sumo cuidado en no alterar el área, ya que puede llegar a perderse el nacimiento, el cual va a aflorar en otro sitio.

La captación, debe de llenar las siguientes condiciones sanitarias:

- **Impedir el acceso de aguas superficiales, tierra, hojas e** insectos.
- Impedir el encharcamiento alrededor de la captación.
- Estar provista de ventilación y rebalse.
- Tener una abertura de acceso para permitir reparaciones, la cual debe estar provista de tapadera con candado.
- Si es necesario, rodear el sitio con malla de alambre.

# **2.2.1.5 Estudio de la calidad de agua**

Este estudio del agua se hace con la finalidad de conocer si es una sustancia sanitariamente segura y aceptable a nuestros sentidos, es decir, se establece su potabilidad y grado de pureza; para poder determinar el tratamiento necesario a seguir.

### **2.2.1.5.1 Examen físico**

El agua a estudiar debe obtenerse primordialmente durante el aforo, en recipientes estériles para un mejor resultado.

Este estudio y sus características se obtienen por los sentidos (olfato, vista y gusto). Si el agua ofende a cualquiera de los sentidos se desconfiará de ella y se limitará su uso.

Los factores que se toman en cuenta en este examen son los siguientes: La temperatura es un factor que se obtiene en el campo, en el momento de su obtención; los demás factores se obtienen en el laboratorio.

El resultado del análisis físico del agua de la fuente que abastecerá al lugar en estudio es el siguiente:

Temperatura =  $23^{\circ}$ C Aspecto = Claro Sabor = Ninguno Olor = Inodora

# **2.2.1.5.2 Examen bacteriológico**

Este examen proporciona el grado de contaminación por medio de la calidad de coliformes que se encuentran en el agua, existen tres métodos para realizar exámenes bacteriológicos estos son: Membranas de filtración, tubos múltiples de fermentación,colilert.

Es un examen de laboratorio que determina la presencia de bacterias presentes en el agua = NMP (número más probable).

La toma de muestras se debe de realizar en un recipiente esterilizado en autoclave, con una capacidad de 100 centímetros cúbicos de boca ancha, la toma de muestra debe de ser de agua corrida (con un tiempo de 2 hrs. si es más hay que congelarla). Los resultados obtenidos son los siguientes:

- Nombre de la fuente:El Naranjo
- Nombre de la persona que tomó la muestra:

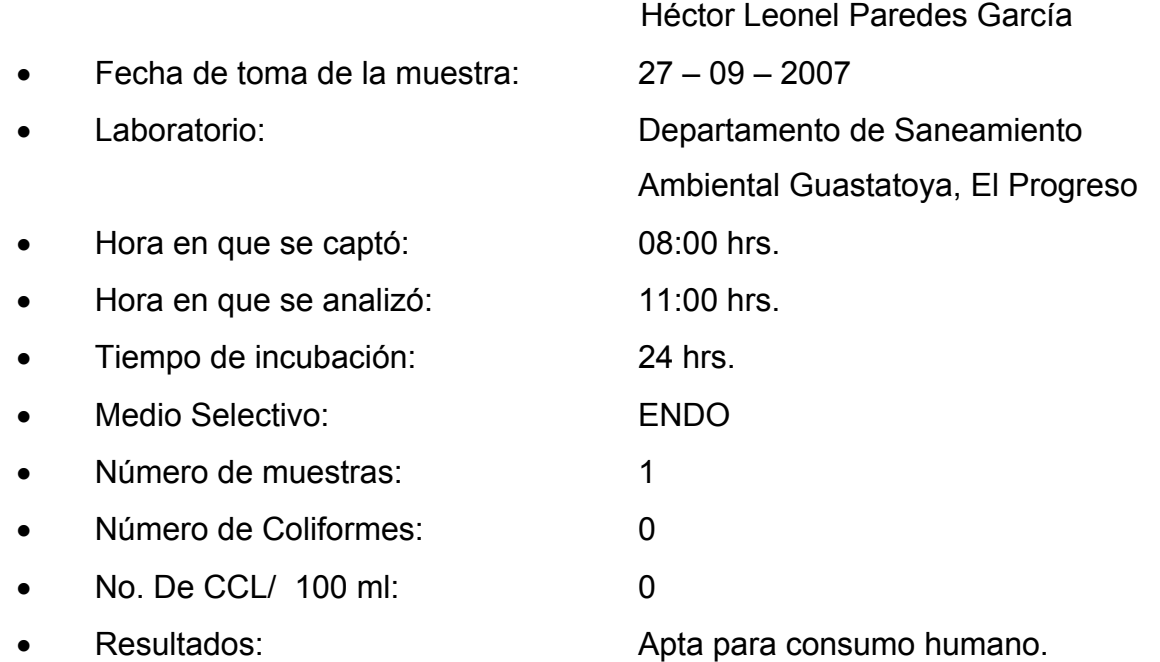

• Observaciones: Si es apta para consumo humano ya que no está contaminada, pero siempre se les recomienda la cloración o que pongan a hervirla antes de consumirla.

#### **2.2.1.6 Levantamiento topográfico**

En todo proyecto de agua potable, la topografía debe estar constituida por planimetría y altimetría, su aplicación es determinante para obtener las libretas de campo y planos que reflejen las condiciones geométricas del lugar de ejecución de un proyecto. El levantamiento topográfico debe de ser de segundo orden utilizando teodolito, estadal y cinta; tomando en cuenta la precisión de la información.

# **2.2.1.6.1 Altimetría**

Son los trabajos necesarios para representar sobre el plano horizontal la tercera dimensión sobre el terreno, definiendo las diferencias de nivel existentes, entre puntos de un terreno o construcción, para ello es necesario medir distancias verticales ya sea directa o indirectamente, a todo este procedimiento se le llama nivelación.

#### **2.2.1.6.2 Planimetría**

Conjunto de trabajos, para la obtención de todos los datos, necesarios para representar gráficamente la superficie de la tierra y que toma un punto de referencia para su orientación, el norte magnético o astronómico. El método planimétrico utilizado en la línea de conducción, fue la de poligonal abierta y conservación del azimut con radiaciones para el ploteo de puntos que sirvieran de referencia para el trazo de la conducción.

#### **2.2.2 Desarrollo del proyecto**

#### **2.2.2.1 Diseño**

 Un abastecimiento de agua está constituido por una serie de estructuras, que presentan características diferentes, las que serán afectadas por coeficientes de diseño distintos, en razón de la función que cumpla dentro del sistema; por lo tanto para el diseño es preciso conocer el comportamiento de los materiales bajo el punto de vista de su resistencia física a los esfuerzos y daños a los que estarán expuestos, así como el punto de vista funcional, su aprovechamiento y eficiencia para ajustarlos a criterios económicos.

 Antes de analizar cada componente y su integración en el sistema, es conveniente establecer y analizar aquellas características que conforman los criterios de diseño, los cuales son: período de diseño, estimación de la población, dotación de agua, determinación de caudales, factor de consumo, diámetro, accesorios, tipos y clase de tubería.

#### **2.2.2.1.1 Análisis del acoplamiento a la red existente**

El proyecto consistirá en tomar el caudal del manantial con una captación, dicha caja contará con sus componentes de diseño, tales como: un muro de protección, rebalse, ventilación, una abertura de acceso para permitir reparaciones (tapadera con candado) y drenaje; posteriormente este caudal será conducido por medio de tubería desde la caja recolectora de caudales hasta el tanque de distribución, desde donde se distribuye el agua a la comunidad por medio de conexiones domiciliares.

#### **2.2.2.1.2 Período de diseño**

Se define período de diseño de un acueducto al número de años para el cual el sistema va a proporcionar agua potable, en la cantidad adecuada, a la población existente al final de dicho período.

El período de diseño de un abastecimiento de agua rural está determinado por razones económicas. Un período de diseño de pocos años implicaría que las poblaciones se encontrarían con la necesidad de hacer ampliaciones al sistema de abastecimiento en un plazo muy corto de tiempo. Un período de diseño de muchos años haría contribuir a la población actual para cubrir los costos que efectivamente deberían ser cubiertos por la población futura.

No debe confundirse el período de diseño con la vida útil de los elementos de un sistema. Generalmente se adopta en nuestro medio un período de diseño de 16 a 20 años, siendo de 20 años el período adoptado para el proyecto en estudio.

#### **2.2.2.1.3 Estimación de la población**

El crecimiento poblacional en el medio rural guatemalteco es geométrico, del orden del 2%, en nuestro caso gracias a los datos proporcionados por el Instituto Nacional de Estadística (INE) tenemos que la tasa de crecimiento en el municipio de Guastatoya es de alrededor del 2.21%. Cuando no se cuenta con datos estadísticos, no es posible emplear la ecuación del crecimiento geométrico *s*  $\overline{\phantom{a}}$ ⎠  $\left(1+\left(\frac{r}{122}\right)\right)$ ⎝  $\left(1+\left(\frac{r}{4.20}\right)\right)$ ⎠  $\left(\frac{r}{400}\right)$ ⎝  $=$  n $\left( 1+\right)$ 100  $N = n \left( 1 + \left( \frac{r}{100} \right) \right)^3$ . Es necesario entonces recurrir al número de viviendas y al número promedio de habitantes por vivienda.

El número de habitantes que actualmente tiene la aldea de Santa Rita es de 2009 personas, el cual está conformado por 1,017 hombres y 992 mujeres; si suponemos un período de diseño de 20 años y una tasa de crecimiento del 2.21% tendremos una cantidad de:

$$
N = 2,009 \left( 1 + \left( \frac{2.21}{100} \right) \right)^{20} = 3,111 \text{ persons}
$$

La población futura y la dotación son parámetros que determinan el caudal medio, este caudal medio por un factor de consumo determina el caudal de conducción y distribución, para el caso del proyecto en estudio ya existe un sistema de conducción y distribución y lo que se pretende es añadir al sistema existente el caudal obtenido de la fuente, por lo que para el proyecto en estudio se tomaran estos datos como referencia de que el proyecto si va a ser funcional. Así que el caudal medio será el caudal obtenido del aforo de la fuente dividido el factor de día máximo.

#### **2.2.2.1.4 Dotación de agua**

Se define la dotación como la cantidad de agua que se le proporciona o asigna a cada habitante de una población en un día. Se le representa con la letra D y se expresa en litros por habitante por día (l/h/d). La dotación para una comunidad rural depende de las costumbres de la población, del clima, del tipo y magnitud de la fuente, de la calidad del agua, de la actividad productiva y de la medición del consumo.

Para la aldea de Santa Rita, se asume una dotación mínima de 120 lts/hab/día, por ser una población de clima cálido y las propiedades de los habitantes no poseen espacio para actividades agrícolas, es decir que el uso del agua será únicamente para uso doméstico. La dotación al igual que la población futura para el proyecto en estudio es despreciable porque el caudal de día máximo será el caudal obtenido del aforo de la fuente.

#### **2.2.2.1.5 Determinación del caudal medio diario**

El caudal medio diario (Qmd) es el producto de la dotación adoptada por el número de habitantes que se haya estimado para el final del período de diseño o población futura. Para el proyecto en estudio el caudal medio (Qmd) será el caudal obtenido del aforo de la fuente dividido 1.4 que es el factor de día máximo (como se demostrará posteriormente). Por lo tanto tenemos:

Qmd = 
$$
\frac{6.04}{1.4}
$$
 = 4.31lts/seg

## **2.2.2.1.6 Factor de consumo**

Son varios parámetros que afectan al caudal medio y el caudal de conducción, varía de acuerdo a la zona o área siendo esta rural, urbana y metropolitana. Existen dos factores, el factor de día máximo (FDM) que se utiliza para lo que es conducción y el factor de hora máximo (FHM) que se utiliza para lo que es el diseño de la distribución.

Factor de día máximo para el área rural es de 1.2 a 1.5, para el área urbana de 1.8 a 2.5 y para el área metropolitana es de 2.5 a 3.0. Para el proyecto en estudio el factor de consumo de día máximo será de 1.4 por ser área rural.

## **2.2.2.1.7 Caudal máximo diario**

 El caudal máximo diario, caudal de día máximo o caudal de conducción, es el resultado de multiplicar el consumo diario por un factor (FDM) que oscila entre 1.2 y 3.0, de acuerdo al área rural, urbana, metropolitana; El factor adoptado en cada caso deberá ser justificado. Para el proyecto en estudio el caudal de conducción será el producto del caudal medio por el factor de consumo de día máximo.

# **2.2.2.1.8 Diseño de la línea de conducción**

Para la línea de conducción se utilizará tubería de PVC de 160 y de 250 PSI, según los datos de diseño. Esta línea está diseñada, de manera que al aumentar la presión se incrementará la resistencia de la tubería que se va a colocar.

#### **2.2.2.1.9 Diámetro, accesorios, tipo y clase de tubería**

Toda tubería tiene tres características: diámetro, clase y tipo. Respecto del diámetro se debe mencionar que comercialmente las tuberías se asignan por un diámetro nominal, que difiere del diámetro interno del conducto.

La clase se refiere a la norma de su fabricación, íntimamente relacionada con la presión de trabajo y a la razón entre diámetro externo y espesor de la pared de la tubería.

El tipo de tubería se refiere al material de que está hecha; se puede indicar que los materiales que se emplean actualmente son el hierro fundido, el acero galvanizado y el cloruro de polivinilo.

El hierro fundido se emplea en la actualidad únicamente para grandes diámetros (12" o mayores), ya que para diámetros menores su costo es más elevado que el de otros materiales. La tubería de acero galvanizado, tiene su principal aplicación cuando queda a la intemperie, ya que enterrado se corroe, generalmente se le conoce como hierro galvanizado, cuando en realidad es acero galvanizado. Se debe indicar que también existe el hierro galvanizado, pero se destina a otros usos; según la ASTM *(American Society for Testing and Materials*), la tubería de acero galvanizado debe cumplir con la norma ANSI/ASTM A 120-79. las siglas ANSI se refieren a *American Nacional Standard Institute* y 79 al año de adopción de la norma o al de la última revisión.

El cloruro de polivinilo (PVC) es el material que más se emplea actualmente. Es más económico, más liviano, fácil de instalar, durable y no se corroe, pero es frágil y se vuelve quebradizo al estar a la intemperie. La tubería PVC se fabrica según la norma ASTM D-1785, bajo la clasificación de cédulas. De ella, la que se emplea para sistemas rurales de abastecimiento de agua es la tubería bajo la norma ASTM D-2241 cédula 40.

La tubería de la línea de conducción debe ser capaz de resistir la máxima presión a la que se verá sometida, que será la correspondiente a la carga estática o a la suma de la carga dinámica más la correspondiente al golpe de ariete, en el caso de que haya una válvula que interrumpa el flujo; de no existir esta última, la máxima presión correspondiente a la de la carga estática.

Los accesorios en un sistema de abastecimiento de agua son todas aquellas piezas que son necesarias para unir tubos, iniciar ramificaciones, instalar válvulas, cambiar tipo de tubería y cambiar la dirección de la tubería, entre otros casos; entre los principales accesorios podemos mencionar: codos, reducidores bushing, adaptadores macho, adaptadores hembra, tapones macho, tapones hembra, tees, uniones y coplas. En los planos debe indicarse la presión de trabajo de los accesorios. Durante la construcción debe tenerse especial cuidado en que la presión de trabajo de los accesorios sea igual o superior a la de la tubería de determinado tramo, lo cual se facilita con un buen control de bodega.

#### **2.2.2.1.10 Volumen de almacenamiento requerido**

El lugar de almacenamiento funcionará como un tanque, con el fin principal de cubrir las variaciones de desagüe almacenando agua; el tanque, es una caja a la cual llegaran las aguas de dos o más captaciones, puede ser hecho de concreto reforzado, de mampostería de piedra, de block reforzado y de ladrillo tayuyo. Además debe de reunir las condiciones sanitarias ya indicada para las captaciones.

Para el proyecto en estudio no se requiere de un tanque de almacenamiento, porque el sistema existente cuenta con uno que es eficiente y se adapta al sistema nuevo.

#### **2.2.2.1.11 Principales componentes del sistema de agua**

#### **2.2.2.1.11.1 Caja rompe presión**

 Se proyectaran cajas rompe-presión en los puntos de la conducción cuya presión estática iguala a la presión máxima de trabajo de la tubería. Todas las cajas estarán provistas de sus respectivas válvulas a la entrada y salida. Las cajas son construidas de ladrillo con tapadera hermética. Deberá estar repellada con cemento para volverla impermeable y así evitar una posible contaminación. La protección contra el efecto del agua de lluvia no debe olvidarse en la periferia.

 La salida del agua deberá estar por lo menos a 10 cms. sobre el fondo de la caja. Debe tener en su interior un tabique tranquilizador para evitar turbulencias y posibles entradas de aire a la tubería. Además la tubería de entrada debería terminar en un tubo ranurado en posición vertical el cual sirve para disipar la carga con que entra el agua. En algunos casos, a criterio del diseñador, se le puede colocar una válvula de flotador a la entrada.

## **2.2.2.1.11.2 Válvula de aire**

En los sistemas de abastecimiento de agua se deben tener en cuenta siempre el uso de válvulas de aire, en todos los puntos altos de la conducción.

Las válvulas remueven automáticamente el aire desplazado durante el llenado de la línea y el aire desprendido del agua fluyente cuando la presión disminuye apreciablemente o las cimas se encuentran cercanas a la línea de pendiente hidráulica. Estas válvulas como todas, deben estar bien protegidas contra los elementos de la naturaleza, animales y el vandalismo, por lo que comúnmente se les encuentra dentro de una caja de ladrillo, la cual a diferencia de las cajas de válvulas corrientes tienen ventilación, que es necesaria para que el aire que introduzcan a la tubería no sea contaminado y para que a medida que se saca aire de la tubería en la caja no se aumente la presión en esta y pueda en algún momento interferir con el funcionamiento de la válvula.

Las dimensiones de las cajas dependerán del tipo y tamaño de la válvula, sin embargo estas comúnmente no son muy grandes. La ventilación consta de varios tubos o niples colocados en las paredes de la caja en la parte superior de las mismas, o pueden ser bloques de celosía debidamente colocados.

# **2.2.2.1.11.3 Válvula de limpieza**

En las conducciones a presión, se proporcionan pequeñas salidas dotadas de compuertas, conocidas como válvulas de limpieza, en los puntos bajos de las líneas. Estas descargan en los canales naturales y nunca deberán conectarse estas válvulas directamente a tuberías de drenaje o a fuentes contaminadas.

Su tamaño depende de las circunstancias locales, especialmente del tiempo calculado para que la línea se vacíe a las velocidades de flujo resultante. El tamaño de la caja de protección de la válvula dependerá exclusivamente del tamaño de la misma, con la salvedad de que se debe dejar el suficiente espacio para que quien la instale y separe pueda trabajar sin estorbos.

Deberá tener un drenaje en el fondo del tipo de válvula de pila. Los materiales de que esta hecha una caja son ladrillo o concreto ciclópeo.

### **2.2.2.1.12 Desinfección**

 Son procesos de potabilización por medio de hipoclorador hidráulico con flotador.

- Descripción:

 Consiste en un recipiente con flotador que soporta un elemento de toma para la captación de la solución; seguidamente mediante un elemento flexible, dotado de un dispositivo de control, se entrega el hipoclorito en solución, gota a gota, a un depósito abierto o al tanque de distribución.

 El conjunto va situado en el interior de un recipiente inmune al cloro, cuyo objetivo es el almacenamiento de la solución. El modelo está constituido por los siguientes elementos:

Mezcla y alimentación de la solución:

Consiste en un estanque cilíndrico de asbesto cemento, o cualquier otro tipo de material, generalmente de 500 litros de capacidad, cuya función es mezclar y almacenar la solución para un período máximo de ocho días.

Para evitar interferencias por sedimento, se coloca una lámina de asbesto cemento en posición vertical dentro del tanque, lo que evitará que el sedimento, producto de la mezcla, obstruya los orificios de toma y demás elementos del sistema.

#### Dosificador:

Está integrado por un niple corredizo y deslizante de PVC de ½", con un orificio perforado de recolección.

#### Flotador:

Este elemento puede construirse de corcho, madera, duroport, acrílico, etc. El más recomendado es el flotador de PVC.

## Lavado:

Para el desalojo del material sedimentado, se coloca una llave de compuerta de PVC de ½", en la parte inferior de la pared del tanque de la zona de mezcla de la solución.

Aplicación: Preparación del concentrado:

En una cubeta grande de plástico, se vierte el hipoclorito en la cantidad indicada al operador de cada sistema; para hacer una solución concentrada, se agrega esta primera vez el agua necesaria para formar una pasta, luego se agrega más agua, hasta completar más de la mitad de la cubeta y se agita; se repite una vez más, desechando finalmente el sedimento que queda por considerarse que no tiene ya ninguna cantidad apreciable de cloro.

El dosificador se termina de llenar hasta la marca; luego, mediante una conexión directa a la fuente, se distribuye con lo que queda listo para funcionar.

Aunque el agua fue analizada bacteriológicamente y se comprobó que es apta para consumo humano, se recomienda una aplicación de cloro inicial de 1mg/lt, ya que el caudal que se va a distribuir es de 6.04 lt/seg, en un día se obtendrán 521,864 lts; por lo que diariamente se necesitarán 521.86 gr. de cloro.

Es recomendable seguir realizando exámenes bacteriológicos y fisicoquímicos periódicamente, para tener un registro de datos, y posteriores mejoramientos.

#### **2.2.2.1.13 Memoria de cálculo**

Según estadísticas del INE del último censo realizado a nivel nacional, la población de la Aldea de Santa Rita es de 2,009 personas, siendo de estas 1,017 de sexo masculino y 992 de sexo femenino, con una tasa de crecimiento del 2.21%.

Si el período de diseño es de 20 años tendremos una población de:.

$$
N = 2,009 \left( 1 + \left( \frac{2.21}{100} \right) \right)^{20} = 3,111 \text{ persons}
$$

Si: caudal medio diario (Qmd) x factor de día máximo (FDM) = caudal de día máximo (Qdm)

Como es un mejoramiento al sistema actual de distribución el caudal de aforo será igual al caudal de día máximo, es decir con el caudal que se va a hacer el diseño; por lo que podemos conocer el caudal medio diario.

$$
Qdm = 6.04
$$
 Its/secg.

$$
100\,
$$

$$
FDM = 1.4 <
$$
  
Qmd =  $\frac{Qdm}{FDM}$ , Qmd =  $\frac{6.04 \text{ Its/seg}}{1.4} = 4.31 \text{ Its/seg}$ 

Sabemos que: caudal medio diario (Qmd) = dotación (D) x número de habitantes(N), con esto podemos conocer la dotación que podemos cubrir con el caudal medio diario.

Qmd = 4.31 Its/seg  
N = 3,111 habitantes  

$$
D = \left(\frac{Qmd}{N}\right)86,400 \text{ seg/dia}, D = \left(\frac{4.311 \text{ts/seg}}{3,111 \text{hab}}\right)86,400 \text{ seg/dia} = 120 \text{ Its/hab/dia}
$$

Es decir que con ese caudal podemos dotar a la población de por lo menos 120 lts al día.

# **DISEÑO DEL TRAMO DE LA EST 0+000 -- EST 0+ 013**

Como

$$
\varnothing = ?
$$
\n
$$
\varnothing = \frac{1743.811 \times L \times 1.05 \times Q^{1.85}}{[Hf \times C^{1.85})^{\frac{1}{4.87}}}
$$

Por Hazen ξ William el diámetro equivalente

# **Tabla IX. Ejemplo de cálculo hidráulico para el tramo de la estación 1 a la**

## **estación 13 de la línea de conducción**

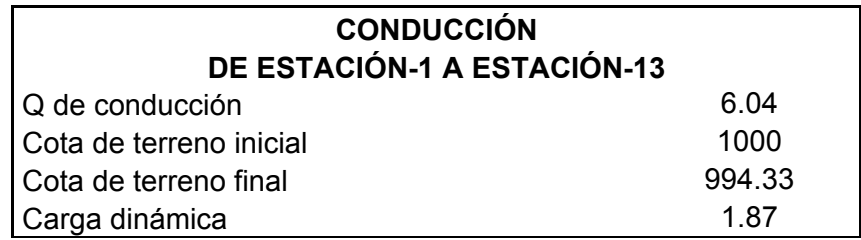

# **Continuación**

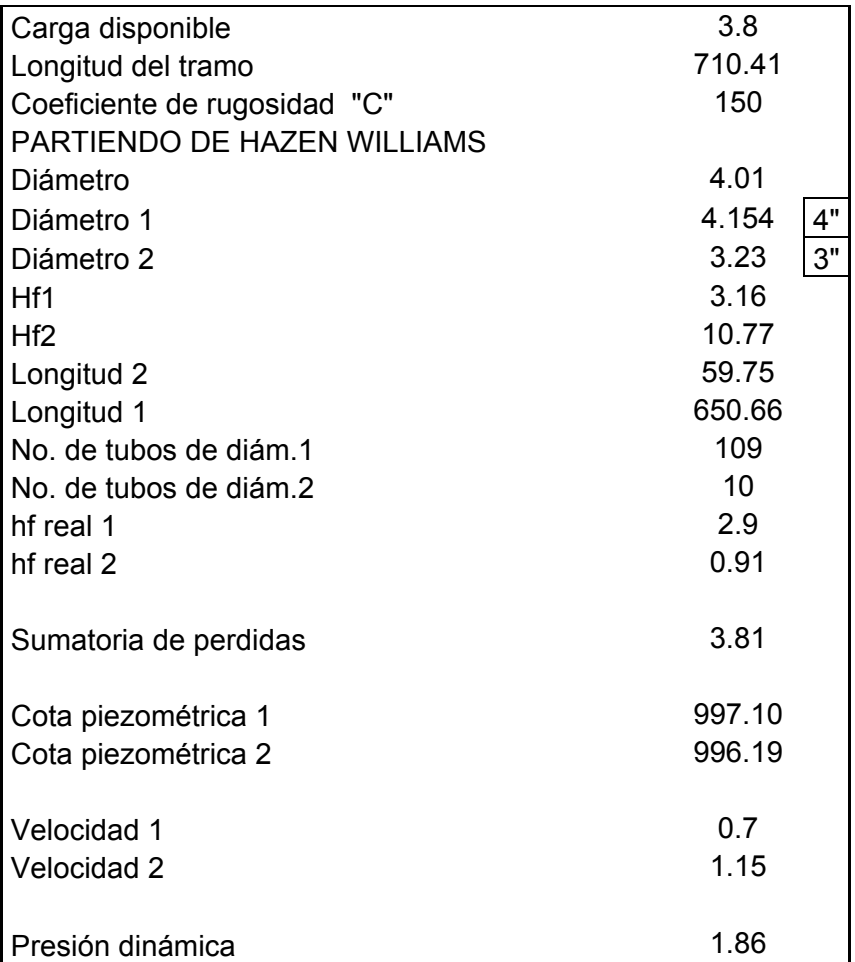

# **2.2.2.1.14 Presupuesto**

Para la elaboración del presupuesto, se definieron los renglones de trabajo, se realizaron las cuantificaciones de cada renglón del proyecto y luego se calcularon los costos directos. Con estos resultados, se establecieron las relaciones físico–financieras que deben existir entre ellos para el éxito de la ejecución del proyecto estipulando un tiempo para su ejecución de dos meses y una semana.

Los precios de los materiales son precios de venta en el municipio de Guastatoya, departamento del Progreso

**Tabla X. Presupuesto general, por precios unitarios de la línea de conducción de agua potable para la aldea Santa Rita, Guastatoya, El Progreso** 

# **CUADRO DE CANTIDADES ESTIMADAS DE TRABAJO, PRECIOS UNITARIOS Y COSTOS**

PROYECTO: Linea de conducción de agua potable UBICACIÓN: Aldea Santa Rita, Guastatoya, El Porgreso.

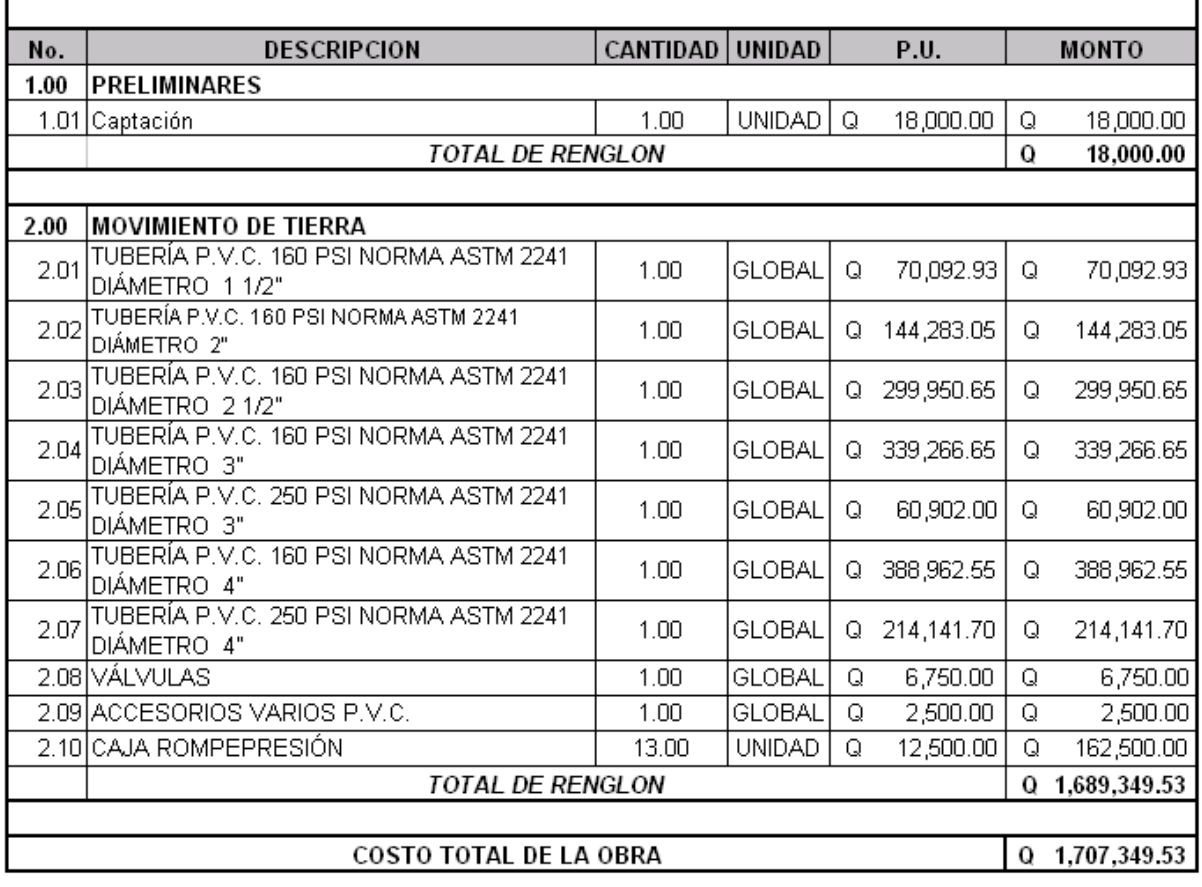

 Costo total del proyecto, un millón setecientos siete mil trescientos cuarenta y nueve quetzales con cincuenta y tres centavos.

# **2.2.2.1.14.1 Programa de operación y mantenimiento**

Un sistema de agua potable no es solamente la fase de construcción, se le debe dar una operación y un mantenimiento adecuado para garantizar un buen funcionamiento. Por tal razón se cuenta con un comité comunitario de desarrollo (COCODE) capaz de resolver de manera inmediata la mayoría de los problemas técnicos operativos, además se cuenta con el apoyo municipal y de los fontaneros municipales que son los que darán el mantenimiento a la red. A continuación se sugieren las siguientes actividades de operación y mantenimiento para que el sistema de agua potable sea duradero y eficiente.

### Conducción:

 Abrir la válvula de limpieza hasta vaciar, totalmente el contenido del tanque, cerrar la válvula.

 Abrir la válvula de entrada al tanque para poner en funcionamiento el sistema, quitar el rotulo de peligro y abrir la válvula que da paso a la línea de conducción.

 Estas operaciones de limpieza y desinfección se deben de ejecutar en un período de seis meses.

 Revisar el estado extremo de las válvulas, verificar que no haya fugas, roturas o falta de piezas, en cuyo caso, se deberá reparar la válvula o bien cambiarla por otra si fuese necesario.

 Verificar el buen funcionamiento de las válvulas cerrándolas muy lentamente, para comprobar que cierran y abren fácilmente; observar si se producen fugas al maniobrarlas; en caso necesario repararlo o sustituirle; revisar ventilación y rebalse (trimestral). Estas operaciones de revisión de válvulas deberán ejecutarse cada 6 meses, revisar la estructura del tanque semestralmente.

 Inspeccionar las vías en que se encuentra enterrada la red de distribución con el fin de detectar fugas u otras anomalías, verificar las cajas de válvulas.

Las operaciones anteriores las debe de realizar un operario cada mes.

 Cada seis meses la cuadrilla resisa si hay fugas o daños en las instalaciones visibles de la red, revisa el funcionamiento de las válvulas, haciéndolas girar lentamente, las válvulas deben abrir y cerrar correctamente, pintar y retocar con pintura anticorrosivo las válvulas y accesorios que están a la vista de la red de distribución, esta operación se realiza cada 6 meses.

## **2.2.2.1.14.2 Propuesta de tarifa**

Su objetivo es obtener los recursos económicos necesarios para poder brindar una operación y un mantenimiento al proyecto con el fin de que sea duradero y eficiente. Dicho recurso puede obtenerse a través del pago mensual de una tarifa por el usuario, la cual se calcula con un horizonte no mayor de 5 años, debido a que en el área rural difícilmente aceptarían incrementos constantes. Se calculará la tarifa contemplando un período de 4 años y analizando los costos siguientes:

#### - Costo de operación

El costo de operación (Co), contempla el pago mensual de un fontanero para efectuar revisiones constantes al sistema y operar el sistema de cloración.

El cálculo del costo de operación se efectúa considerando que un fontanero revisa minuciosamente la línea de conducción, así como las válvulas y juntas de la tubería de la misma, se obtiene de la siguiente manera:

$$
Co = (L + 30) \times Pj \times 1.66
$$

Donde:

Longitud de la tubería (L) = 11.807 Km

31 = Número de días que tiene un mes

Pago de jornalero por día (Pj) = Q60.00

1.66 = Factor que representa prestaciones (aguinaldo, bono14, indemnización,etc.)

$$
Co = (11.807 + 31) \times 60 \times 1.66 = Q.4,263.58/mes
$$

## - Costo de mantenimiento

 Para determinar el costo de mantenimiento (Cm), se estima el ocho por millar, del costo total del proyecto presupuestado para el período de diseño, y servirá únicamente para la compra de materiales cuando haya necesidad de mejorar o cambiar los existentes.

$$
Cm=0.008\bigg(\frac{M}{P}\bigg)
$$

Donde:

Costo del proyecto (M) = Q 1,707,349.53

Período de diseño (P) = 20 años

0.008= corresponde al cinco por millar

$$
Cm = 0.008 \left( \frac{1,707,349.53}{20} \right) = Q.682.94 / mes
$$

Costo de tratamiento

 El costo de tratamiento (Ct), es específicamente la compra de hipoclorito de calcio y se determina de la siguiente manera:

$$
Ct = \frac{(30 \times C_{\text{HTH}} \times Qc \times Rac \times 86,400)}{(45,400 \times Cc)}
$$

Donde:

Costo de 100 libras de hipoclorito de calcio ( $C_{\text{HTH}}$ ) = Q1500.00 Caudal día máximo a los cuatro años de servicio (Qc) = 6.04 l/s Relación agua cloro en una parte por millar (Rac) = 0.001 l/s Concertación de cloro al 65% (Cc) = 0.65 30 = días del mes 86,400 = segundos de un día 45,400 = gramos en 100 libras

$$
Ct = \frac{(30 \times 1500.00 \times 6.04 \times 0.001 \times 86,400)}{(45,400 \times 0.65)} = Q.795.78/mes
$$

#### - Gastos administrativos

 Estos servirán para mantener un fondo para gastos de papelería, sellos, viáticos, pagos del tesorero, cobradores, etc. Para calcular estos gastos administrativos (Ga), se puede estimar un porcentaje de la suma de operación, mantenimiento y tratamiento: en este caso se ha considerado un porcentaje de 30%.

$$
Ga = 0.30 \times (Co + Cm + Ct)
$$

Ga =  $0.30 \times (Q4,263.58 + Q682.94 + Q795.78) = Q. 1,722.69/mes$ 

### - Costo de reserva

 Este costo servirá para cubrir eventualidades como sabotajes y desastres naturales; y al igual que el costo de operación, se puede considerar un porcentaje de la suma de operación, mantenimiento y tratamiento. Para calcular el costo de reserva (Cr) en estos proyectos se ha considerado emplear un 30%.

> $Cr = 0.30 \times (Co + Cm + Ct)$  $Cr = 0.30 \times (Q4,263.58 + Q682.94 + Q795.78) = Q. 1,722.69 /$ mes

#### - Tarifa mensual por conexión

 Es la suma de todos los costos anteriores, distribuida entre el número de viviendas.

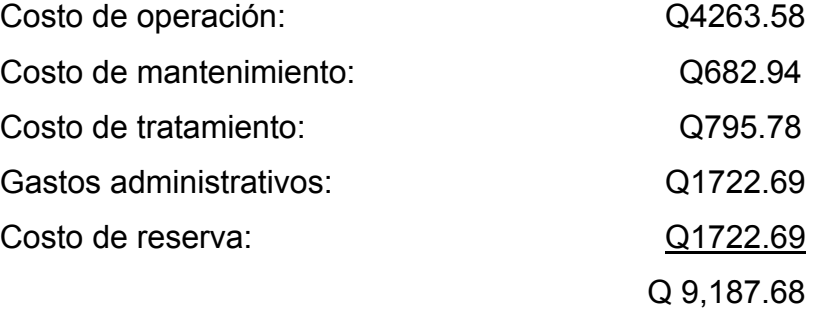
Tarifa mensual por casa = Q9,187.68/300 casas = Q31.00

El costo parecerá no ser muy alto, pero la mayoría de los pobladores son personas muy pobres y con mucha dificultad y sacrificio podrán pagar esta tarifa.

### $50.132.30$  C 685,749.53 **DURACION DE LA OBRA: 6 MESES**  $135.617.23$   $\overline{1}$  Q  $1,135,617.23$ 86.51% 86.51%  $\frac{1}{s}$ **CRONOGRAMA FÍSICO-FINANCIERO**  $10,857.29$ **COSTO POR**<br>RENGLON 256,234.94 676,807.76 6,974.72 423,684.10 14,270.19 51,146.00 64,800.00 31,000.16 171,574.37 707,349.53  $\circ$  $\circ$ ø  $\circ$ S  $\circ$ o, c  $\circ$ s SEMANA EN LA CUAL SE E JECUTARA EL RENGLO, IDENTIFICADA CON:  $\begin{array}{c} \text{w.} \text{POR} \\ \text{REHGLOM} \end{array}$  $15.01\%$  $10.05\%$  $39.64\%$  $24.82\%$  $0.41%$  $1.82%$  $0.84%$  $3.00\%$  $0.64%$  $700.00\%$  $3.80\%$ PORCENTAJE MENSUAL EJECUTADO ACUMULADO **UNIO AD OVOIND OVOIND GLOBAL** GLOBAL <u>DESEMBOLSO MENISUAL<br>DESEMBOLSO MENISUAL ACUMULADO</u> **GLOBAL** PORCENTAJE MENSUAL EJECUTADO ₫  $\preceq$  $\preceq$  $\preceq$  $\leq$ CANTIDAD 1060.35 2436.39 5447.97 2619.95 106.93  $13.00\,$ 51.61  $\frac{8}{100}$  $1.00\,$  $1.00\,$ PROYECTO: Linea de conducción de agua potable<br>UBICACIÓ II: Aldea Santa Rita, Guastatoya, El Porgreso. TUBERIA P.V.C. 160 PSINORMA ASTM 2241<br>TUBERIA P.V.C. 160 PSINORMA ASTM 2241<br>DIÁMETRO 2 1/2"<br>DIÁMETRO 2" C. 160 PSINORMA ASTM 2241<br>DIÁMETRO 3"C. 160 PSINORMA ASTM 2241 TUBERÎA P.V.C. 160 PSINORMA ASTM 2241<br>DIAMETRO 4" 250 PSI NORMA ASTM 2241 250 PSI NORMA ASTM 224 DESCRIPCIÓN ACCESORIOS VARIOS P.V.C. INEA DE CONDUCCIÓN CAJA ROMPEPRESIÓN TUBERÍA P.V.C. 2<br>DIÁMETRO 21/2" TUBERÍA P.V.C.<br>DIÁMETRO 2º PRELIMINARES Captación **VÁLVULAS**  $\sqrt{2}$  $2.05$  $2.09$  $2.10$  $2.02$  $2.03$  $\frac{8}{2}$  $1.00$ 흵  $2.00$  $\frac{8}{2}$  $207$  $\frac{\dot{\circ}}{2}$

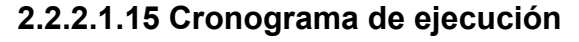

# **Tabla XI. Cronograma físico-financiero del proyecto de línea de conducción de agua potable**

### **2.2.2.1.16 Evaluación de impacto ambiental**

De acuerdo con el reglamento sobre estudios de Impacto Ambiental emitido por la Comisión del Medio Ambiente, CONAMA, en el mes de julio del año 1,998, los proyectos de agua potable deben ser sometidos al cuestionamiento de un formulario ambiental.

Dicho formulario requiere de un informe general de los proyectos, así como un control ambiental o impacto ambiental y medidas de mitigación, los incisos que se detallan a continuación, forman parte del formulario requerido, y en este caso hacen referencia al proyecto en análisis.

- **a) Residuos o contaminantes que serán generados:** por ser proyectos de conducción de agua potable éste será conducida a través de tubería de PVC: CLORURO DE POLIVINILO, siendo utilizada por los beneficiarios al final será canalizada hacia un alcantarillado sanitario de origen doméstico, donde se generarán residuos mixtos, líquidos y sólidos, de composición orgánica, con agregados de jabones, grasas y detergentes.
- **b) Emisiones a la atmósfera:** por ser sistemas de abastecimiento de agua potable no se esperan emisiones a la atmósfera de ningún tipo.
- **c) Descarga de aguas residuales:** la descarga se efectuara en fosas sépticas, por lo que el cuerpo receptor al final será el subsuelo.
- **d) Desechos sólidos:** por ser típicamente rural, la comunidad incinera o entierra los desechos sólidos que producen, los cuales son

manejables de esta manera, debido las extensiones de terreno que circundan las viviendas.

- **e) Ruidos:** el proyecto generará ruidos en su operación, que serán tolerables; en su fase de construcción los ruidos serán mínimos, al igual que el ruido producido por las personas al momento de realizar las excavaciones para instalar la tubería.
- **f) Contaminación visual:** el proyecto tendrá efectos visuales en su fase de construcción, por la excavación de zanjas y almacenamiento de materiales; pero en su operación por ser subterráneo, no tendrá efectos visuales en lo que respecta a la línea de conducción, al igual que en la red de distribución. Las obras de arte, como cajas de válvulas, tanques, captaciones estarán semi-enterradas.

### **Plan de mitigación**

Debe protegerse el tanque de distribución. No deben tener acceso personas ajenas al sistema, principalmente los niños de las comunidades, evitando así el daño personal; debiendo construirse en el lugar, una circulación que se adecue y no dañe el entorno, utilizando materiales de la región, que por su facilidad de transporte y manualidad sean los recomendados para estos proyectos.

### **2.2.2.1.17 Evaluación socio-económica**

Cuando se analizan los costos se ha de determinar el impacto socioeconómico del proyecto, es decir se enfatizará en los beneficios de los habitantes, ya que tendrán mayor tiempo para otras actividades productivas y ya no recorrerán grandes distancias para obtener el agua; es aquí donde se dará el enfoque principal al problema.

Como todo proyecto de beneficio comunitario, debe de involucrarse a los beneficiarios directos; en este caso, en la construcción del sistema, deben aportar la mano de obra no calificada, terrenos para ubicar las obras de arte, como tanque de distribución y cajas de control del sistema, también se deben involucrar en la parte legal del proyecto, gestionando los derechos de paso de la tubería de conducción y distribución. Además la comunidad debe comprometerse en hacer sostenible el proyecto, para darle mantenimiento y operación; este compromiso radica en concienciar a los beneficiados del pago de una cuota por consumo de agua en sus viviendas, con un monto considerable, determinado luego de analizar las características socioeconómicas de la comunidad. El impacto financiero para la comunidad será mínimo.

Se tiene por otra parte el impacto económico social del proyecto, donde se analiza no el costo monetario, sino las bondades desde el punto de vista de los aspectos que tienen impacto en la colectividad, los cuales son:

> $\checkmark$  El ahorro familiar será incrementado al disminuir los gastos de medicina para aliviar enfermedades como cólera, paludismo, dengue, etc.

> > 112

- $\checkmark$  Se evitarán enfermedades gastrointestinales ocasionadas cuando se consume agua contaminada, principalmente en los niños y niñas de las comunidades.
- $\checkmark$  Se garantiza que el agua que se consumirá tendrá una constante vigilancia y mantenimiento, también se proyecta la construcción de captaciones de las fuentes que mantienen un nivel bajo de contaminación.
- $\checkmark$  Mejorará la calidad de vida de los habitantes, higiene y salud, que incidirán en el desarrollo de la comunidad.
- $\checkmark$  Habrá bienestar de la comunidad por contar con el servicio.
- $\checkmark$  El pago por el servicio será directamente proporcional al consumo, esto mantendrá un nivel considerable de gasto del recurso.

Por lo tanto los beneficios de estos proyectos van en función de mejorar la calidad de vida de los miembros de la comunidad, no en el beneficio económico que de estos pueda obtenerse.

### **2.2.2.1.17.1 Valor presente neto (VPN)**

La municipalidad de Guastatoya pretende invertir Q1,707,349.53 en la ejecución del proyecto de línea de conducción de agua potable para la aldea de Santa Rita. Se contratará un fontanero para el mantenimiento del sistema por Q1,500.00. Se estima tener los siguientes ingresos: la instalación de la acometida será un pago único de Q800.00 por vivienda, también se pedirá un ingreso mensual por vivienda de Q25.00. Suponiendo una tasa del 10% al final de los 30 años de vida útil, se determinará la factibilidad del proyecto por medio del valor presente neto.

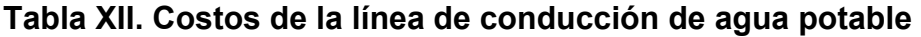

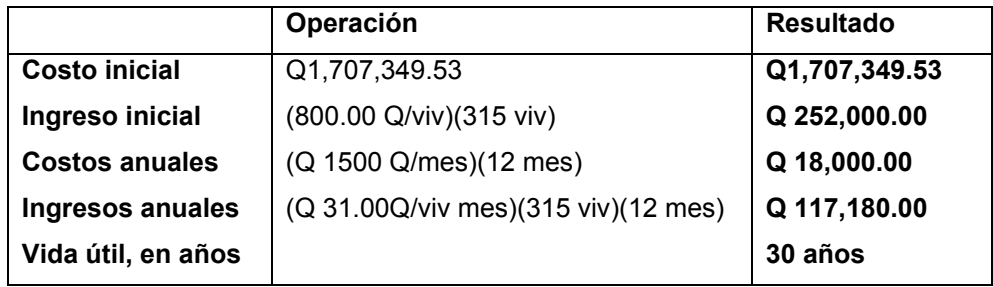

Una forma de analizar éste proyecto es situar en una línea de tiempo los ingresos y egresos y trasladarlos posteriormente al valor presente, utilizando una tasa de interés del 10%.

# **Figura 33. Línea costo-beneficio de tiempo del proyecto de línea de conducción de agua potable**

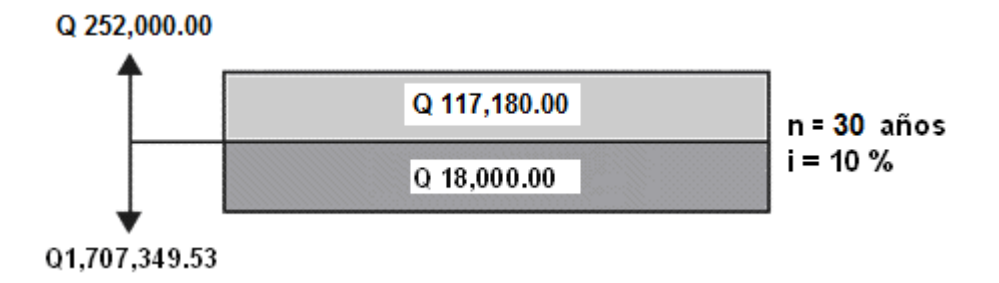

Si se utiliza el signo negativo para los egresos y el signo positivo para los ingresos se tiene:

 $VPN = -1,707,349.53 + 252,000.00 - 18,000.00(1 + 0.10)^{30} + 117,180.00(1 + 0.10)^{30}$  $VPN = 275,582.19$ 

Como el Valor Presente Neto calculado es mayor que cero, lo más recomendable sería aceptar el proyecto, pero se debe tener en cuenta que este es solo el análisis matemático y que también existen otros factores que pueden influir en la decisión como el riesgo inherente al proyecto, el entorno social, político o a la misma naturaleza que circunda el proyecto, es por ello que la decisión debe tomarse con mucho tacto.

### **2.2.2.1.17.2 Tasa interna de retorno (TIR)**

La empresa ejecutora propondrá a la alcaldía construir el sistema de la línea de conducción de agua potable para la aldea de Santa Rita, con un costo inicial aproximado de Q1,707,349.53. Por otra parte, la alcaldía necesita de Q18,000.00 al final de cada año, como costo de mantenimiento y Q117,180.00, por la cuota de amortización, también se tendrá un ingreso inicial por el derecho de cada conexión domiciliar, éste será de Q252,000.00 por el total de 315 viviendas beneficiadas, con lo cual se pretende cubrir los gastos en el período de 30 años, que es la vida útil del sistema.

1. Se realiza la gráfica del problema

## **Figura 34. Gráfica costo-beneficio del proyecto de línea de conducción de agua potable**

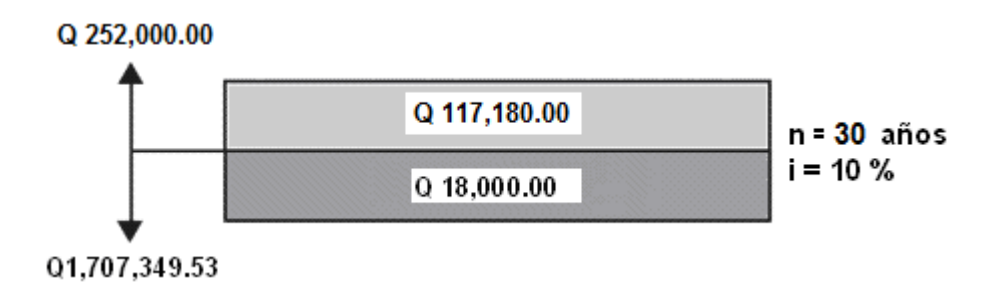

2. Teniendo claro lo anterior, se plantea y soluciona la ecuación de valor por medio de la metodología de la tasa interna de retorno (TIR).

a). Se utiliza una tasa de interés i = 10%  $VPN = -1,707,349.53 + 252,000.00 - 18,000.00(1 + 0.10)^{30} + 117,180.00(1 + 0.10)^{30}$  $VPN = 275,582.19$ 

b). Se utiliza una tasa de interés de i = 8%

$$
VPN = -1,707,349.53 + 252,000 - 18,000.00(1 + 0.08)^{30} + 117,180(1 + 0.08)^{30}
$$
  

$$
VPN = -457,335.22
$$

4. Se utiliza la interpolación matemática para hallar la tasa de interés que se busca.

$$
\begin{bmatrix} 10\% \rightarrow 275,582.19 \\ i \rightarrow 0 \end{bmatrix}
$$
  
8\% \rightarrow -457,335.22

5. Se utiliza la proporción entre diferencias que se correspondan:

$$
\frac{10-i}{10-8} = \frac{275,582.19}{(275,582.19) - (-457,335.22)}
$$

Después de una serie de interpolaciones matemáticas sucesivas se tiene que, la tasa de interés i = 9.247985691%, la cual representaría la tasa efectiva mensual de retorno.

### **CONCLUSIONES**

- 1. El sistema constructivo utilizado para el instituto de secundaria es de marcos con mampostería confinada, este diseño realiza un análisis de losas, muros, y cimentación, todos estos elementos son afectados directamente por las cargas aplicadas a la estructura, se utilizó este sistema debido a que es un método constructivo muy utilizado en nuestro medio, económico y con alto grado de confiabilidad, que se puede utilizar como elemento sismo-resistente, tiene un área total de 1,404.05 m<sup>2</sup> y un perímetro de 172.47 m y su costo total haciende a Q. 936,092.92 para tener un costo por m<sup>2</sup> de Q2,393.55.
- 2. El proyecto de la línea de conducción de agua potable para aldea Santa Rita, cuenta con un costo directo de Q 1,707,349.53, una longitud total de 11,807.63 metros lineales para tener un costo de Q144,690.64/Km, las condiciones de la fuente permiten que el agua sea apta para el consumo humano, según los resultados del examen bacteriológico realizado.
- 3. El pago tarifario es de Q 31.00 por vivienda al mes, con esta cuota se cubren los gastos de operación y mantenimiento para que el sistema funcione correctamente dentro el período de diseño que está comprendido en 21 años.
- 4. Los costos detallados en ambos proyectos, presentarán una constante variación, debido a la inflación económica del país. Estas variaciones se considerarán aceptables hasta en un máximo de cinco por ciento, aproximadamente, del total de cada obra.
- 5. Ambos proyectos tienen impacto negativo al medio ambiente en la etapa de construcción, esto se debe a la deforestación en el nacimiento al momento de construir la captación, la tala de árboles en el camino por donde pasará la tubería, la alteración del estado del suelo al momento de la construcción del instituto de secundaria y la colocación de la tubería en el caso del proyecto de agua potable.
- 6. Como medidas para la reducción del impacto en la construcción de ambas obras se tomarán las siguientes medidas: se hará un cerco con láminas en todo el perímetro del terreno donde se construirá el instituto, para la extracción de la tierra en la nivelación se les colocará lona a los camiones que se utilicen; se tendrá a una persona limpiando la calle por donde saldrán los camiones y se comprarán árboles para reforestar las áreas afectadas por el paso de la tubería de la línea de conducción.

### **RECOMENDACIONES**

- 1. La Oficina Municipal de Planificación deberá exigir el cumplimiento de las especificaciones técnicas contenidas en los planos a la entidad ejecutora del proyecto.
- 2. La supervisión del sistema constructivo es primordial y se deberá realizar en todo el período de ejecución, para garantizar la funcionalidad del edificio escolar.
- 3. Mantener reforestado el nacimiento, así como mantener aislada el área de la captación por medio de una malla, para evitar que personas y animales ingresen y produzcan contaminación.
- 4. Permitir que el agua superficial o caudal ecológico que no sea captado en el nacimiento, siga el curso que tenía antes de la construcción de la captación, y de esta manera no alterar las condiciones naturales del lugar.
- 5. Realizar un monitoreo en un período de tres meses para verificar la calidad del agua que están consumiendo los pobladores de la aldea, y de esta manera verificar que el sistema de tratamiento está cumpliendo a cabalidad con el objetivo por el cual se instaló.
- 6. Se recomienda al Consejo Comunitario de Desarrollo (COCODE) velar porque se cumpla con el pago de la tarifa, para así garantizar el buen funcionamiento del sistema de agua potable y de la misma manera cumplir con el período de diseño estipulado.
- 7. Crear planes de mitigación ambiental para reforestar las áreas que se verán afectadas en el momento de la ejecución del proyecto, así como monitorear las condiciones finales del suelo, y de esta manera lograr que este recupere su estado natural después de la construcción de la obra.
- 8. Actualizar los precios que se presentan en los presupuestos, debido a que estos pueden variar significativamente, afectando el costo total de los proyectos si las tasas de inflación del país rebasarán los límites permitidos.

### **BIBLIOGRAFÍA**

- 1. AMERICAN CONCRETE INSTITUTE. Código de diseño de concreto reforzado 318, 1999.
- 2. BALDEMAR RIVERA Juan Carlos. Normas de diseño de edificios escolares, ampliación en el diseño de la escuela para párvulos y diseño de muro en el municipio de San Miguel Tucurú Alta Verapaz. Trabajo de Graduación de Ingeniero Civil, Facultad de Ingeniería, Universidad de San Carlos de Guatemala, Guatemala: 1994.
- 3. CAMEROS MARROQUÍN, Leonel Orlando. Estudio para introducción de agua potable a las aldeas El Chile, La Laguna y Guaranjá, Gualán Zacapa. Trabajo de Graduación de Ingeniero Civil, Facultad de Ingeniería, Universidad de San Carlos de Guatemala, Guatemala: 1998.
- 4. CRESPO VILLALAZ, Carlos. Mecánica de suelos y cimentaciones. Editorial Limusa. México. 4ta. Edición. 2001.
- 5. NILSON, Arthur H. Diseño de estructuras de concreto. Editorial Mc Graw Hill. Duo décima edición. 2005.
- 6. Normas de abastecimiento de agua potable a zonas rurales. 1998.
- 7. OCHOA GARCÍA, Roberto Rudy. Estudio y diseño de la red de abastecimiento de agua potable para la aldea Las Lagunas, San Marcos, San Marcos. Trabajo de Graduación de Ingeniero Civil, Facultad de Ingeniería, Universidad de San Carlos de Guatemala, Guatemala: 1998.

### **APÉNDICE**

### **APÉNDICE 1**

### **Figura 35. Resultado de ensayo de laboratorio de suelos**

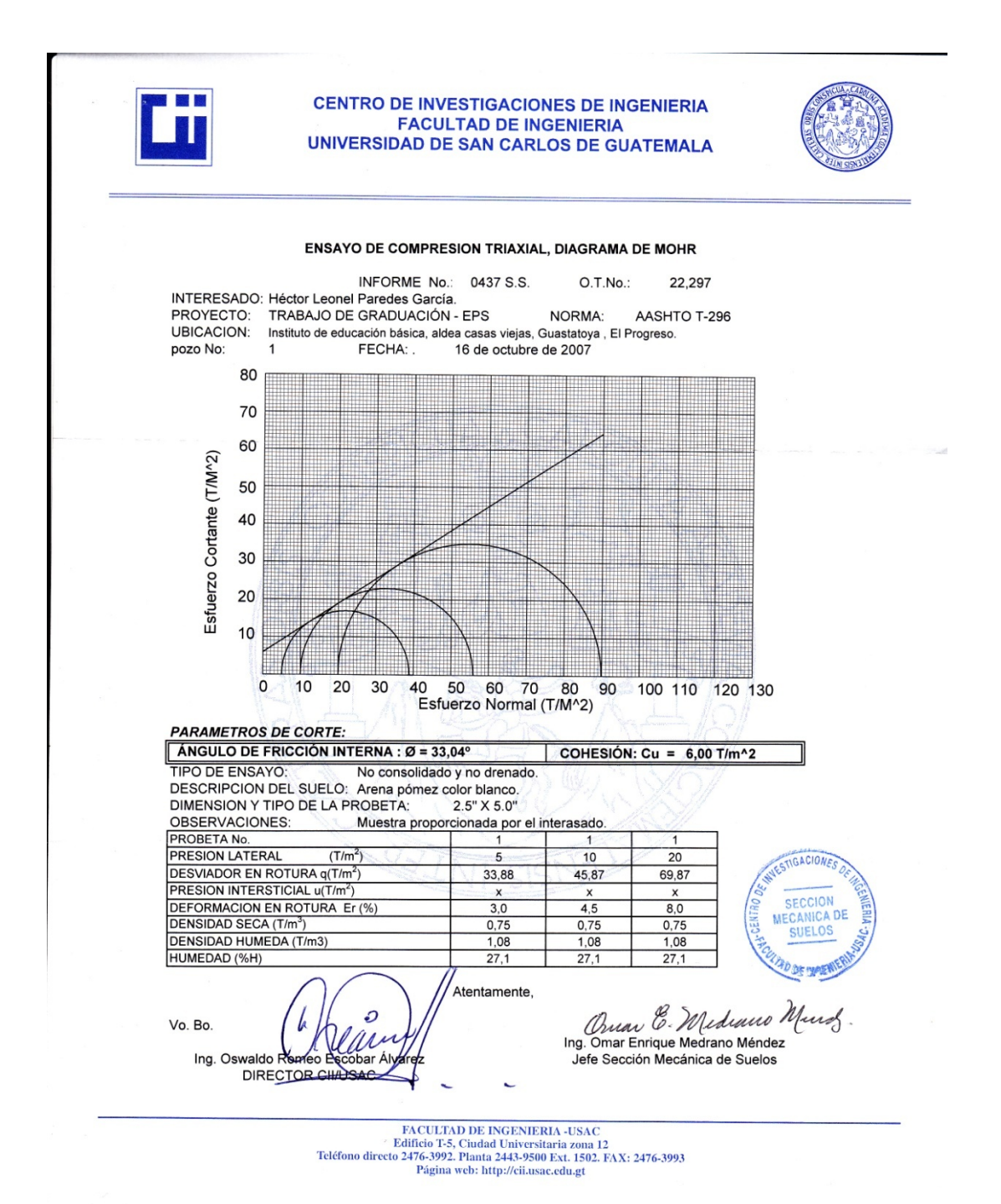

# **APÉNDICE 2**

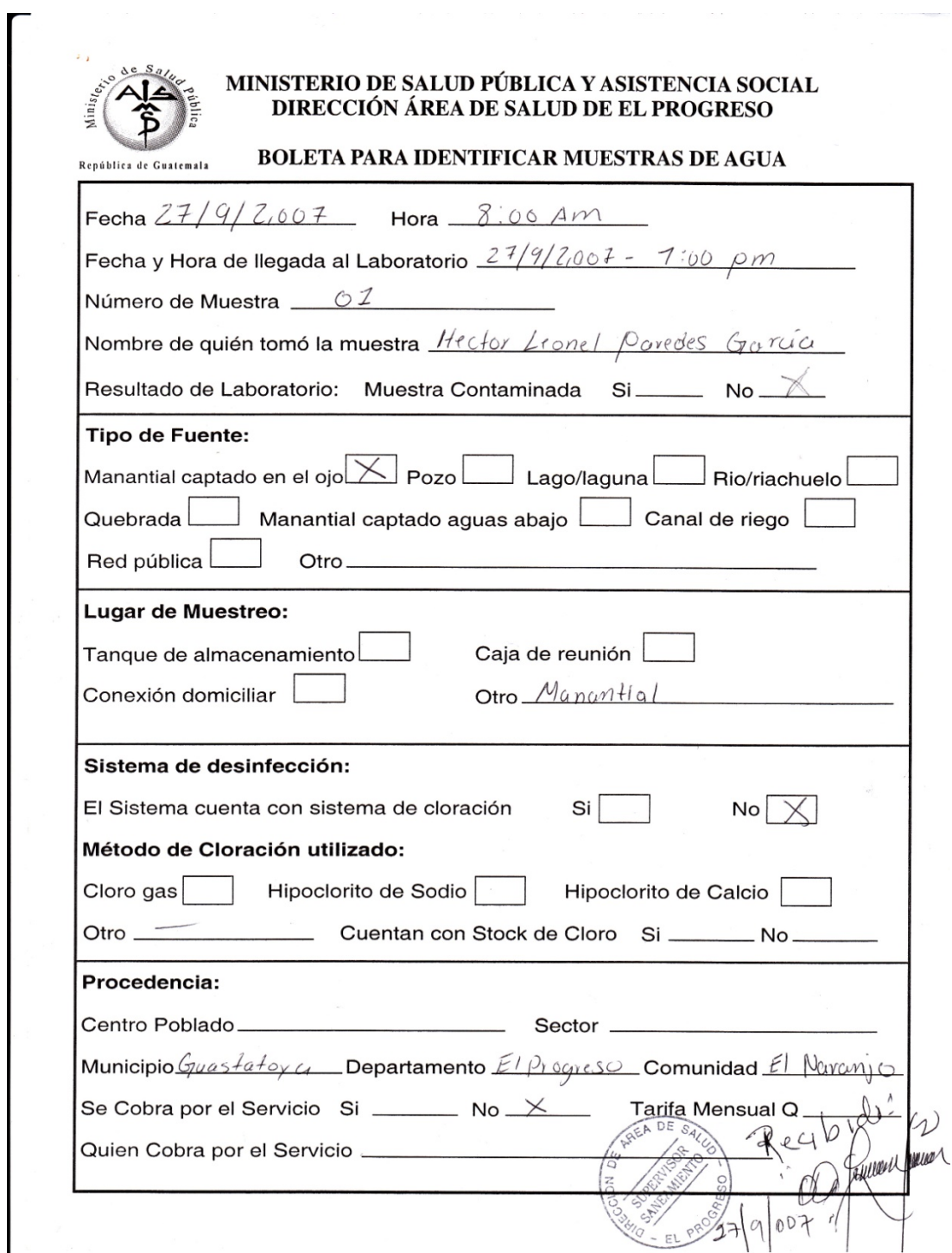

# **Figura 36. Resultados del examen bacteriológico del agua**

### **Continuación**

**ISOR** SANEAMIENTO &

**RESPONSABLE** 

<u>a</u>ccount francial

### Ministerio de Salud Pública y Asistencia Social Dirección de Área de Salud de El Progreso Departamento de Saneamiento Ambiental

INFORME DEL EXAMEN BACTERIOLOGICO POR EL METODO DE MEMBRANA DE FILTRACIÓN.

01 MUESTRA DE: Aldea el Naranjo, Guastatoya el Progreso. No.

27-09-2,007 8:00 HORAS. FECHA Y HORA EN QUE SE TOMO LA MUESTRA

Manantial Manantial SITIO: FUENTE:

PERSONA QUE REALIZO LA MUESTRA: Hector Leonel Paredes García.-

28-09-2,007 9:00 HORAS. FECHA Y HORA EN QUE SE ANALIZA:

ASPECTO: Incoloro. COLOR: Claro

Ninguna.-**SUSTANCIAS EN SUSPENSION:** 

INVESTIGACION DEL GRUPO COLIFORME: COLONIAS E-COLY.-

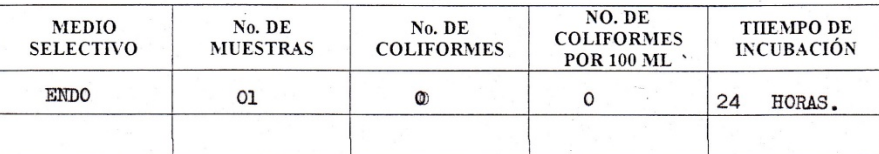

OBSERVACIONES: Muestra de Agua sin Cloro.

CONCLUSIONES: Agua Apta para consumo Humano.

RECOMENDACIONES: Clorar o Hervir el Agua para consumo Humano.

Guastatoya, Ol de Octubre del 2,007.-LUGAR Y FECHA:

> COORDINADOR ISA<br>ENCARGADO DE LABORATORIO BACTERIOLOGICO<br>DIRECCION DE AREA DE SALUD **EL PROGRESO**

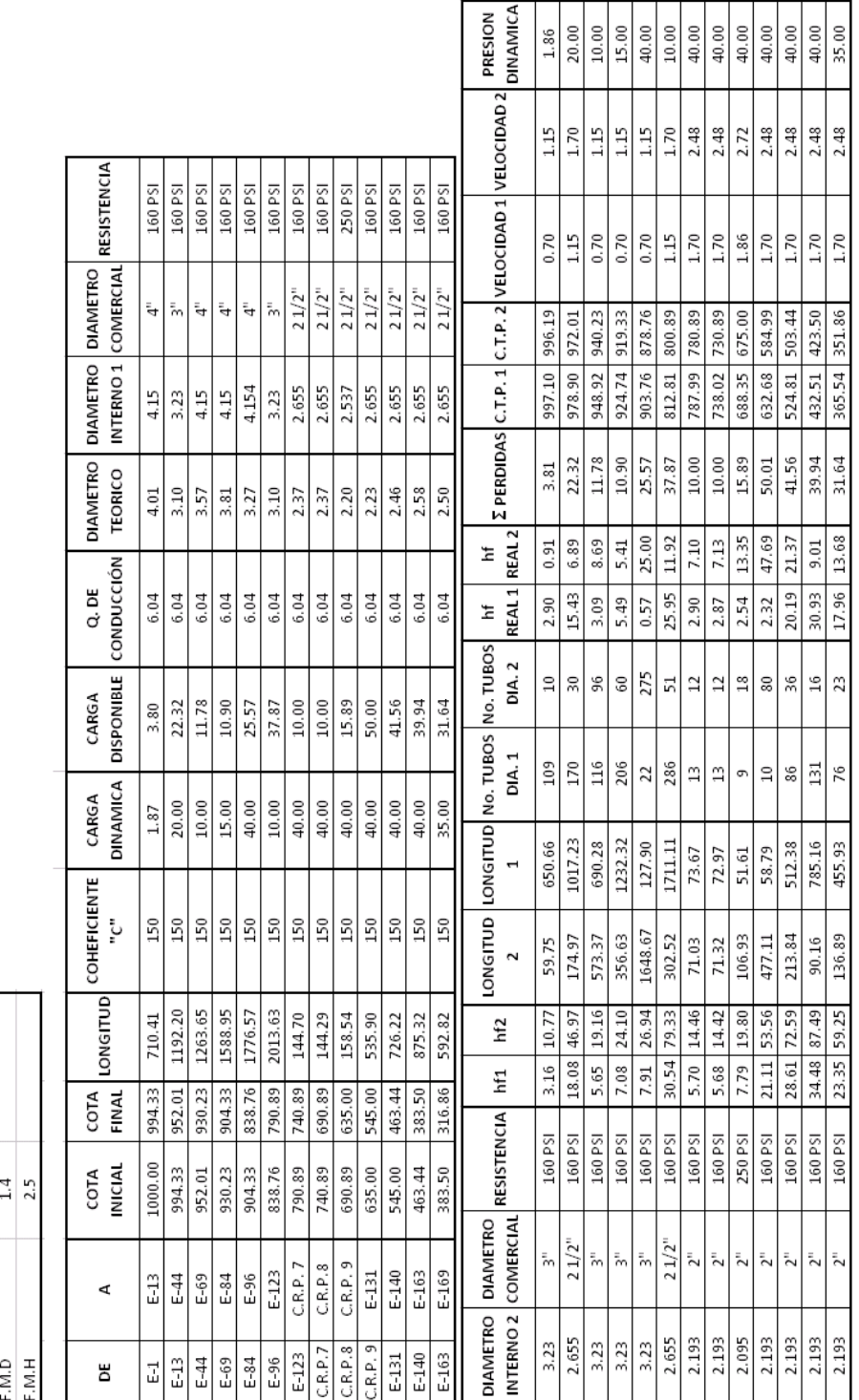

# HOJA DE CALCULO HIDRAULICO, AGUA POTABLE ALDEA SANTA RITA, GUASTATOYA EL PROGRESO

habitantes %<br>lt/hab/dia

 $\begin{array}{|l|} \hline \textbf{DATA} \\ \hline \textbf{2009} \\ \textbf{2.21} \\ \textbf{120} \\ \textbf{121} \\ \textbf{3111} \\ \textbf{4.3143} \\ \hline \end{array}$ 

Tasa de crecimiento

Dotación

Pobalción actual

habitantes

Periodo de diseño<br>Pobalción futura<br>Qm

lt/seg años

# **APÉNDICE 3**

**Cálculo hidráulico, agua potable aldea Santa Rita, Guastatoya El Progreso**

# **APÉNDICE 4.**

## **Cronograma Físico-Financiero del instituto en la Aldea de Casas Viejas, Guastatoya El Progreso**

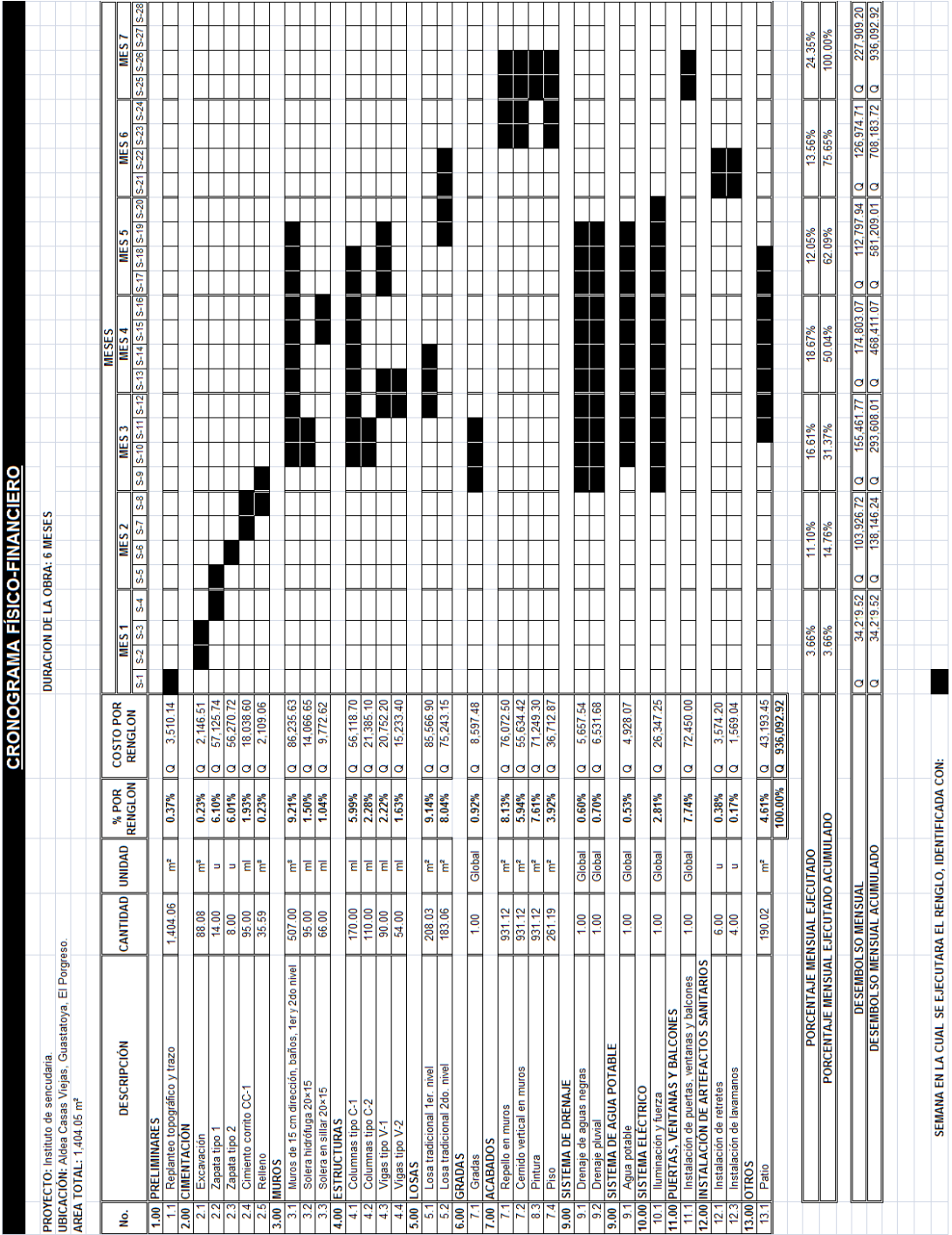

### **APÉNDICE 5**

**Planos constructivos del instituto de secundaria y línea de conducción de agua potable.** 

**(Las escalas indicadas en los planos son originales para un formato A-1, por lo que los dibujos dentro de los planos no corresponden a la escala indicada, pues se han tenido que reducir para poder incorporarlos en el presente trabajo)** 

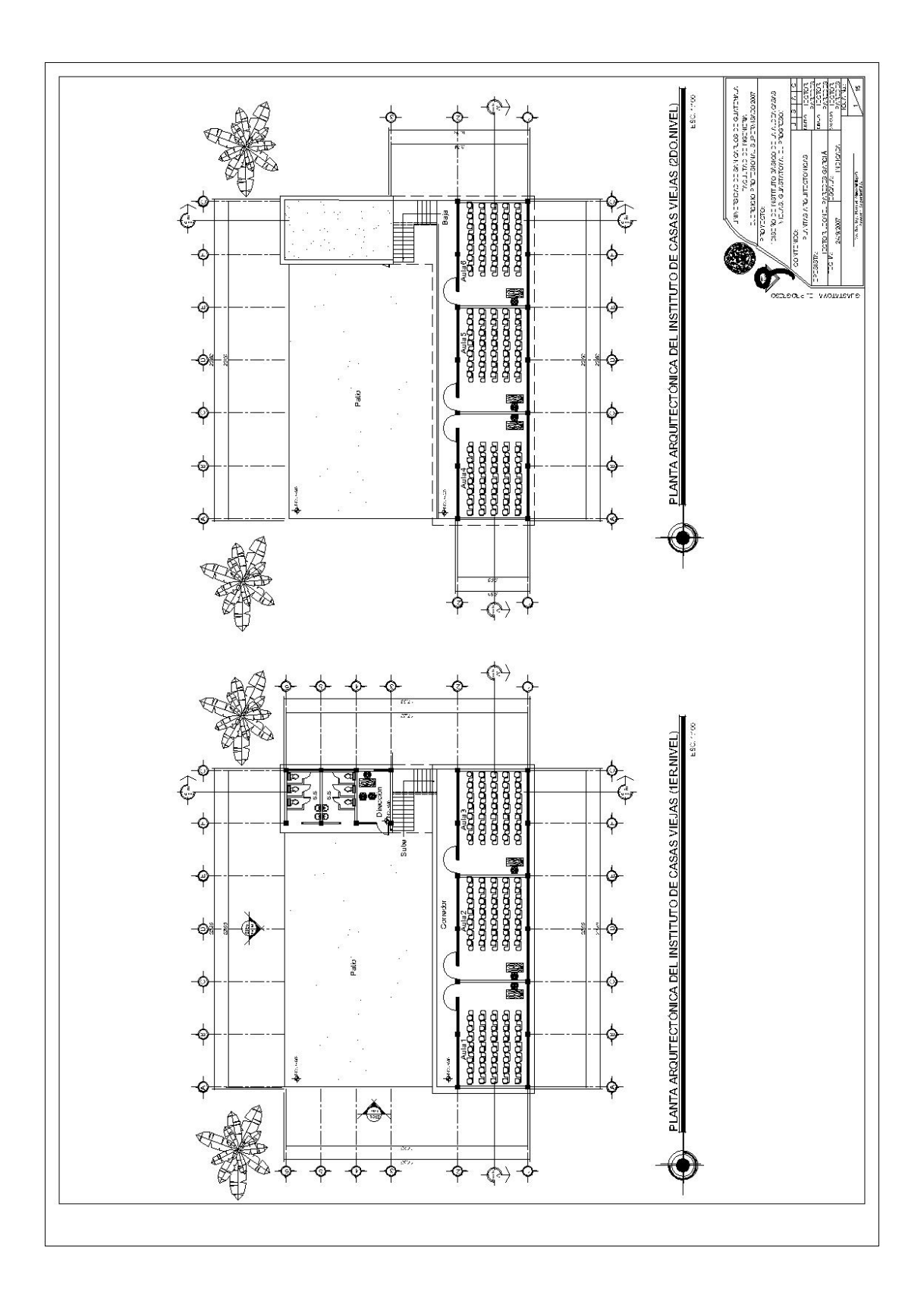

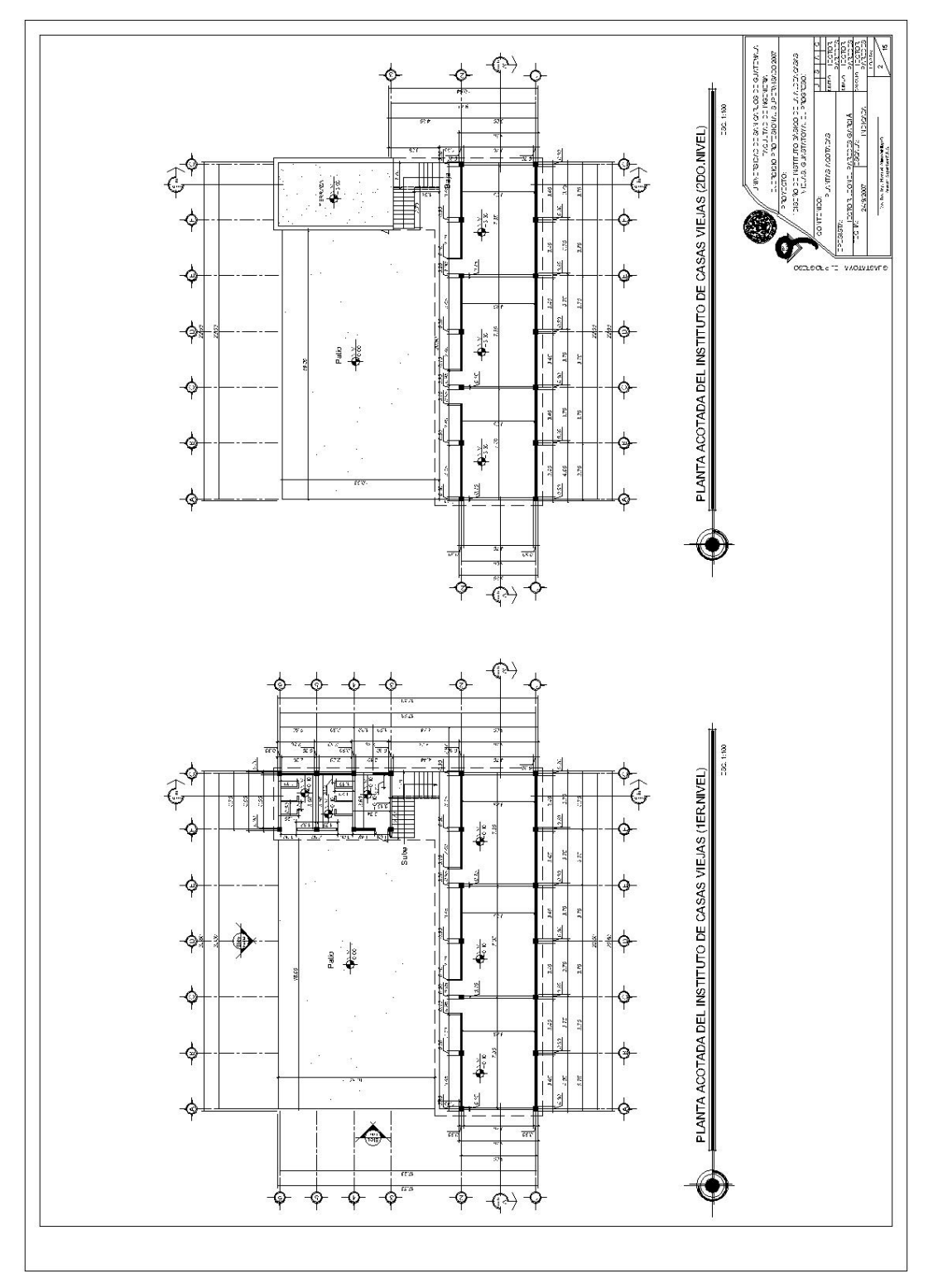

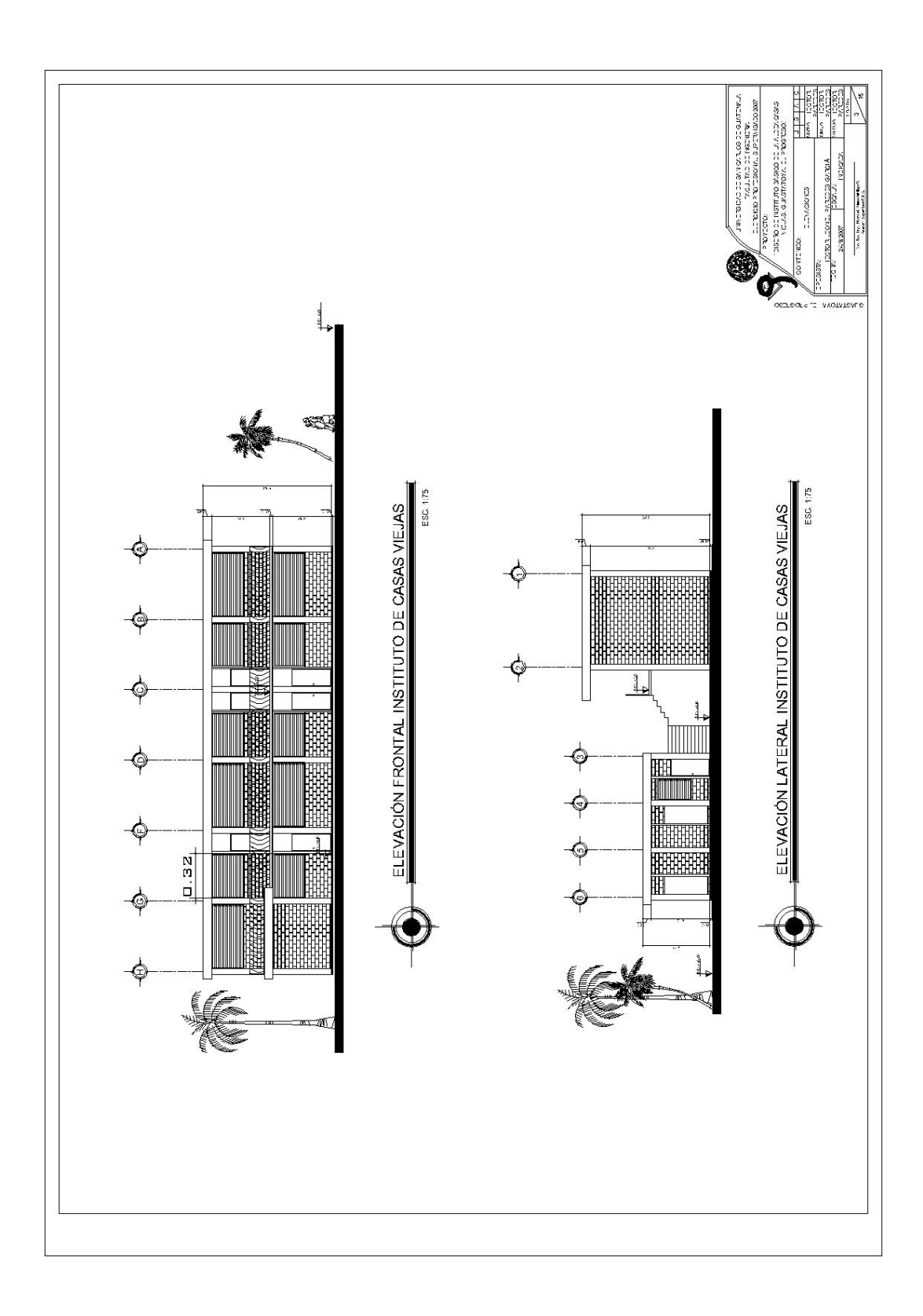

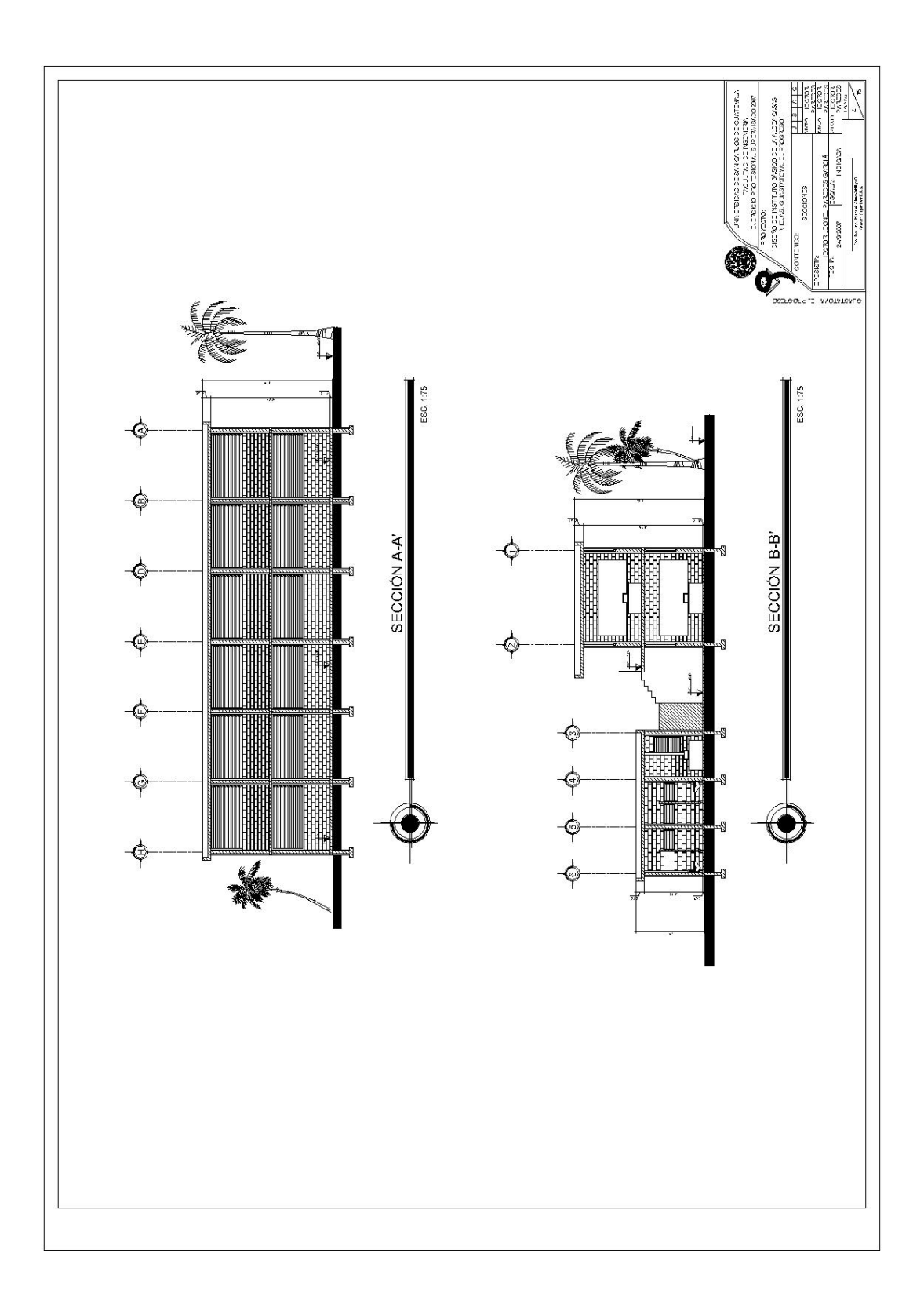

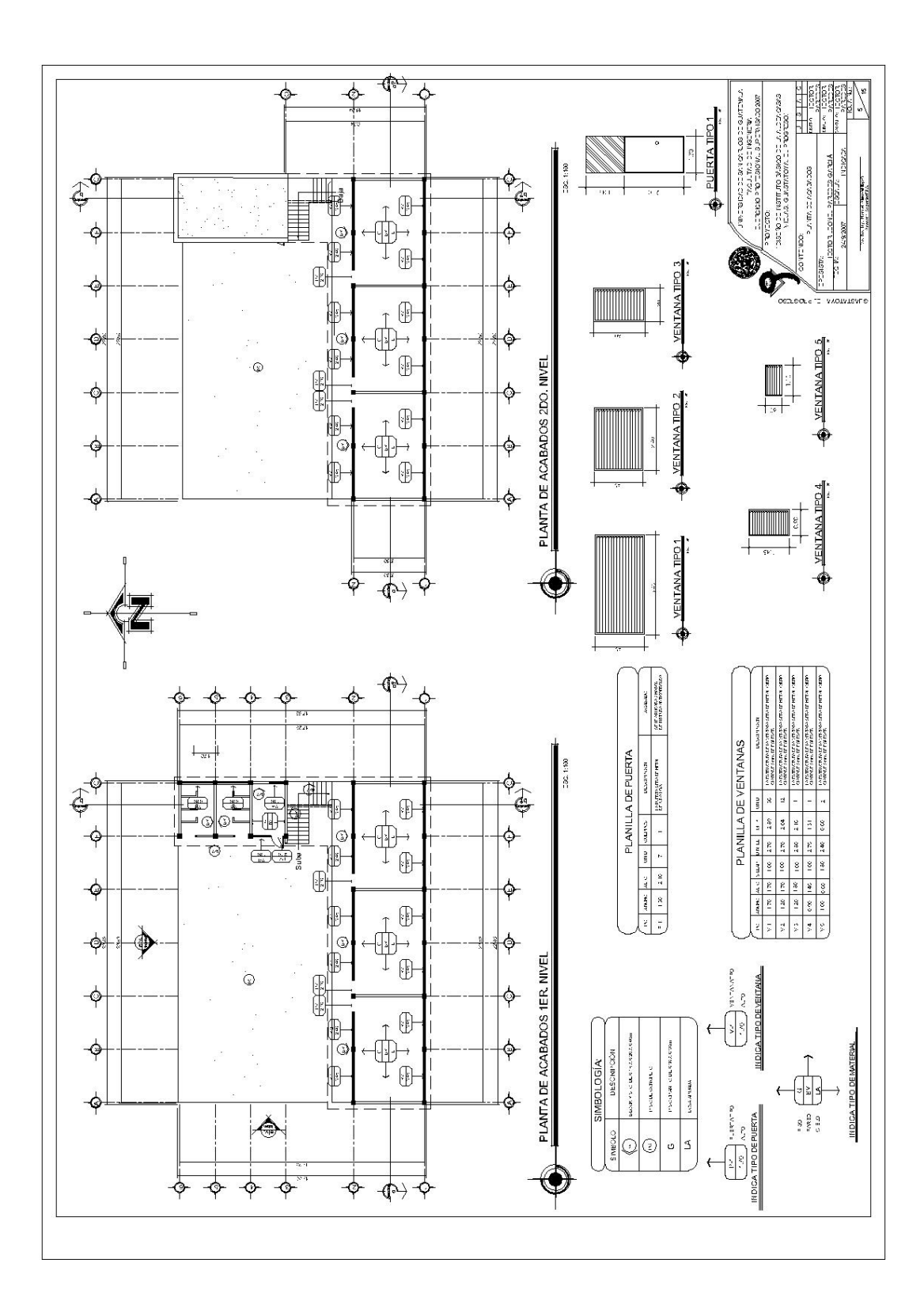

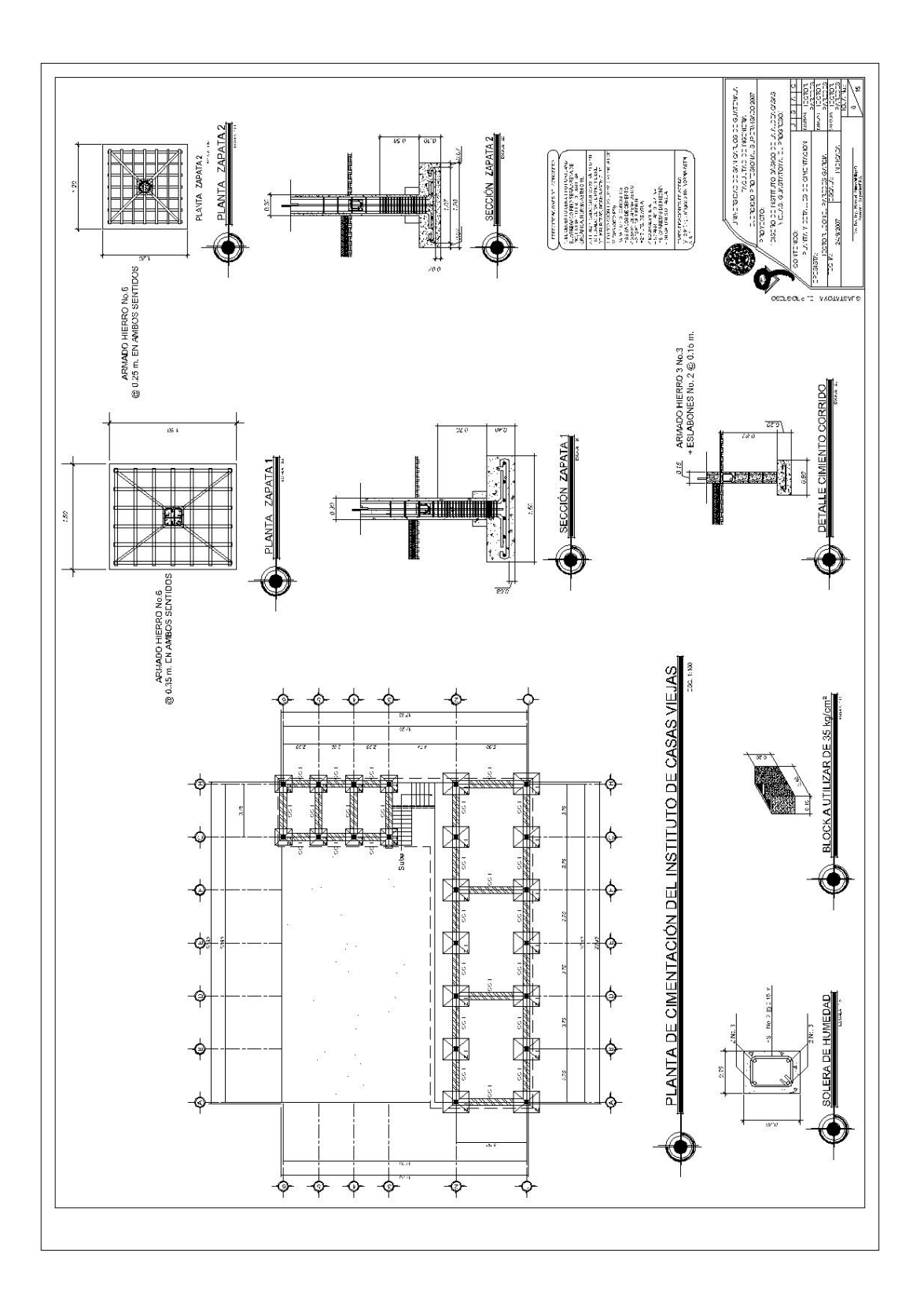

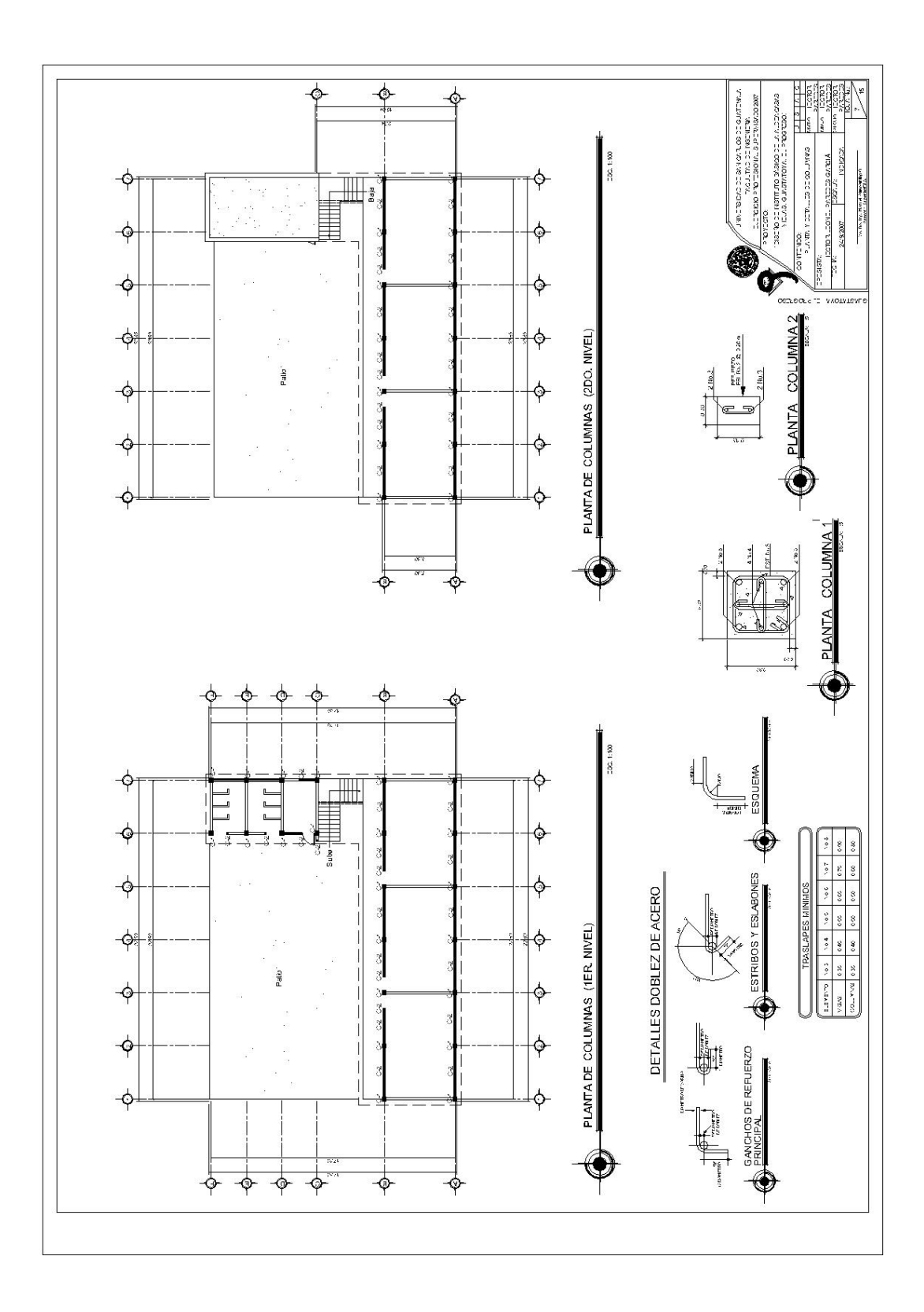

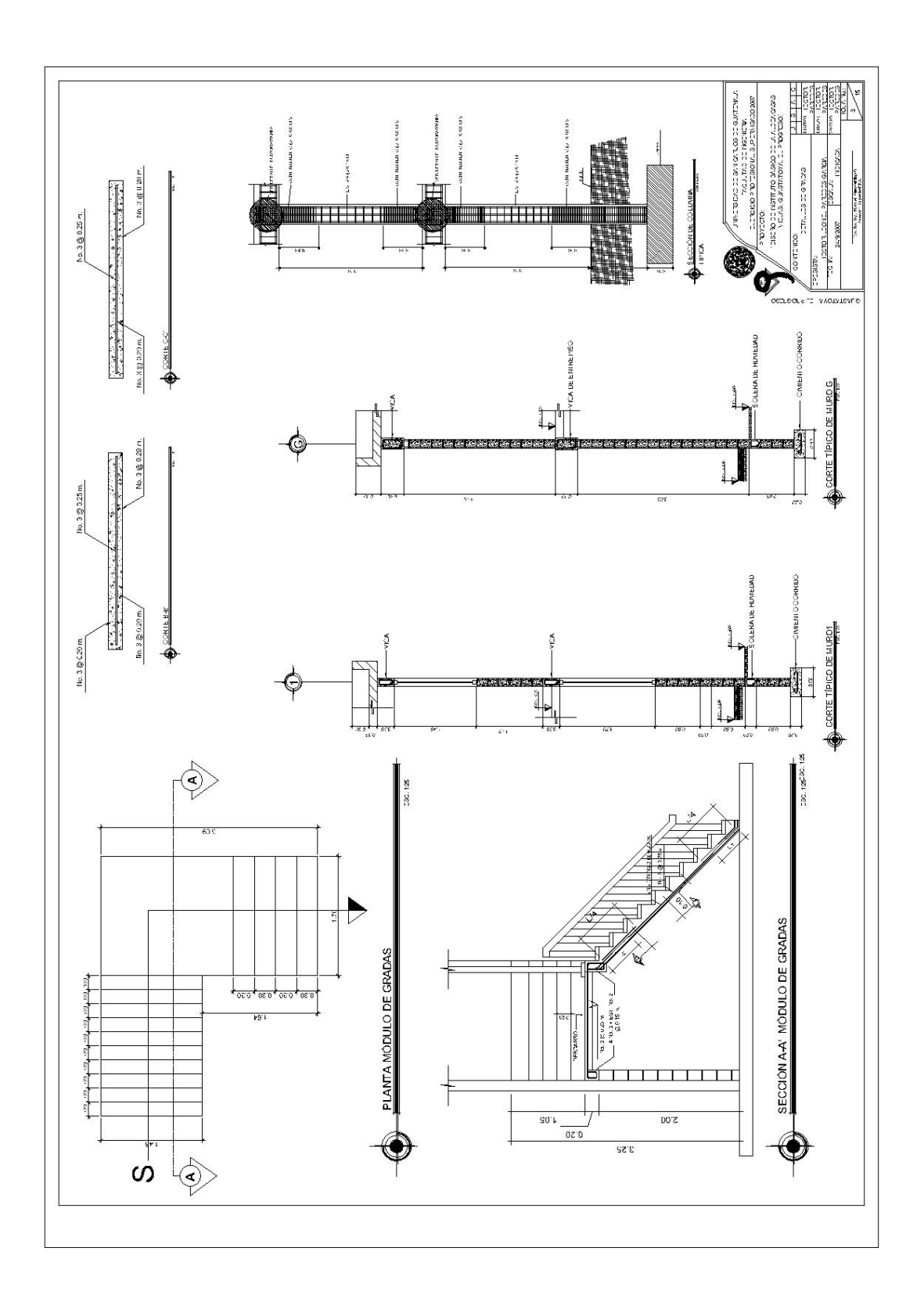

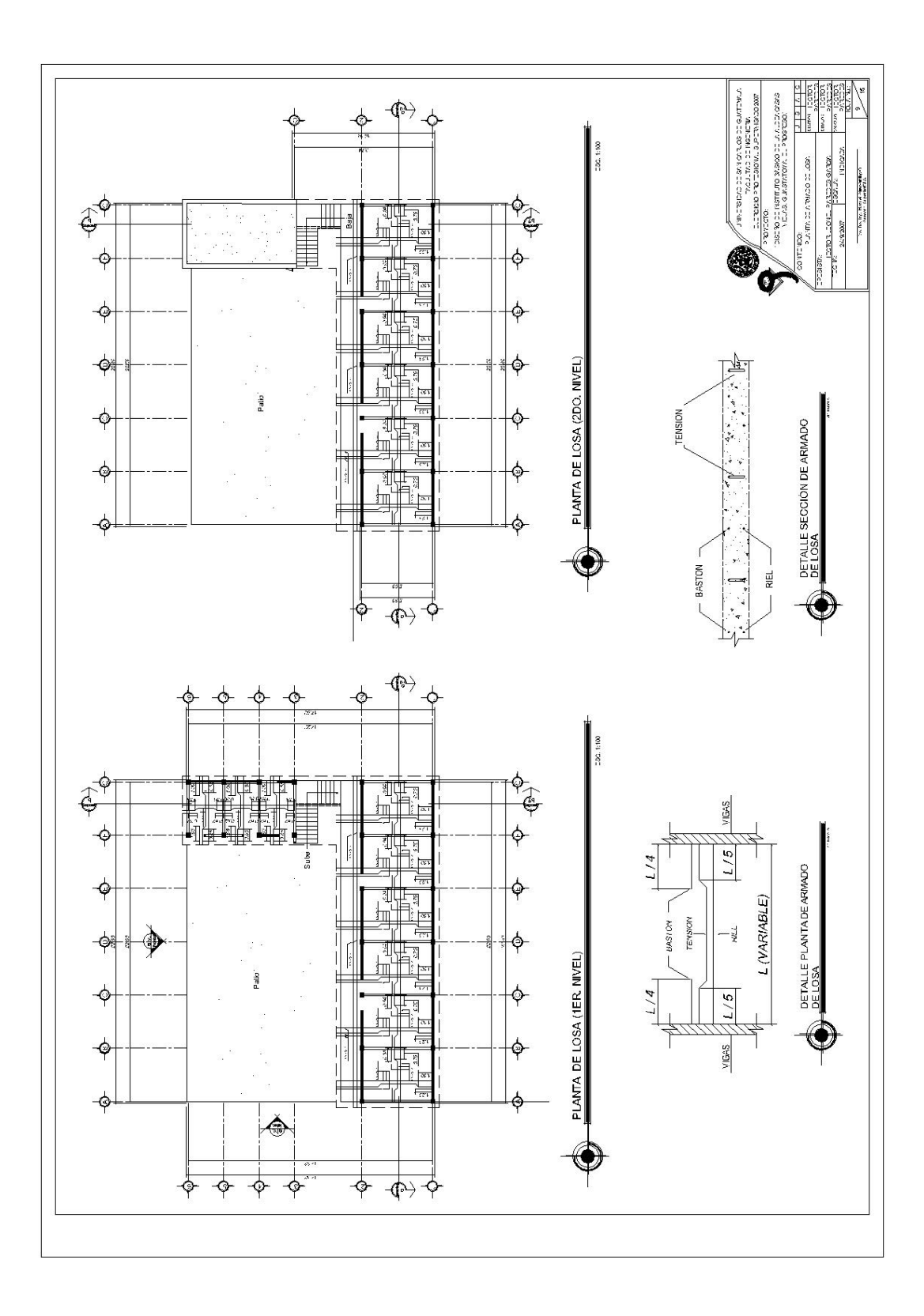

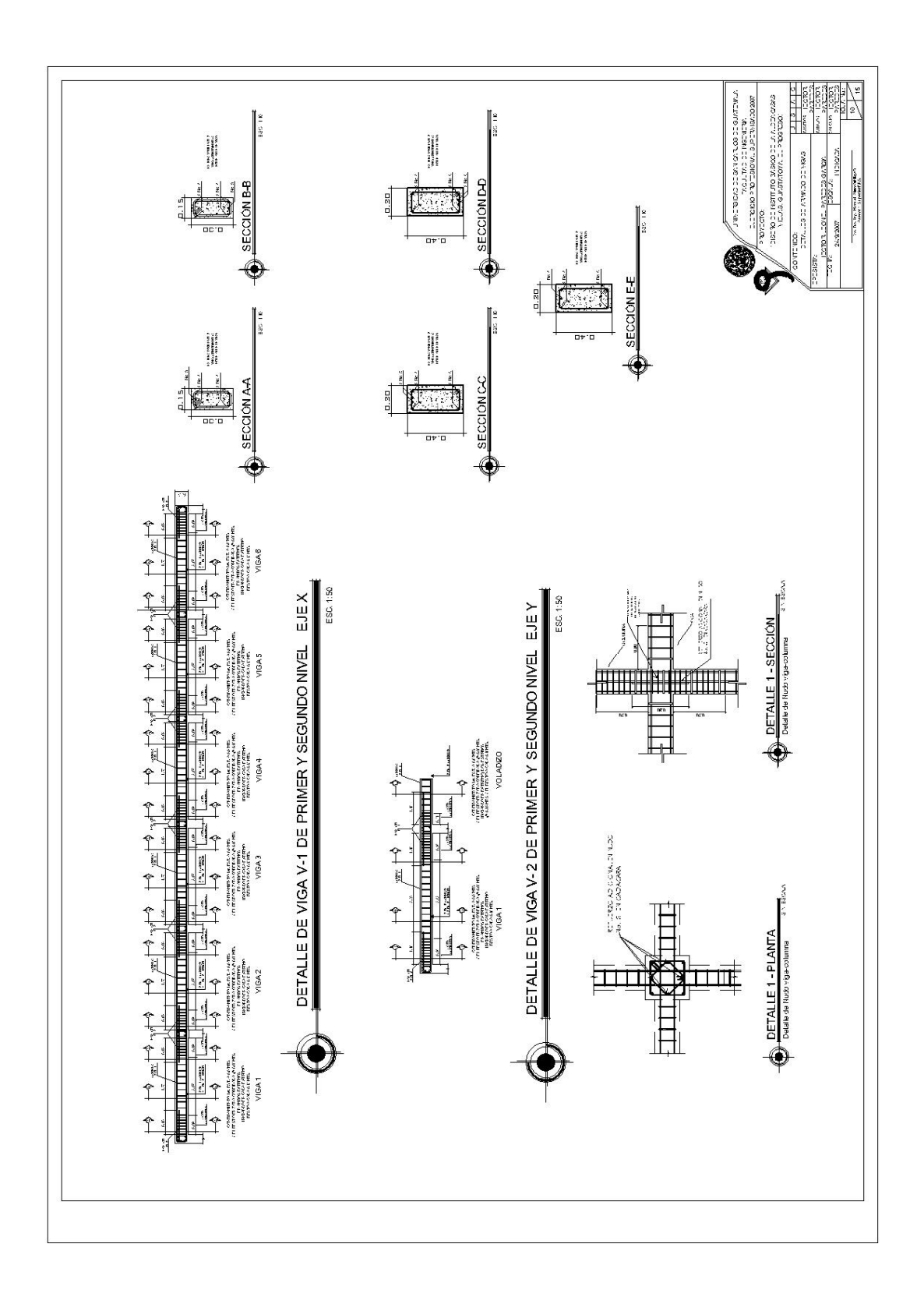

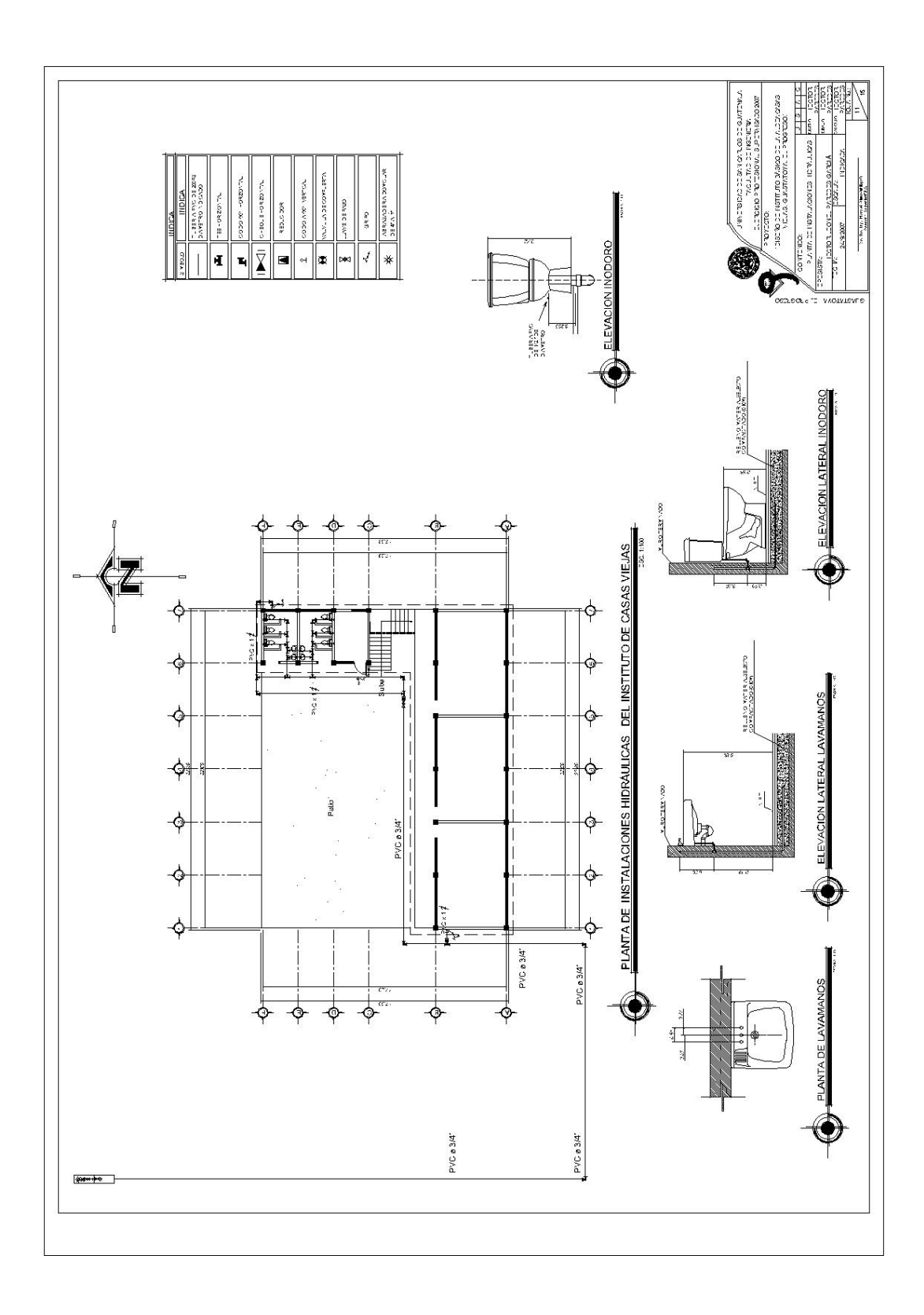
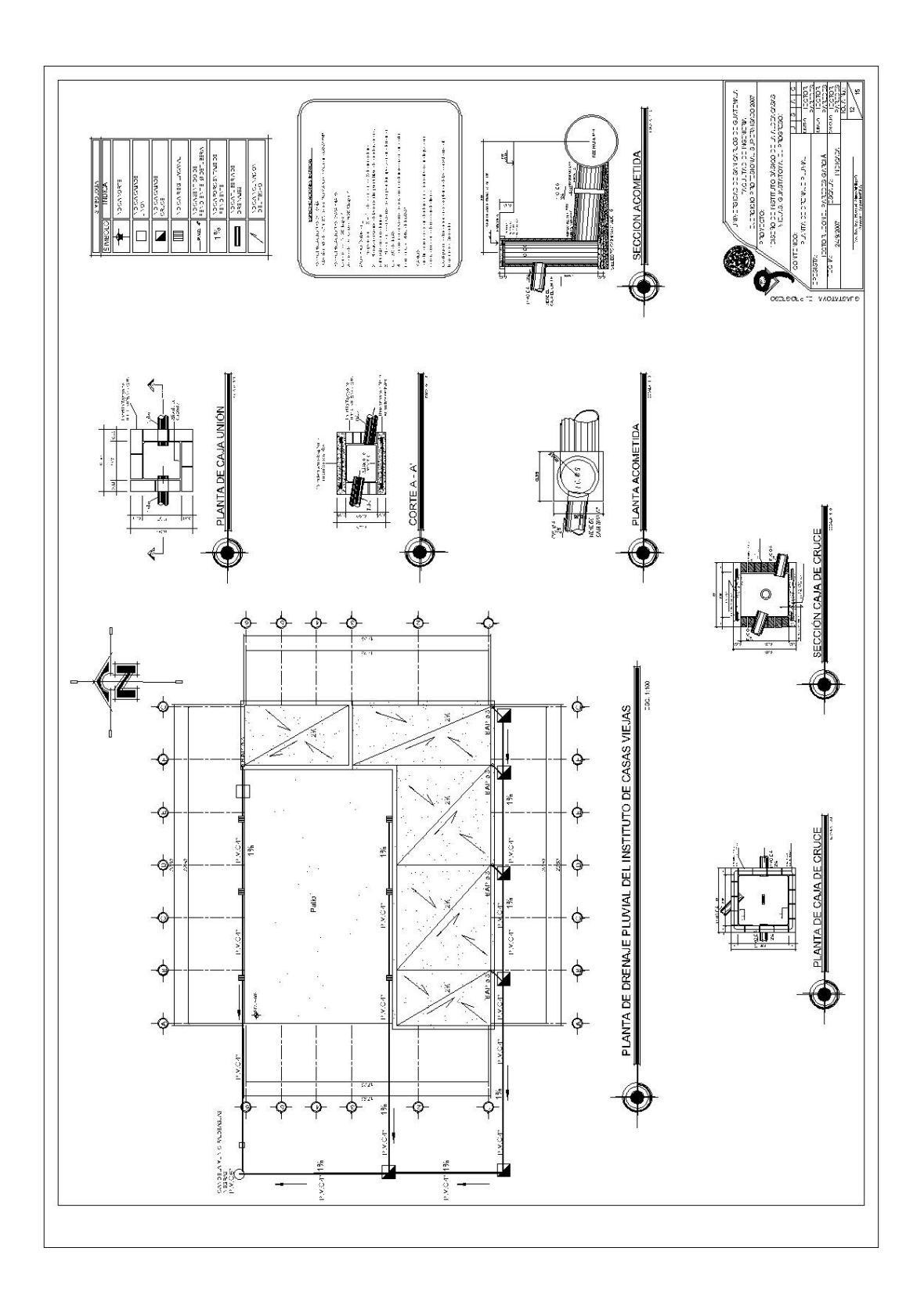

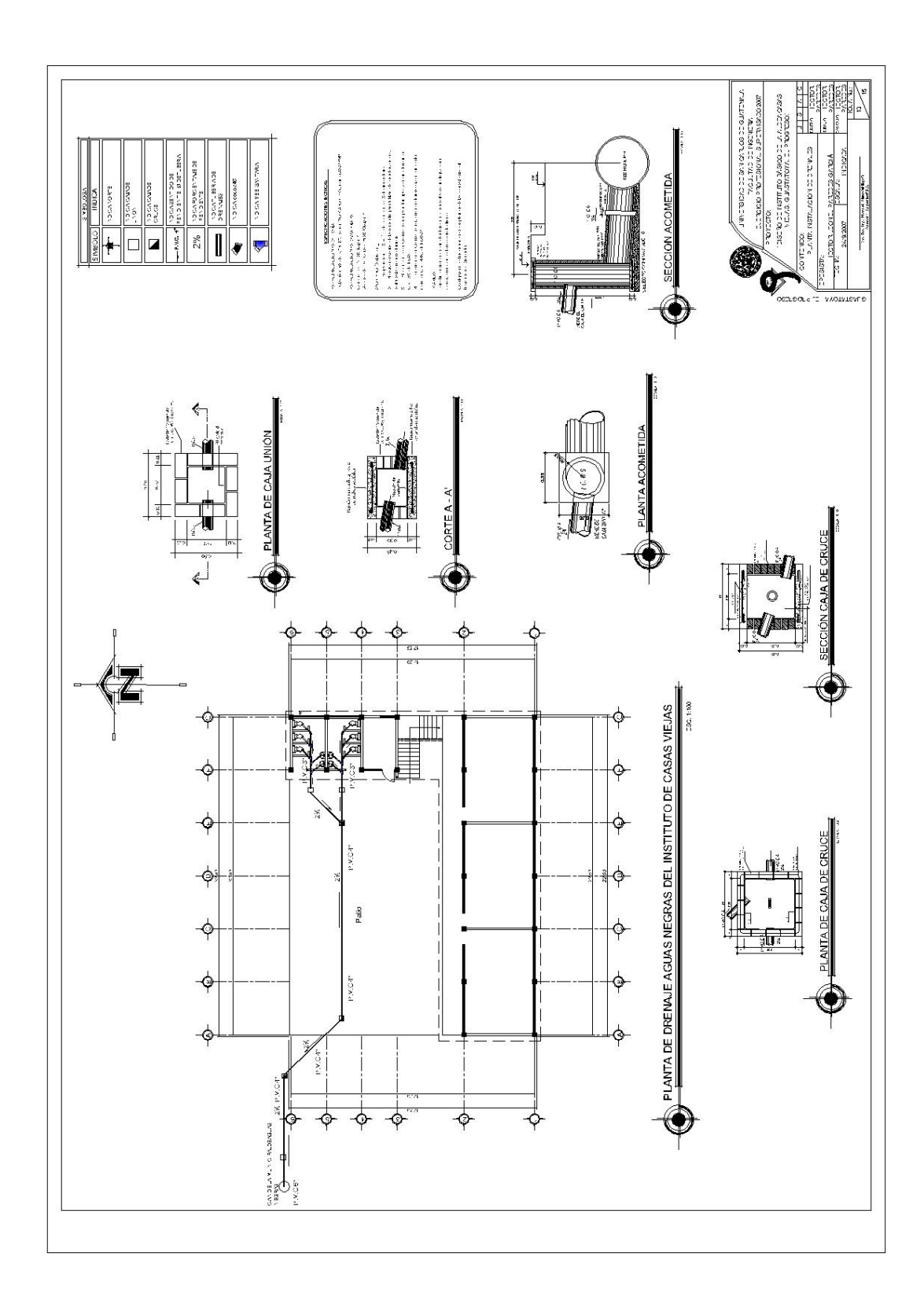

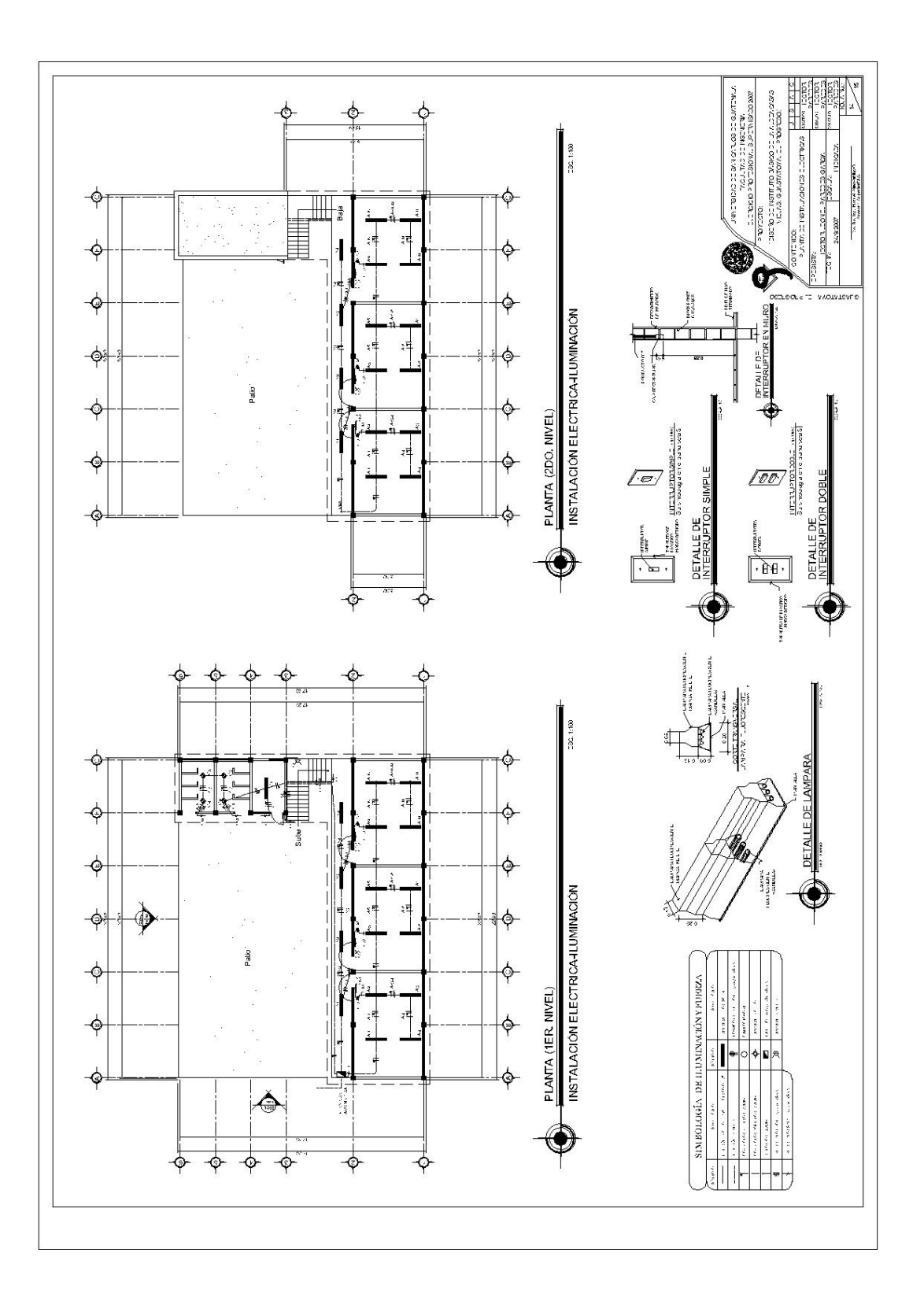

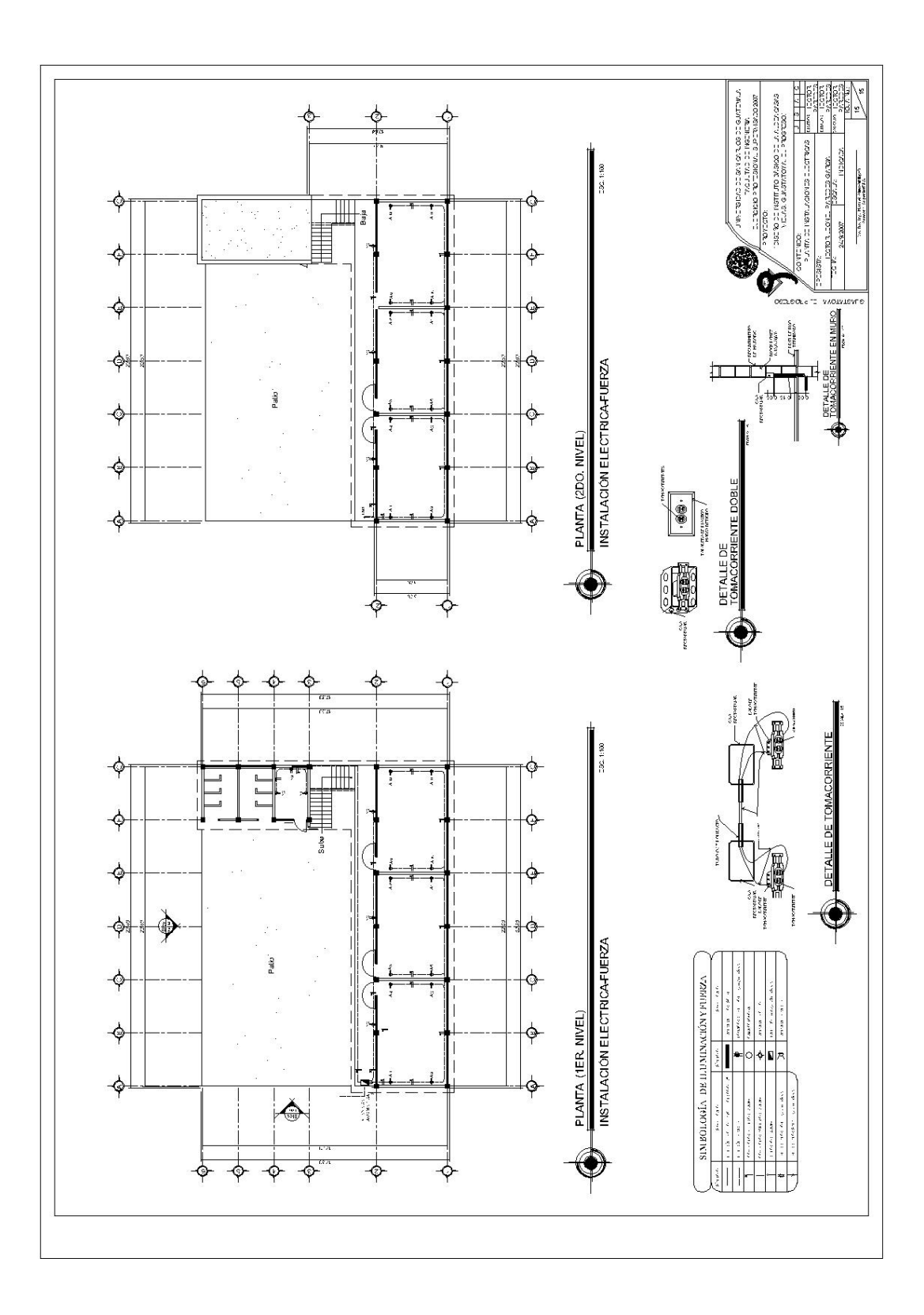

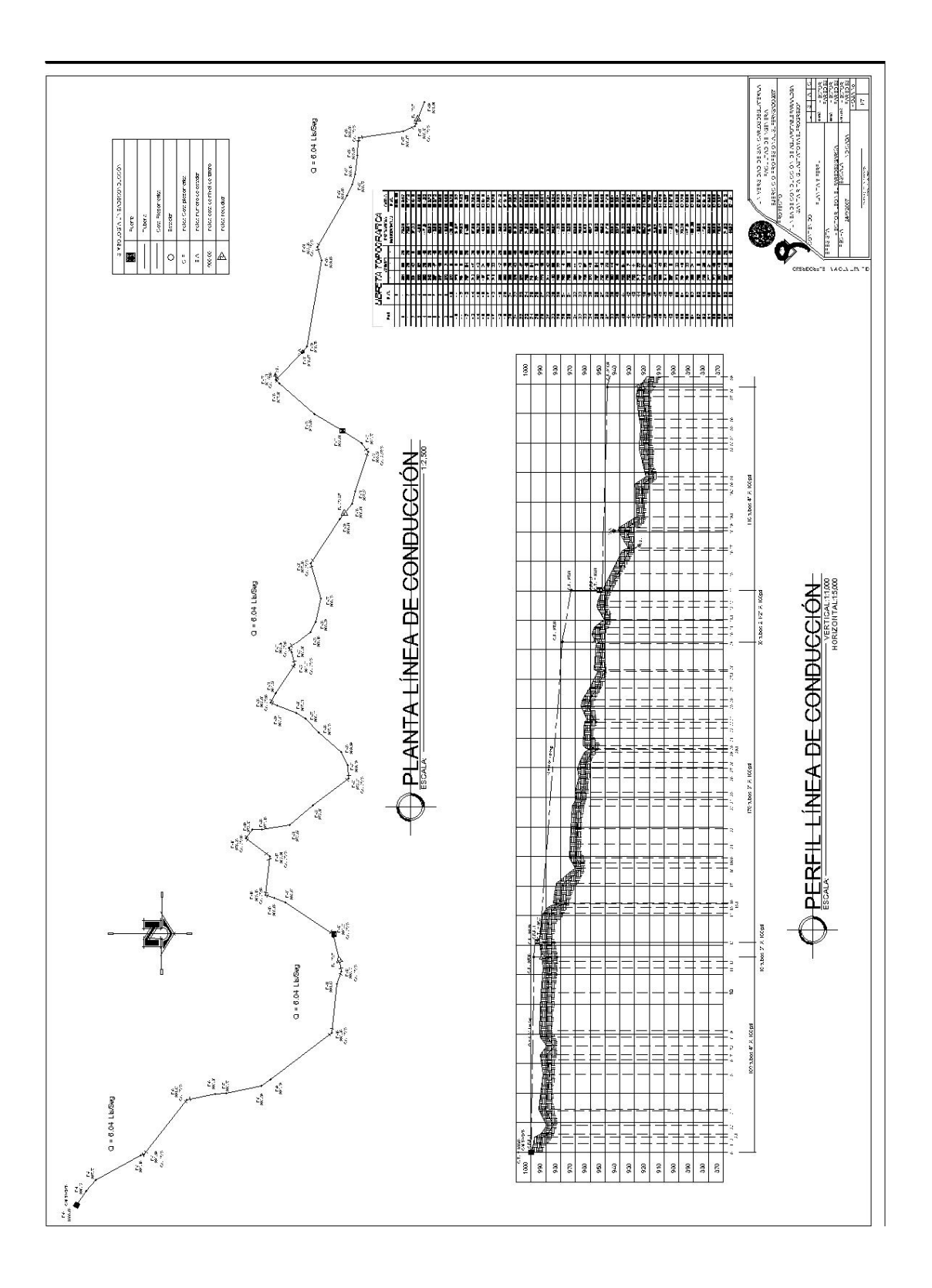

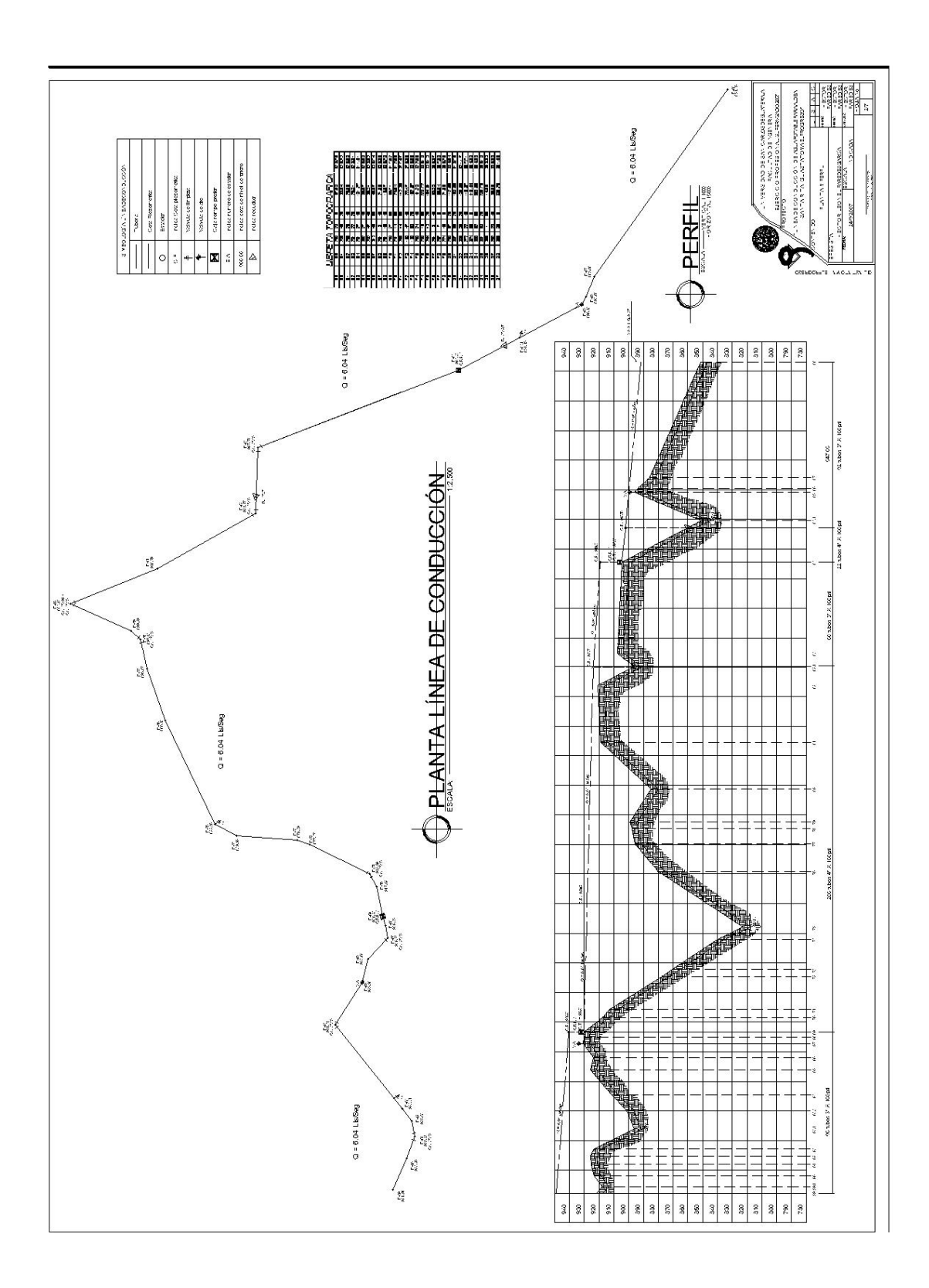

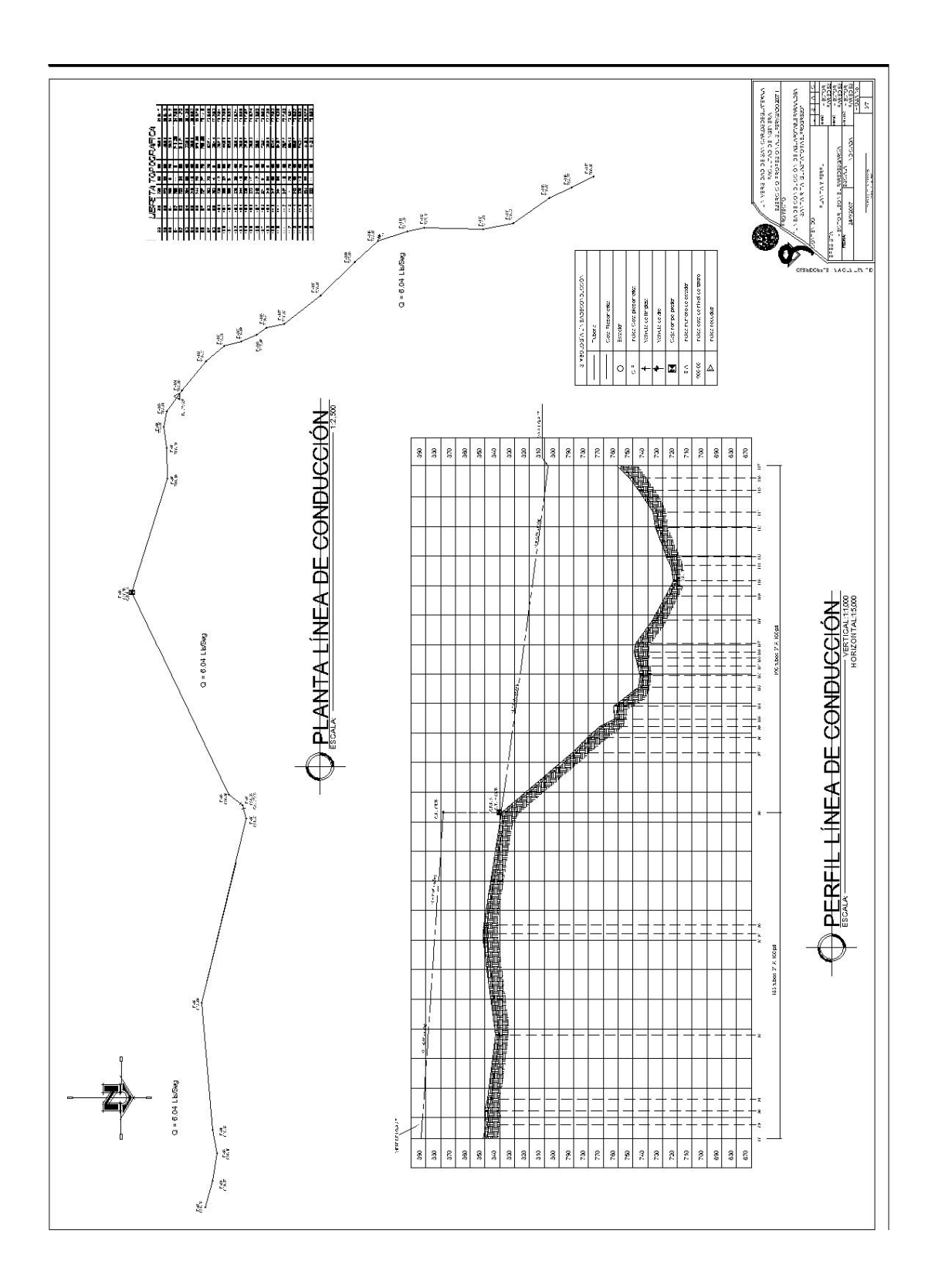

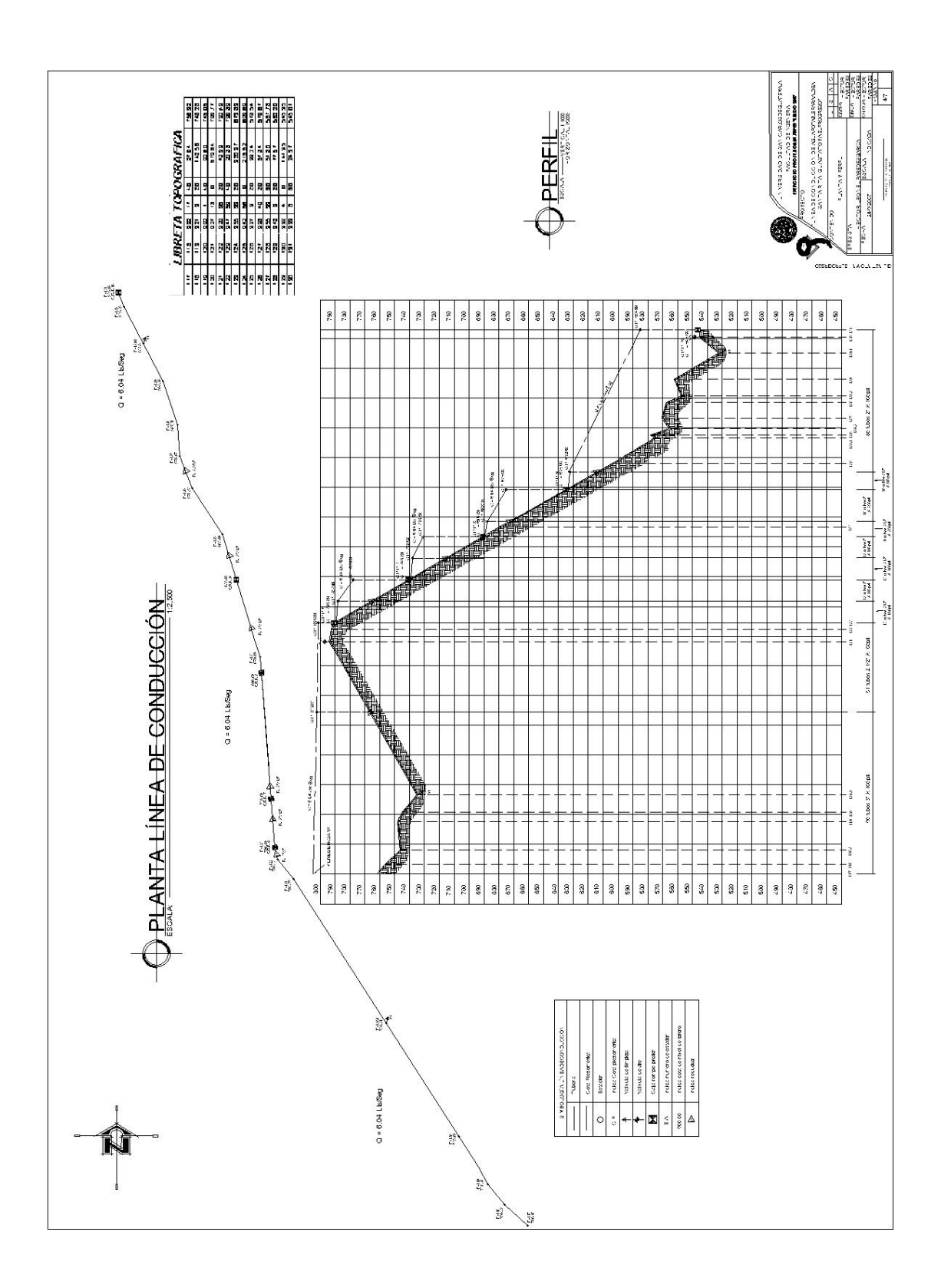

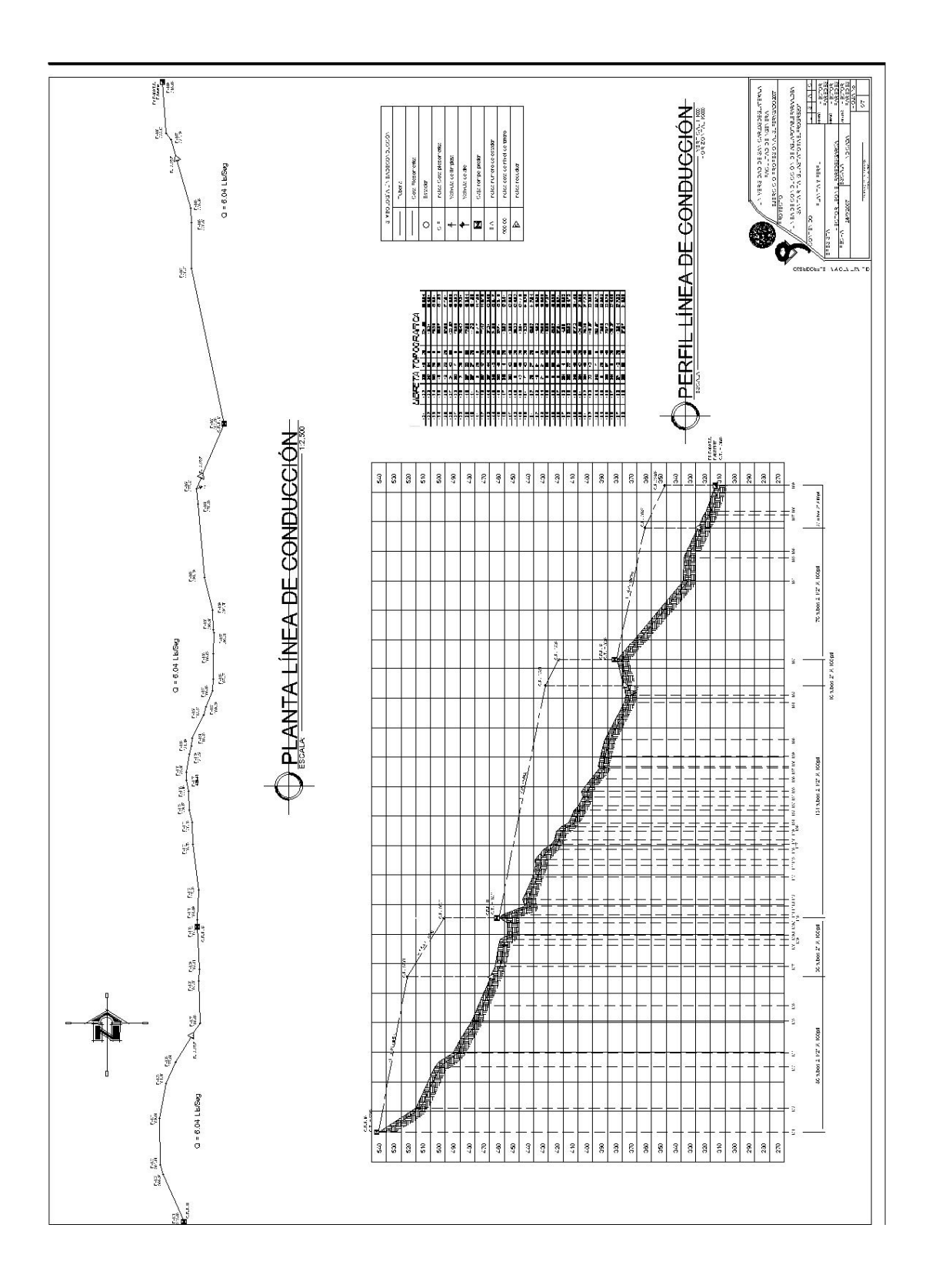

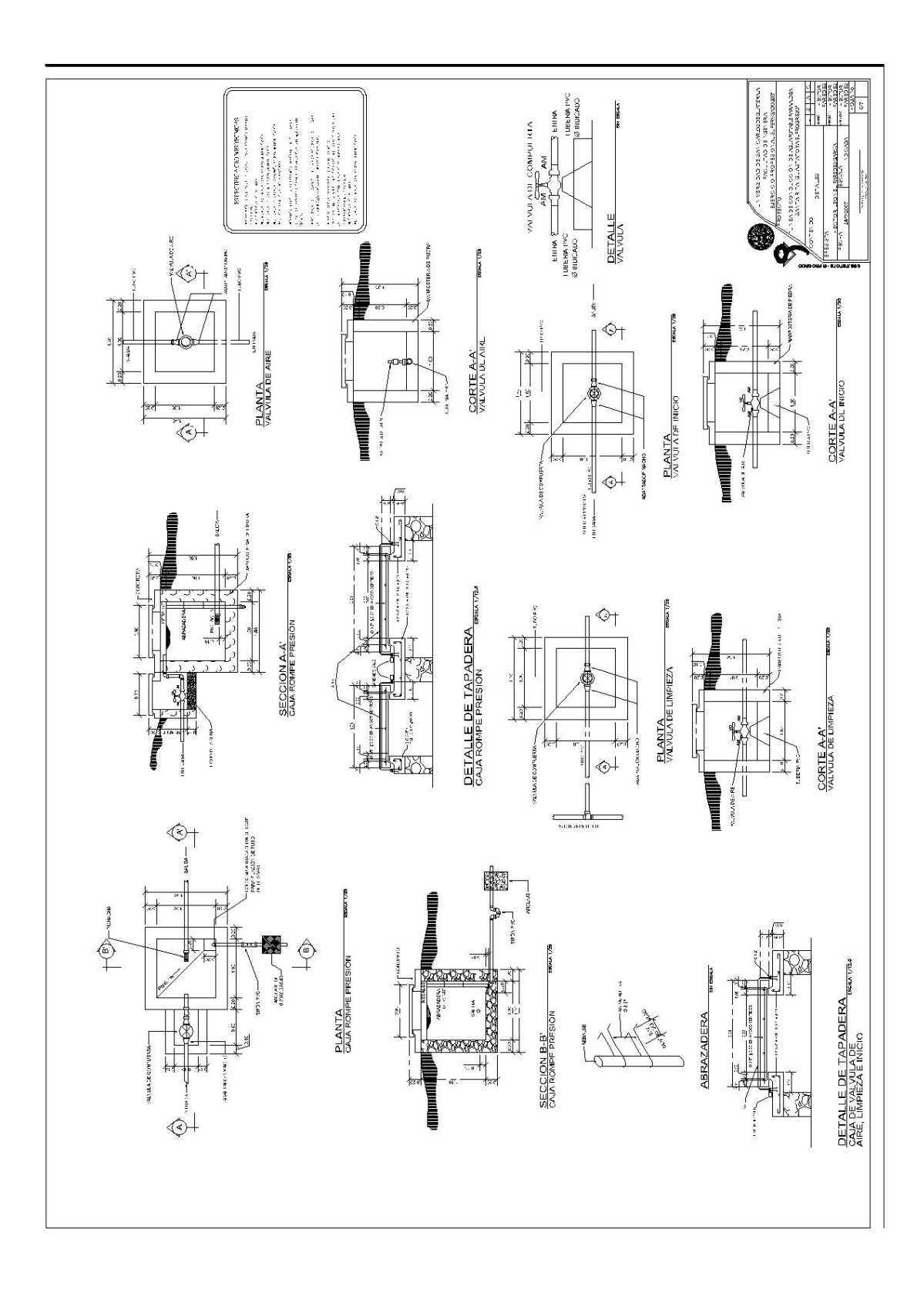

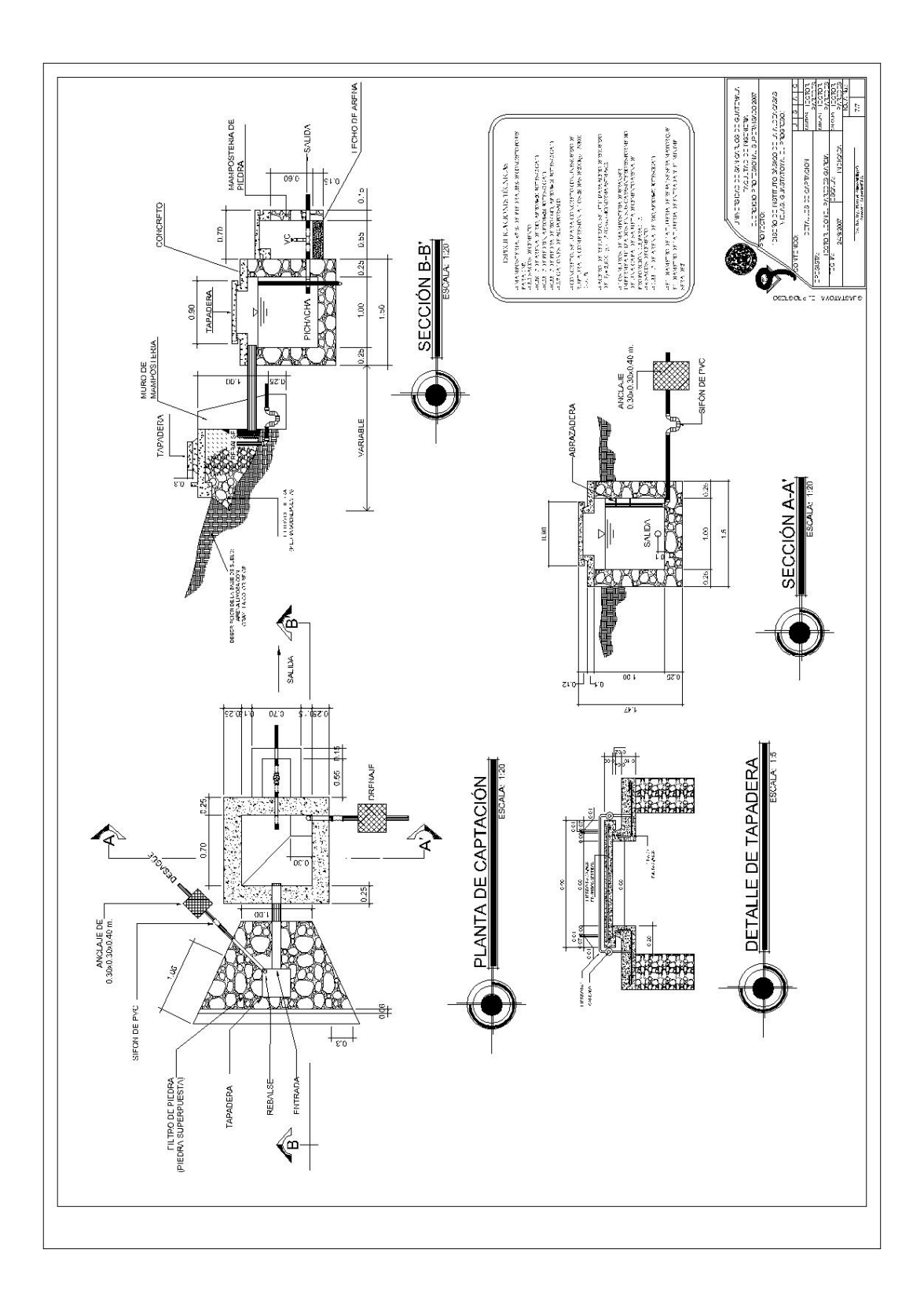